# Package 'DAISIE'

October 22, 2023

<span id="page-0-0"></span>Type Package

Title Dynamical Assembly of Islands by Speciation, Immigration and Extinction

Version 4.4.1

Date 2023-10-20

**Depends**  $R (= 4.2.0)$ 

### biocViews

Imports deSolve, graphics, stats, utils, DDD (>= 5.0), subplex, Matrix, tensor, pracma, testit, foreach, doParallel, magrittr, parallel,  $\text{Rcpp} (> = 1.0.10)$ 

LinkingTo Rcpp, RcppEigen, BH $(>= 1.81.0-1)$ 

**Suggests** covr, test that  $(>= 2.1.0)$ , knitr, rmarkdown, gridExtra, dplyr, ggplot2, ggtree (>= 3.0.0), tidytree, tidyr, purrr, ape, phytools, tibble

Enhances doMC

License GPL  $(>= 3)$  | file LICENSE

Copyright See the file COPYRIGHTS for various DAISIE copyright details

Description Simulates and computes the (maximum) likelihood of a dynamical model of island biota assembly through speciation, immigration and extinction. See Valente et al. (2015) [<doi:10.1111/ele.12461>](https://doi.org/10.1111/ele.12461).

NeedsCompilation yes

SystemRequirements C++17

Encoding UTF-8

VignetteBuilder knitr

URL <https://github.com/rsetienne/DAISIE>,

<https://rsetienne.github.io/DAISIE/>

BugReports <https://github.com/rsetienne/DAISIE/issues> RoxygenNote 7.2.3

Author Rampal S. Etienne [aut, cre] (<<https://orcid.org/0000-0003-2142-7612>>), Luis Valente [aut] (<<https://orcid.org/0000-0003-4247-8785>>), Albert B. Phillimore [aut] (<<https://orcid.org/0000-0002-6553-1553>>), Bart Haegeman [aut] (<<https://orcid.org/0000-0003-2325-4727>>), Joshua W. Lambert [aut] (<<https://orcid.org/0000-0001-5218-3046>>), Pedro Santos Neves [aut] (<<https://orcid.org/0000-0003-2561-4677>>), Shu Xie [aut] (<<https://orcid.org/0000-0001-9594-946X>>), Richèl J.C. Bilderbeek [aut] (<<https://orcid.org/0000-0003-1107-7049>>), Hanno Hildenbrandt [aut] (<<https://orcid.org/0000-0002-6784-1037>>), Torsten Hauffe [ctb] (<<https://orcid.org/0000-0001-5711-9457>>), Giovanni Laudanno [ctb] (<<https://orcid.org/0000-0002-2952-3345>>), Nadiah Kristensen [ctb] (<<https://orcid.org/0000-0002-9720-4581>>), Raphael Scherrer [ctb] (<<https://orcid.org/0000-0002-1447-7630>>)

Maintainer Rampal S. Etienne <r.s.etienne@rug.nl>

Repository CRAN

Date/Publication 2023-10-21 23:10:10 UTC

## R topics documented:

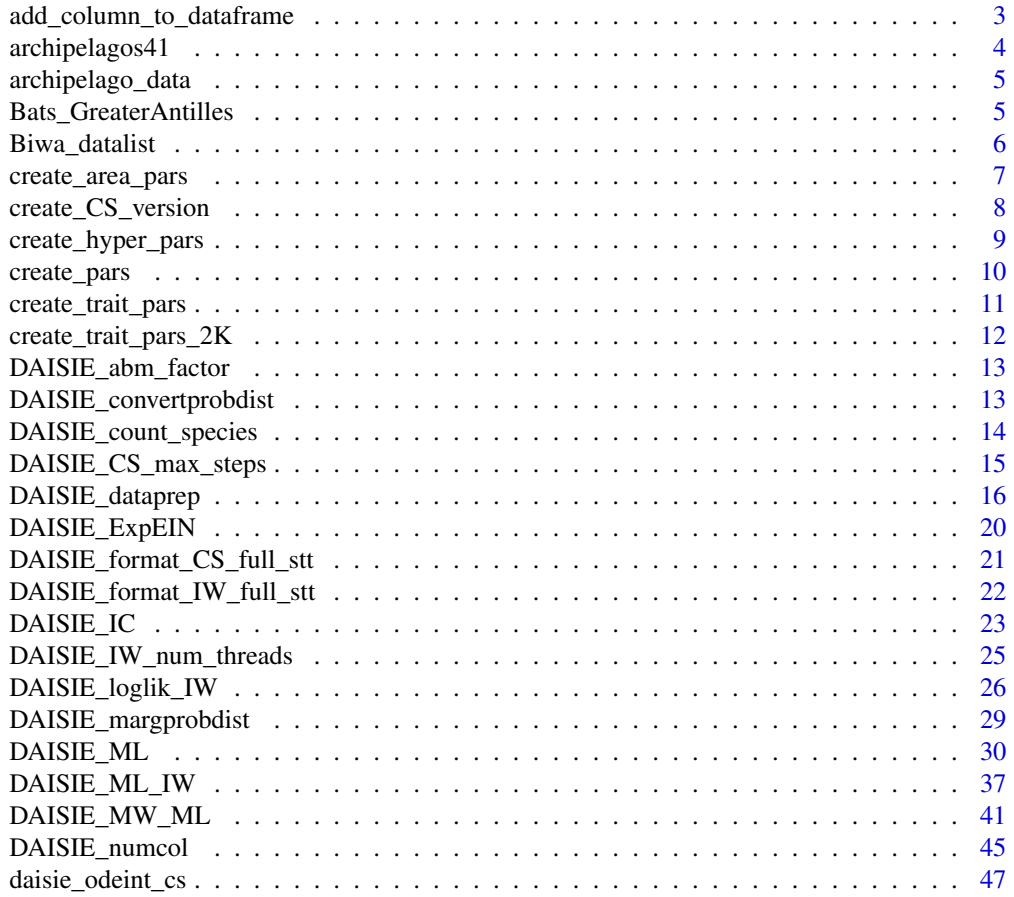

<span id="page-2-0"></span>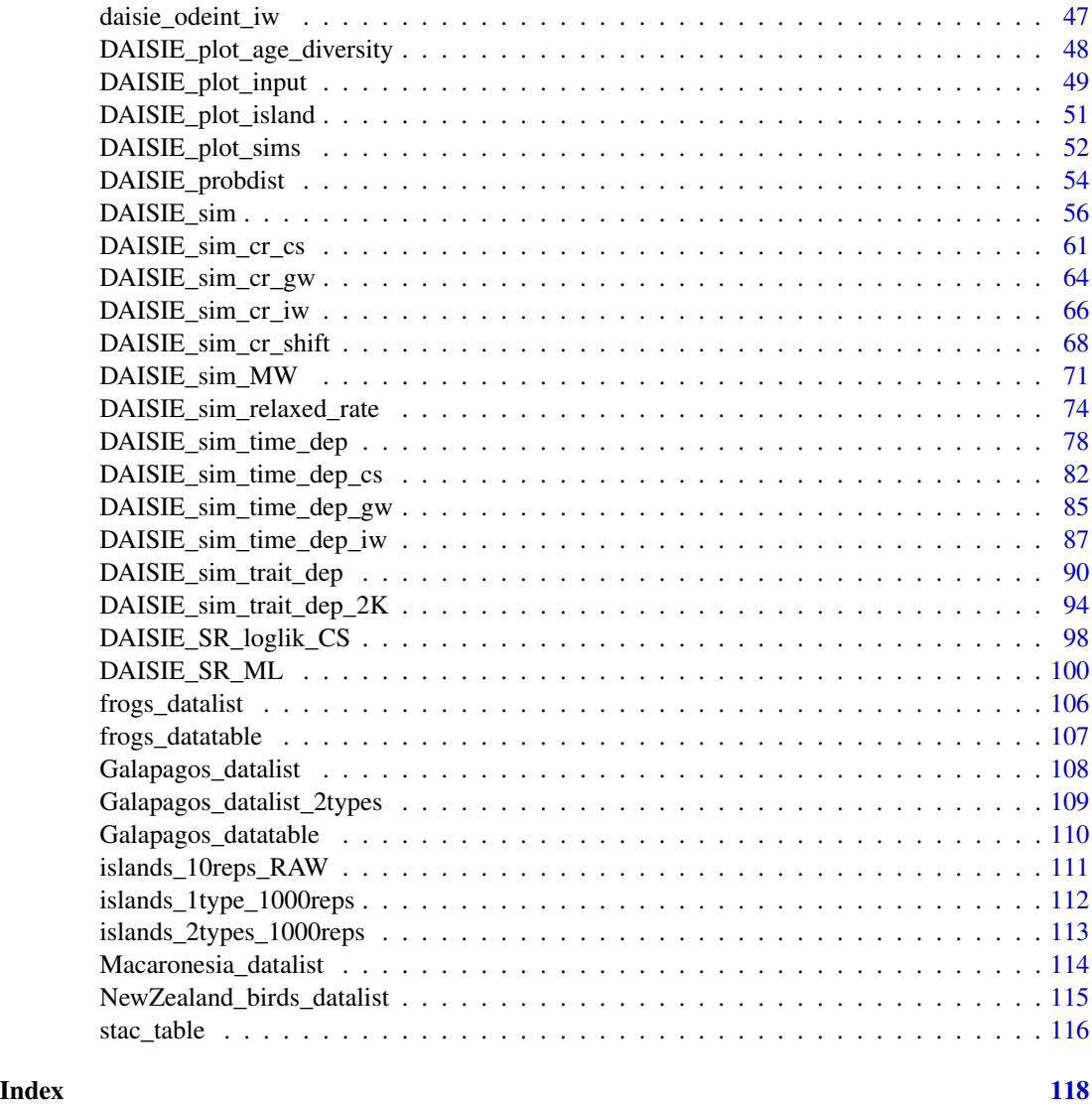

add\_column\_to\_dataframe

*Add a column to a data frame*

### Description

Add a column to a data frame

### Usage

add\_column\_to\_dataframe(df, position, column\_to\_insert)

#### <span id="page-3-0"></span>Arguments

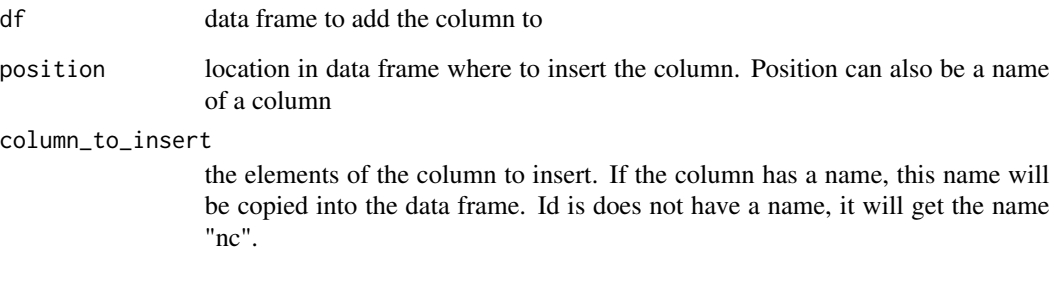

### Value

A data frame with the column inserted

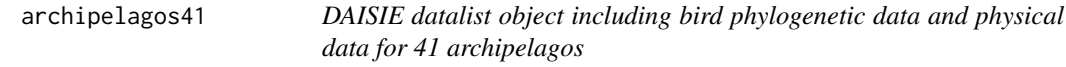

### Description

A datalist with 41 items representing the 41 archipelagos. Each archipelago can be called separately using archipelagos41[[x]] with x being a number between 1 and 41. Using archipelagos41[[x]][[1]] will show just the top part of the archipelago item where the archipelago name and physical features are displayed. The structure of each of the archipelagos is the same as regular DAISIE datalist generated using DAISIE\_dataprep.

### Format

A datalist containing data on the 41 archipelagos studied in Valente et al 2020 (Main Dataset D1). Contains colonisation and branching times for bird species in each of the archipelagos. It also contains information on archipelago name, area, age and distance from the nearest mainland.

#### Source

Valente L, Phillimore AB, Melo M, Warren BH, Clegg SM, Havenstein K, Tiedemann R, Illera JC, Thébaud C, Aschenbach T, Etienne RS. A simple dynamic model explains island bird diversity worldwide (2020) Nature, 579, 92-96

<span id="page-4-0"></span>archipelago\_data *Physical data on 41 archipelagos*

#### **Description**

A dataframe with in subsequent columns the name of the archipelago (Archipelago) the area of the archipelago (Area), the age (Age) and the distance from the mainland (Distance)

### Format

A dataframe containing information on archipelago name, area, age and distance from the mainland

#### Source

Valente L, Phillimore AB, Melo M, Warren BH, Clegg SM, Havenstein K, Tiedemann R, Illera JC, Thébaud C, Aschenbach T, Etienne RS. A simple dynamic model explains island bird diversity worldwide (2020) Nature, 579, 92-96

Bats\_GreaterAntilles *Colonization and branching times of Noctilionoid bats from the Greater Antilles.*

#### **Description**

A list containing the colonization and branching times of the noctilionoid bats of the Greater Antilles. Main dataset used in Valente, Etienne and Dávalos (2017) Nature Ecology and Evolution. Island age 20 Myr and mainland pool size of 100 species. The first element of the list has two components:

\$island\_age - the island age \$not\_present - the number of mainland lineages that are not present on the island

The following elements of the list each contain information on a single colonist lineage on the island and has 5 components:

\$colonist\_name - the name of the species or clade that colonized the island \$branching\_times - island age followed by stem age of the population/species in the case of Nonendemic, Non-endemic\_MaxAge species and Endemic species with no close relatives on the island. For endemic clades with more than one species on the island (cladogenetic clades/ radiations) these should be island age followed by the branching times of the island clade including the stem age of the clade.

\$stac - the status of the colonist

\* Non\_endemic\_MaxAge: 1

\* Endemic: 2 \* Endemic&Non\_Endemic: 3 \* Non\_endemic: 4 \* Endemic\_MaxAge: 5 or 6

\$missing\_species - number of island species that were not sampled for particular clade (only applicable for endemic clades)

\$type1or2 - whether the colonist belongs to type 1 or type 2. In this dataset all are equal to 1.

#### Format

A list with 17 elements, the first of which contains 2 elements and the following 16 containing 5 components.

#### Source

Valente L, Etienne RS, Dávalos (2017) Recent extinctions disturb path to equilibrium diversity in Caribbean bats. Nature Ecology and Evolution, 1, 26.

#### See Also

[DAISIE\\_dataprep](#page-15-1), [DAISIE\\_ML](#page-29-1), [DAISIE\\_SR\\_ML](#page-99-1)

Biwa\_datalist *Colonization and branching times of 68 fish clades.*

#### Description

A list containing the colonization and branching times of the fishes of Lake Biwa (Japan). Main dataset used in Hauffe et al (2020). This list can be generated using the DAISIE\_dataprep function, which converts a user-specified data table into a data object, but the object can of course also be entered directly. It is an R list object with the following elements.

The first element of the list has two components:

\$island\_age - the island age \$not\_present - the number of mainland lineages that are not present on the island

The following elements of the list each contains information on a single colonist lineage on the island and has 5 components:

\$colonist\_name - the name of the species or clade that colonized the island \$branching\_times - island age followed by stem age of the population/species in the case of Nonendemic, Non-endemic\_MaxAge species and Endemic species with no close relatives on the island. For endemic clades with more than one species on the island (cladogenetic clades/ radiations) these

<span id="page-5-0"></span>

<span id="page-6-0"></span>should be island age followed by the branching times of the island clade including the stem age of the clade.

\$stac - the status of the colonist

\* Non\_endemic\_MaxAge: 1

\* Endemic: 2

\* Endemic&Non\_Endemic: 3

\* Non\_endemic: 4

\* Endemic\_MaxAge: 5 or 6

\$missing\_species - number of island species that were not sampled for particular clade (only applicable for endemic clades)

\$type1or2 - whether the colonist belongs to type 1 or type 2. In this dataset all are equal to 1.

#### Format

A list with 69 elements, the first of which contains 2 elements and the following 68 containing 5 components.

### Source

Hauffe, T., D. Delicado, R.S. Etienne and L. Valente. Lake expansion elevates equilibrium diversity via increasing colonisation. (2020) Journal of Biogeography

#### See Also

[DAISIE\\_dataprep](#page-15-1), [DAISIE\\_ML](#page-29-1), [DAISIE\\_SR\\_ML](#page-99-1)

create\_area\_pars *Create named list of area parameters*

#### Description

Create named list of area parameters

#### Usage

```
create_area_pars(
  max_area,
  current_area,
  proportional_peak_t,
  total_island_age,
  sea_level_amplitude,
  sea_level_frequency,
  island_gradient_angle
)
```
### <span id="page-7-0"></span>Arguments

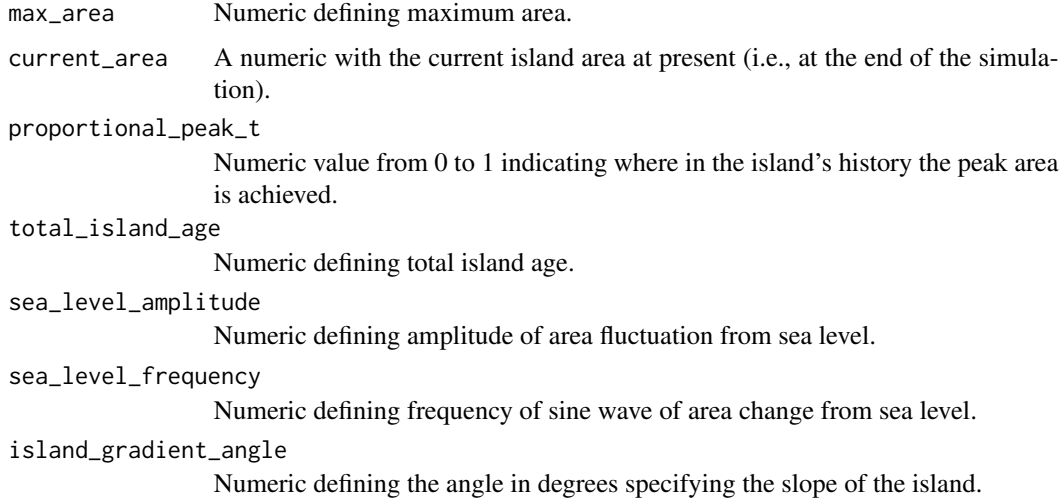

#### Value

list of numerical values containing area and sea level parameters for island ontogeny simulation

#### Author(s)

Richel J.C Bilderbeek, Joshua Lambert, Pedro Neves

### Examples

```
area_pars <- create_area_pars(
  max\_area = 10,
 current_area = 1,
  proportional_peak_t = 0.5,
  total_island_age = 5,
  sea_level_amplitude = 5,
  sea_level_frequency = 10,
  island_gradient_angle = 0
```
)

create\_CS\_version *Creates the list object for CS\_version argument in DAISIE\_ML\_CS*

### Description

Creates the list object for CS\_version argument in DAISIE\_ML\_CS

<span id="page-8-0"></span>create\_hyper\_pars 9

### Usage

```
create_CS_version(
  model = 1,
  relaxed_par = NULL,
  par\_sd = 0,
  par_upper_bound = Inf
\mathcal{L}
```
### Arguments

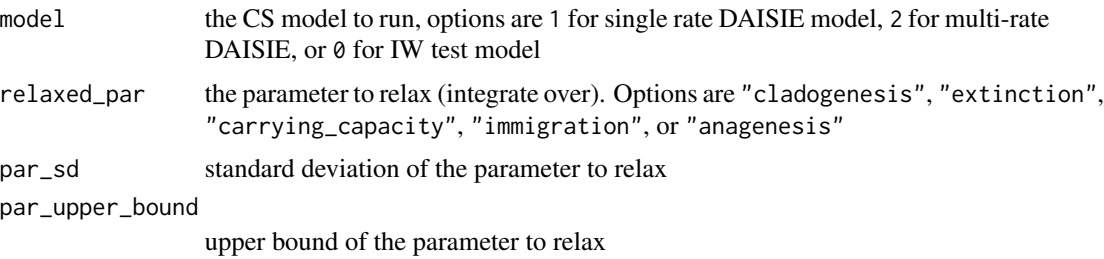

### Value

A list of four elements

- model: the CS model to run, options are 1 for single rate DAISIE model, 2 for multi-rate DAISIE, or 0 for IW test model
- relaxed\_par: the parameter to relax (integrate over).
- par\_sd: the standard deviation of the parameter to relax
- par\_upperbound: upper bound of the parameter to relax.

create\_hyper\_pars *Create list of hyperparameters*

### Description

Create list of hyperparameters

### Usage

create\_hyper\_pars(d, x)

### Arguments

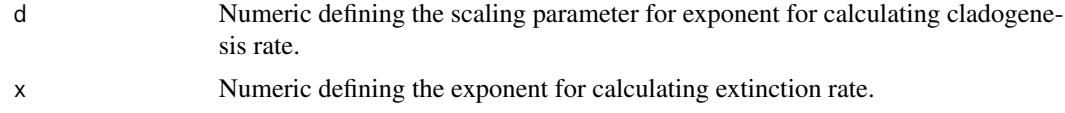

### <span id="page-9-0"></span>Value

Named list with hyperparameters

### Author(s)

Pedro Neves, Joshua Lambert

### Examples

hyper\_pars <- create\_hyper\_pars( $d = 0.027$ ,  $x = 0.15$ )

create\_pars *Create vector of model parameters*

### Description

Create vector of model parameters

### Usage

```
create_pars(clado_rate, ext_rate, carr_cap, immig_rate, ana_rate)
```
### Arguments

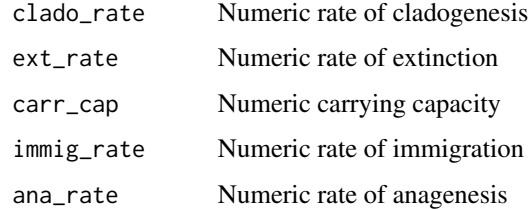

#### Value

Numeric vector with 5 elements

### Examples

```
create_pars(clado_rate = 1,
            ext_rate = 1,carr\_cap = 10,
             immig_rate = 0.1,ana_{\text{rate}} = 1)
```
<span id="page-10-1"></span><span id="page-10-0"></span>create\_trait\_pars *Create named list of trait state parameters*

### Description

Create named list of trait state parameters

### Usage

```
create_trait_pars(
  trans_rate,
  immig_rate2,
 ext_rate2,
  ana_rate2,
 clado_rate2,
  trans_rate2,
 M2
)
```
### Arguments

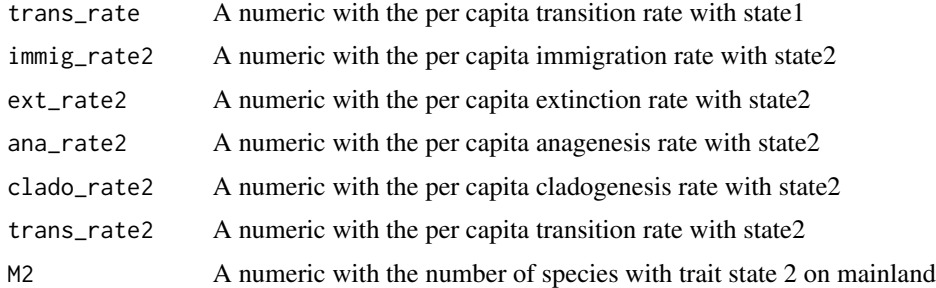

### Value

list of numerical values containing trait state parameters

### Examples

```
trait_pars <- create_trait_pars(
  trans_rate = 0.5,
  immig_rate2 = 0.1,ext_rate2 = 0.2,
  ana_rate2 = 0.3,
  clado_rate2 = 0.4,trans_rate2 = 0.5,
  M2 = 1000
 )
```
<span id="page-11-0"></span>create\_trait\_pars\_2K *Create named list of trait state parameters*

### Description

Create named list of trait state parameters

### Usage

```
create_trait_pars_2K(
  trans_rate,
  immig_rate2,
  ext_rate2,
  ana_rate2,
  clado_rate2,
  trans_rate2,
  M2,
  K2
)
```
### Arguments

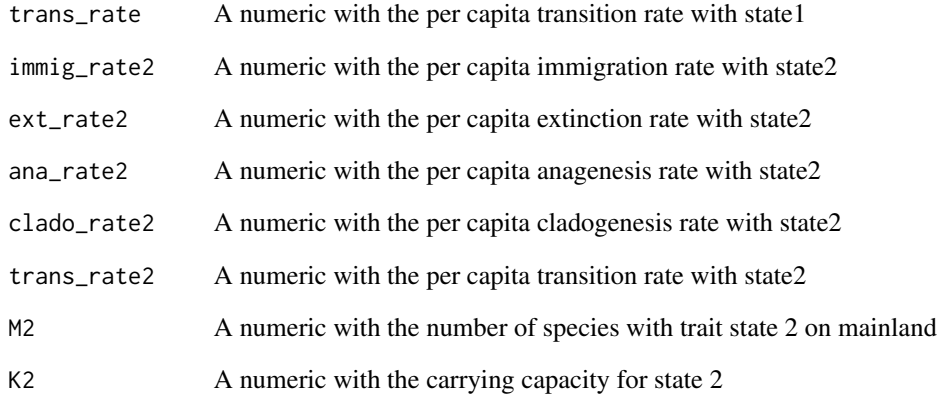

#### Value

list of numerical values containing trait state parameters

<span id="page-12-0"></span>DAISIE\_abm\_factor *Sets or retrieves the factor to calculate the step-size used by the odeint::adams\_bashforth[\_moulton] solvers.*

#### Description

Sets or retrieves the factor to calculate the step-size used by the odeint::adams\_bashforth[\_moulton] solvers.

#### Usage

DAISIE\_abm\_factor(factor)

#### Arguments

factor sets step-size to factor  $*(t1 - t0)$ .

#### Value

current factor

```
DAISIE_convertprobdist
```
*Converts the joint distribution of endemics and non-endemics under the DAISIE model to list format*

### Description

This function converts the joint distribution of the number of endemics and non-endemics from the matrix format of DAISIE\_probdist to a list format

#### Usage

```
DAISIE_convertprobdist(pb)
```
#### Arguments

pb Probability distribution in matrix format as output by [DAISIE\\_probdist\(](#page-53-1)).

### Value

A list of length nrow(pb) containing matrices of square dimensions of size sqrt(ncol - 1) containing the joint probabilities with endemics in the rows and non-endemics in the columns. The last element of the list is a vector a times at which the joint probability distribution is evaluated.

#### <span id="page-13-0"></span>Author(s)

Rampal S. Etienne

### References

Valente, L.M., A.B. Phillimore and R.S. Etienne (2015). Equilibrium and non-equilibrium dynamics simultaneously operate in the Galapagos islands. Ecology Letters 18: 844-852.

### Examples

```
### Compute the probability distribution at t = 4 and t = 8, for a mainland pool
# size of 250 potential colonists and a vector of 5 parameters (cladogenesis, extinction,
# clade-level carrying capacity, immigration, anagenesis) starting from an empty
# island; store in list format
pb <- DAISIE_probdist(
  pars1 = c(0.3, 0.35, Inf, 0.75, 0.012),pars2 = c(100, 250),tvec = c(4,8),
  initEI = c(0,0),
  initprobs = NULL
  \mathcal{L}prob_dists <- DAISIE_convertprobdist(pb)
```
DAISIE\_count\_species *Count number of species in DAISIE datalist or simulated data.*

### Description

Calculates various island diversity metrics from island datasets.

#### Usage

```
DAISIE_count_species(islands, sort_clade_sizes = TRUE)
```
### Arguments

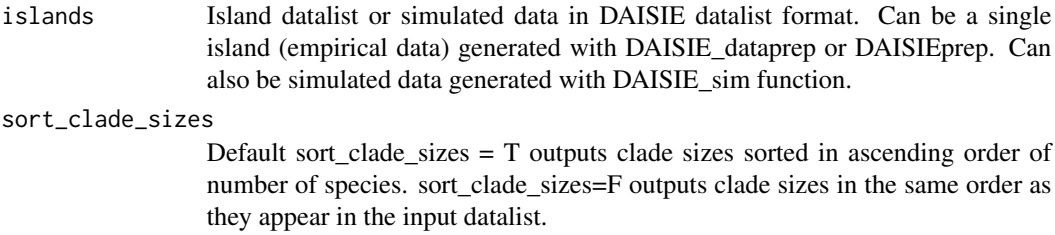

#### <span id="page-14-0"></span>Value

The output is a list containing the following items:

#### clade\_sizes\_sorted

List showing the total number of species in each island clade (including missing species). Each item [[i]] on the list gives the sizes of all clades for a single island. If option sort\_clade\_sizes = T, the clade sizes for are sorted by increasing number of species. If option sort\_clade\_sizes = F the clade sizes are given in the same order as in the input datalist.

#### size\_largest\_clade

The total number of species in the largest island clade for each island.

#### mean\_clade\_size

Mean clade size (average of all island clades)

### number\_colonisations

The total number of colonisations (clades) on each island.

#### total\_number\_species

The total number of species on each island. These are the extant species at present, including missing species; in case of simulations, this is the number of species present on the island at the end of the simulation.

#### Author(s)

Luis Valente

### See Also

[DAISIE\\_dataprep](#page-15-1), [DAISIE\\_plot\\_island](#page-50-1)

#### Examples

```
# Run function with clade sizes in the order they appear in the input data
data("NewZealand_birds_datalist")
species_count <- DAISIE_count_species(NewZealand_birds_datalist)
# Run function with clade sizes in ascending order
species_count_sorted <- DAISIE_count_species(
 NewZealand_birds_datalist,
 sort_clade_sizes = TRUE
```

```
\lambda
```
DAISIE\_CS\_max\_steps *CS iteration control*

#### Description

Sets or retrieves the max. number of iterations used by the odeint solver.

#### Usage

```
DAISIE_CS_max_steps(max_steps)
```
#### Arguments

max\_steps max\_steps: sets max. iterations to max\_steps.

#### Value

current max. iterations

<span id="page-15-1"></span>DAISIE\_dataprep *Prepare colonisation and branching time data to run in DAISIE.*

### Description

This function produces a data object that can be run in DAISIE likelihood computation/optimization functions. The function converts a user-specified table to a DAISIE-compatible format. See Galapagos\_datatable.Rdata for a template of an input table.)

#### Usage

```
DAISIE_dataprep(
  datatable,
  island_age,
  M,
  number_clade_types = 1,
  list_type2_clades = NA,
  prop_type2_pool = "proportional",
  epss = 1e-05,
  verbose = TRUE
)
```
#### Arguments

```
datatable Data frame (table) with user-specified data. See file Galapagos_datatable.Rdata
                  for a template of an input table. Each row on the table represents and indepen-
                  dent colonisation event. Table has the following four columns.
                  $Clade_name - name of independent colonization event
                  $Status - One of the following categories:
                  * "Non_endemic": applies to non-endemic species when an approximate coloni-
                  sation time is known
                  * "Non_endemic_MaxAge": applies to non-endemic species for cases where
                  colonisation time is unknown
```
<span id="page-15-0"></span>

\* "Endemic": applies to endemic species or endemic clades when an approximate colonisation time is known

\* "Endemic\_MaxAge": applies to endemic species or endemic clades for cases where the colonisation time is unknown, or when the user wants to specify an upper bound for colonisation. This could for example apply to endemic species that have recently gone extinct because of anthropogenic causes, and which are not included in the phylogeny ("NA" should be given in the branching times column). It could also apply to insular radiations with long stem branches, for which the time of the first cladogenetic event is known, but the precise time of colonisation is not.

\* "Endemic\_MaxAge\_MinAge": same as Endemic\_MaxAge but also includes a minimum age for colonisation.

\* "Non\_endemic\_MaxAge\_MinAge": same as Non\_endemic\_MaxAge but also includes a minimum age for colonisation.#'

\* "Endemic&Non\_Endemic": when endemic clade is present and its mainland ancestor has re-colonized

\$Missing\_species - Number of island species that were not sampled for particular clade (only applicable for "Endemic" clades). If NA is given in branching times column, this should be equal to the number of species in the clade minus 1

\$Branching\_times - Stem age of the population/species in the case of "Non\_endemic", "Non\_endemic\_MaxAge" and "Endemic" species with no extant close relatives on the island. Set "NA" if colonisation time unknown and no upper bound is known. For "Endemic" cladogenetic species these should be branching times of the radiation, including the stem age of the radiation (colonisation time estimate).

#### island\_age Age of island in appropriate units

M The size of the mainland pool, i.e the number of species that can potentially colonize the island

#### number\_clade\_types

Number of clade types. Default: number\_clade\_types = 1 all species are considered to belong to same macroevolutionary process. If number\_clade\_types = 2, there are two types of clades with distinct macroevolutionary processes.

#### list\_type2\_clades

If number clade types  $= 2$ , list type2 clades specifies the names of the clades that have a distinct macroevolutionary process. The names must match those in the \$Clade name column of the source data table (e.g. list type2 clades  $=$ "Finches"). If number\_clade\_types = 1, then list\_type2\_clades = NA should be specified (default)

#### prop\_type2\_pool

Specifies the fraction of potential mainland colonists that have a distinct macroevolutionary process. Applies only if number clade types  $= 2$ . Default "proportional" sets the fraction to be proportional to the number of clades of distinct macroevolutionary process that have colonised the island. Alternatively, the user can specify a value between 0 and 1 (e.g. if mainland pool size is 1000 and  $prop_type2_pool = 0.02$  then number of type2 species is 20).

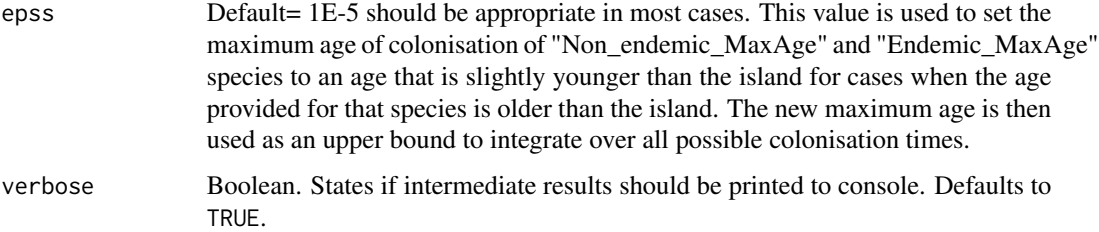

### Details

The output is an R list containing the data formatted to be run on other DAISIE functions.

### Value

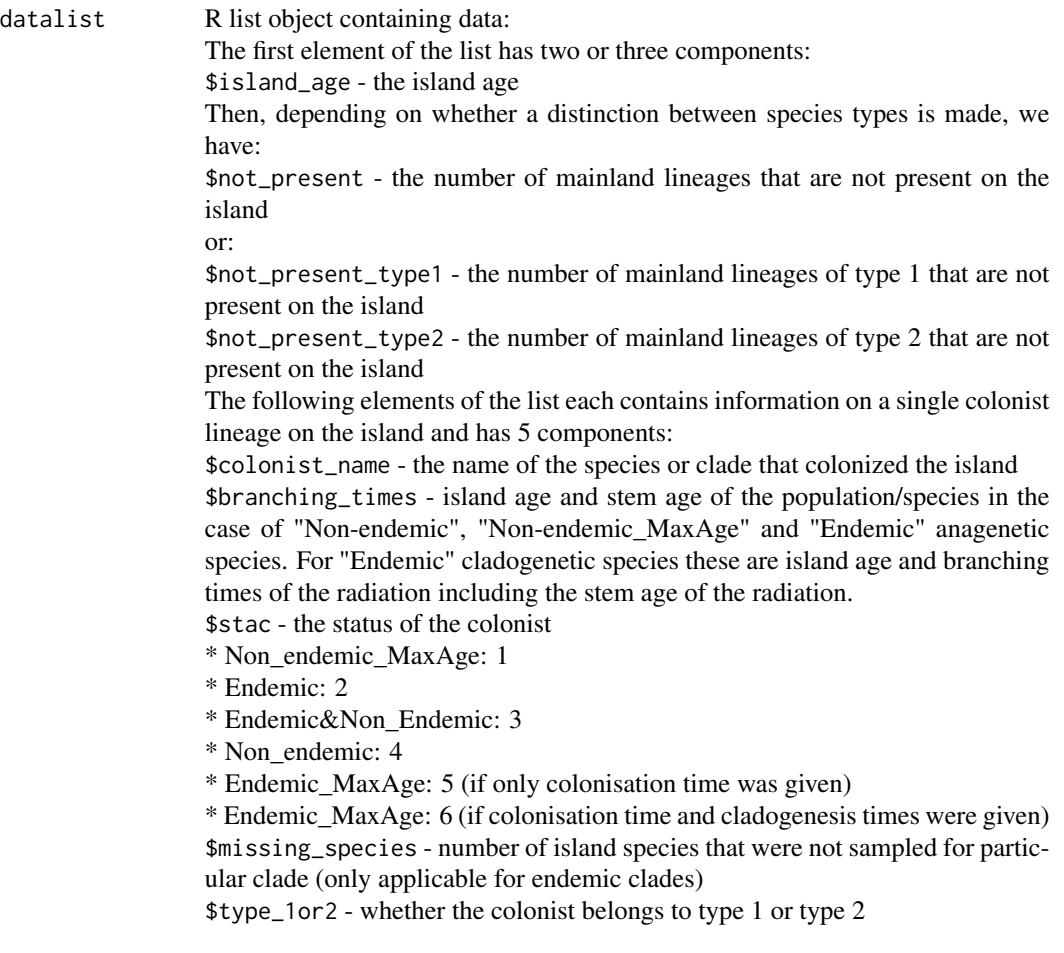

### Author(s)

Luis M Valente

#### References

Valente, L.M., A.B. Phillimore and R.S. Etienne (2015). Equilibrium and non-equilibrium dynamics simultaneously operate in the Galapagos islands. Ecology Letters 18: 844-852.

#### Examples

```
### Create Galapagos data object where all taxa have the same macroevolutionary process
utils::data(Galapagos_datatable, package = "DAISIE")
DAISIE_dataprep(
  datatable = Galapagos_datatable,
  island_age = 4,
  M = 1000\lambda### Create Galapagos data object with a distinct macroevolutionary processes
# for the Darwin's finches. One process applies to type 1 species (all species
# except for Darwin's finches) and the other applies only to type 2 species
# (Darwin's finches). Set fraction of potential colonists of type 2 to be
# proportional to the number of type2 clades present on the island.
utils::data(Galapagos_datatable, package = "DAISIE")
DAISIE_dataprep(
  datatable = Galapagos_datatable,
  island_age = 4,
  M = 1000,
  number_clade_types = 2,
  list_type2_clades = "Finches"
  )
### Create Galapagos data object with a distinct macroevolutionary processes
# for the Darwin's finches. One process applies to type 1 species (all species
# except for Darwin's finches) and the other applies only to type 2 species
# (Darwin's finches). Set fraction of potential colonists of type 2 to be 0.163.
utils::data(Galapagos_datatable, package = "DAISIE")
DAISIE_dataprep(
  datatable = Galapagos_datatable,
  island_age = 4,
```

```
M = 1000,number_clade_types = 2,
list_type2_clades = "Finches",
prop_type2_pool = 0.163\lambda
```
<span id="page-19-0"></span>

### Description

This function calculates the expected number of endemics, non-endemics and the sum of these for a given set of parameter values, a given mainland species pool size and a given time

#### Usage

DAISIE\_ExpEIN(t, pars, M, initEI = c(0, 0))

### Arguments

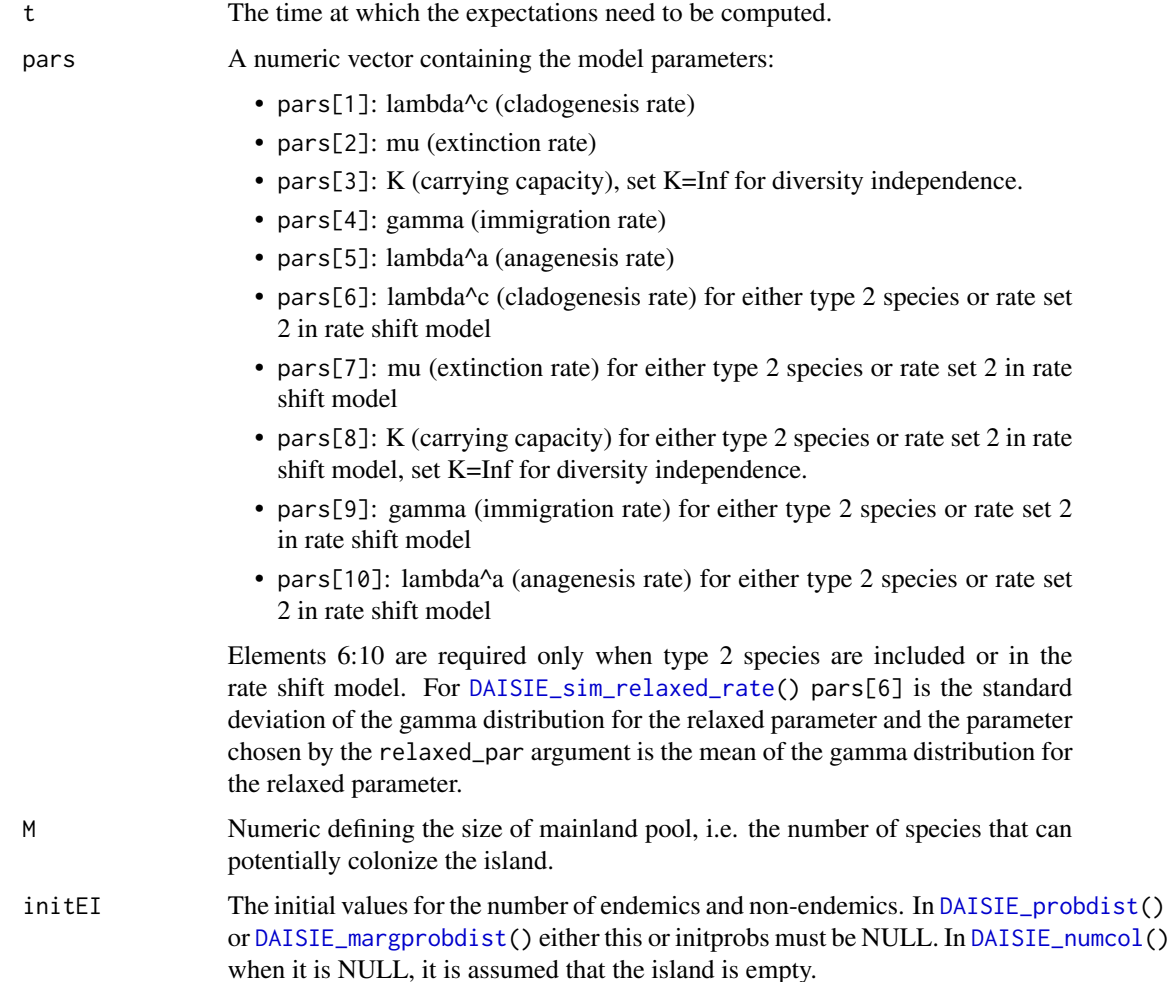

### <span id="page-20-0"></span>Value

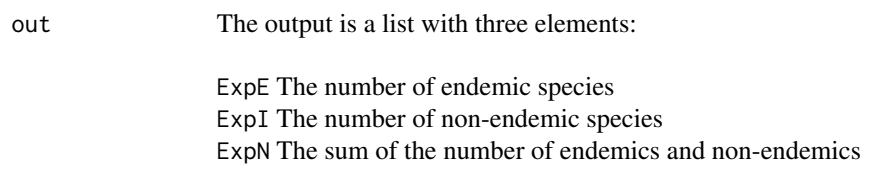

### Author(s)

Rampal S. Etienne

#### References

Valente, L.M., A.B. Phillimore and R.S. Etienne (2015). Equilibrium and non-equilibrium dynamics simultaneously operate in the Galapagos islands. Ecology Letters 18: 844-852.

#### Examples

```
### Compute the expected values at t = 4, for a mainland pool size of 1000 potential
# colonists and a vector of 5 parameters (cladogenesis, extinction, clade-level carrying
# capacity, immigration, anagenesis)
```

```
DAISIE_ExpEIN(
   t = 4,pars = c(0.5, 0.1, Inf, 0.01, 0.4),M = 1000
   \lambda
```
DAISIE\_format\_CS\_full\_stt

*Formats clade-specific simulation output into standard DAISIE list output with complete STT table*

#### Description

Formats clade-specific simulation output into standard DAISIE list output with complete STT table

#### Usage

```
DAISIE_format_CS_full_stt(
  island_replicates,
  time,
  M,
  verbose = TRUE,
  trait_pars = NULL
\mathcal{E}
```
### <span id="page-21-0"></span>Arguments

island\_replicates

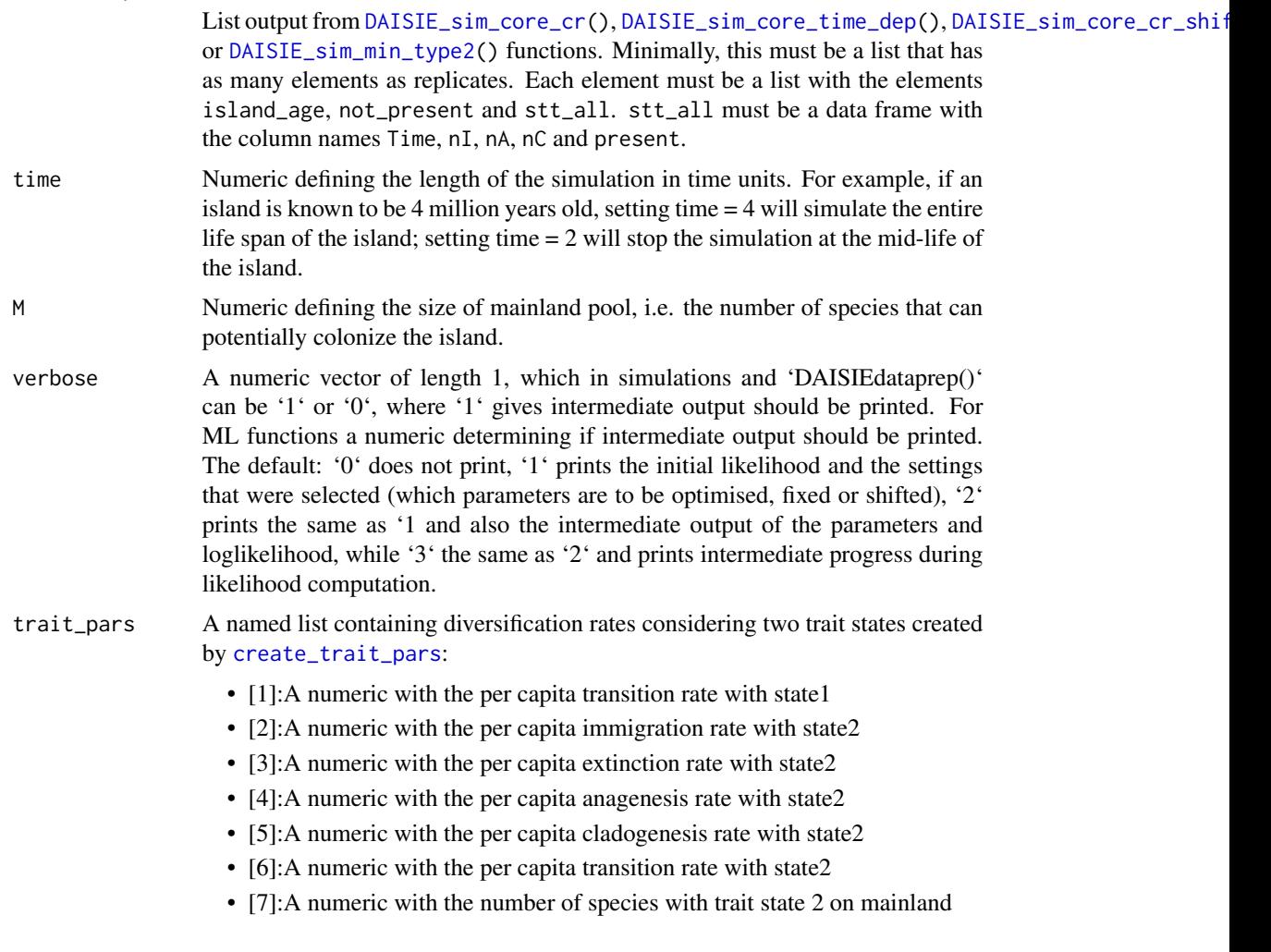

### Value

List with CS DAISIE simulation output

DAISIE\_format\_IW\_full\_stt

*Formats clade-specific simulation output into standard DAISIE list output with complete STT table*

### Description

Formats clade-specific simulation output into standard DAISIE list output with complete STT table

### <span id="page-22-0"></span>DAISIE\_IC 23

### Usage

```
DAISIE_format_IW_full_stt(island_replicates, total_time, M, verbose)
```
### Arguments

island\_replicates

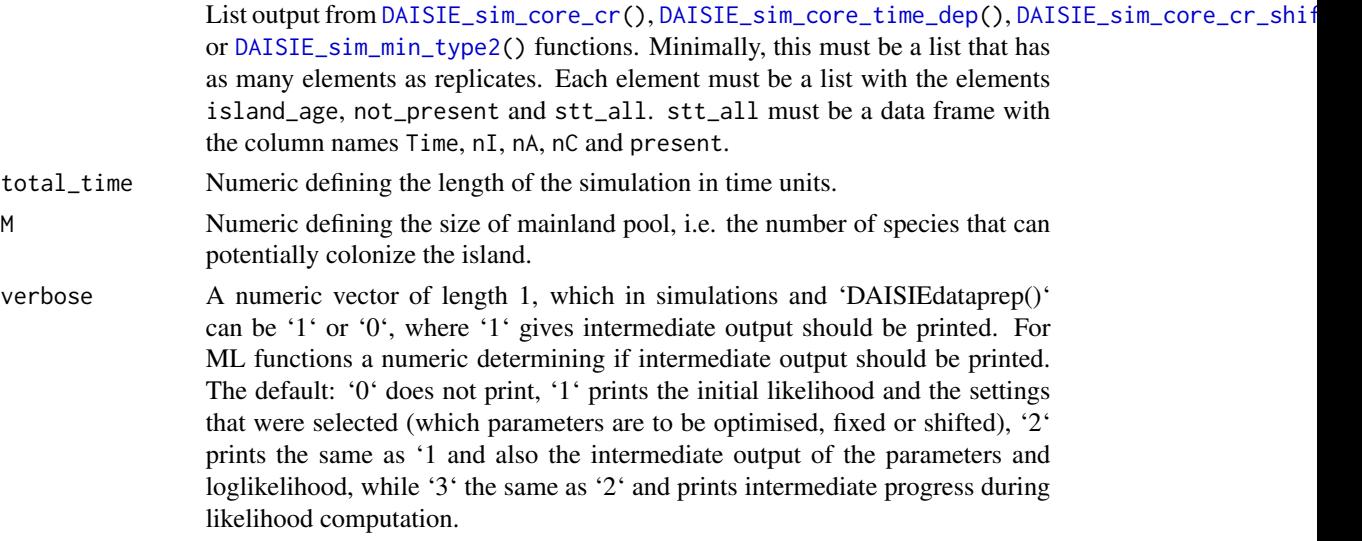

#### Value

List with IW DAISIE simulation output

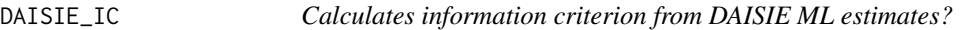

### Description

Calculates information criterion from DAISIE ML estimates?

### Usage

```
DAISIE_IC(
  datalist,
  initparsopt,
  idparsopt,
  parsfix,
  idparsfix,
  endmc = 1000,
  res = 100,cond = \theta,
  ddmodel = 0\mathcal{L}
```
#### Arguments

datalist Data object containing information on colonisation and branching times. This object can be generated using the DAISIE\_dataprep function, which converts a user-specified data table into a data object, but the object can of course also be entered directly. It is an R list object with the following elements. The first element of the list has two or three components: \$island\_age - the island age Then, depending on whether a distinction between types is made, we have: \$not\_present - the number of mainland lineages that are not present on the island or: \$not\_present\_type1 - the number of mainland lineages of type 1 that are not present on the island \$not\_present\_type2 - the number of mainland lineages of type 2 that are not present on the island The remaining elements of the list each contains information on a single colonist lineage on the island and has 5 components: \$colonist\_name - the name of the species or clade that colonized the island \$branching\_times - island age followed by stem age of the population/species in the case of Non-endemic, Non-endemic\_MaxAge species and Endemic species with no close relatives on the island. For endemic clades with more than one species on the island (cladogenetic clades/ radiations) these should be island age followed by the branching times of the island clade including the stem age of the clade \$stac - the status of the colonist \* Non\_endemic\_MaxAge: 1 \* Endemic: 2 \* Endemic&Non\_Endemic: 3 \* Non\_Endemic: 4 \* Endemic\_Singleton\_MaxAge: 5 \* Endemic\_Clade\_MaxAge: 6 \* Endemic&Non\_Endemic\_Clade\_MaxAge: 7 \$missing\_species - number of island species that were not sampled for particular clade (only applicable for endemic clades) \$type1or2 - whether the colonist belongs to type 1 or type 2 init parsopt The initial values of the parameters that must be optimized, they are all positive. idparsopt The ids of the parameters that must be optimized. The ids are defined as follows:  $id = 1$  corresponds to lambda<sup> $\lambda$ </sup>c (cladogenesis rate)  $id = 2$  corresponds to mu (extinction rate)  $id = 3$  corresponds to K (clade-level carrying capacity)

<span id="page-24-0"></span>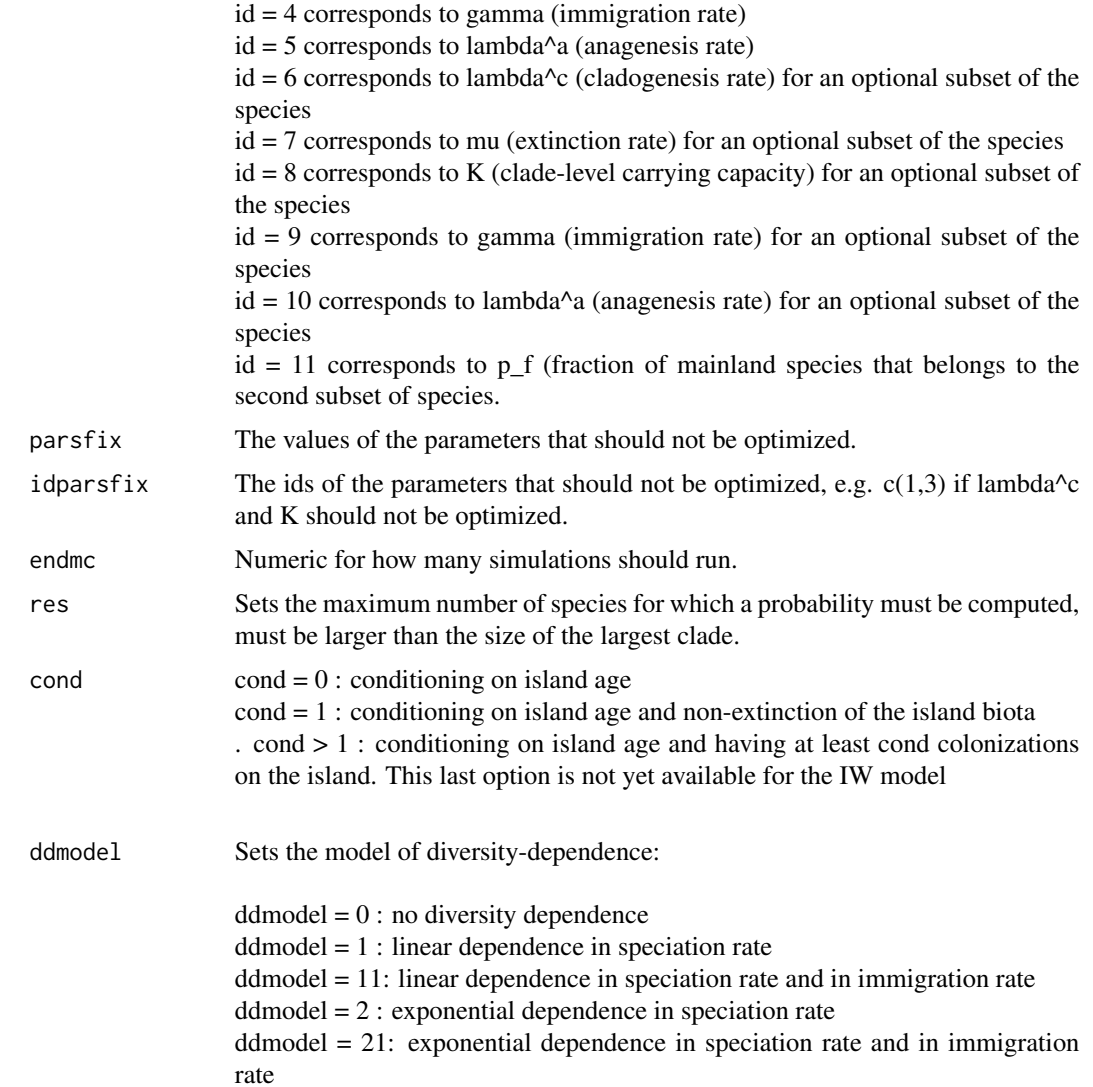

### Value

List of two numerics with WIC and AICb

DAISIE\_IW\_num\_threads *IW concurrency control*

### Description

Sets or retrieves the number of threads used by the odeint solver.

### <span id="page-25-0"></span>Usage

DAISIE\_IW\_num\_threads(num\_threads)

#### Arguments

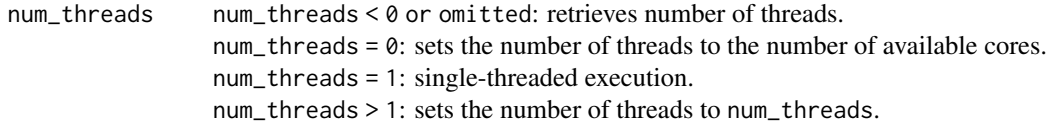

### Value

number of threads

### Note

The maximum number of threads is limited to the value of the C++ standard library function std::thread::hardware\_concurrency(). This is also the default number of threads upon library load. Multithreading incurs some overhead. Therefore, single-threaded execution might be faster for small systems.

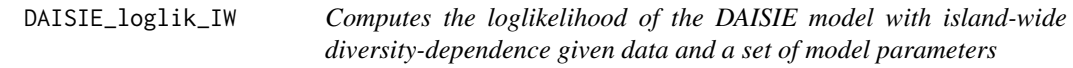

### Description

Computes the loglikelihood of the DAISIE model given colonization and branching times for lineages on an island, and a set of model parameters for the DAISIE model with island-wide diversitydependence

### Usage

```
DAISIE_loglik_IW(
 pars1,
 pars2,
  datalist,
 methode = "lsodes",
  abstolint = 1e-12,
  reltolint = 1e-10,
  verbose = FALSE
)
```
### Arguments

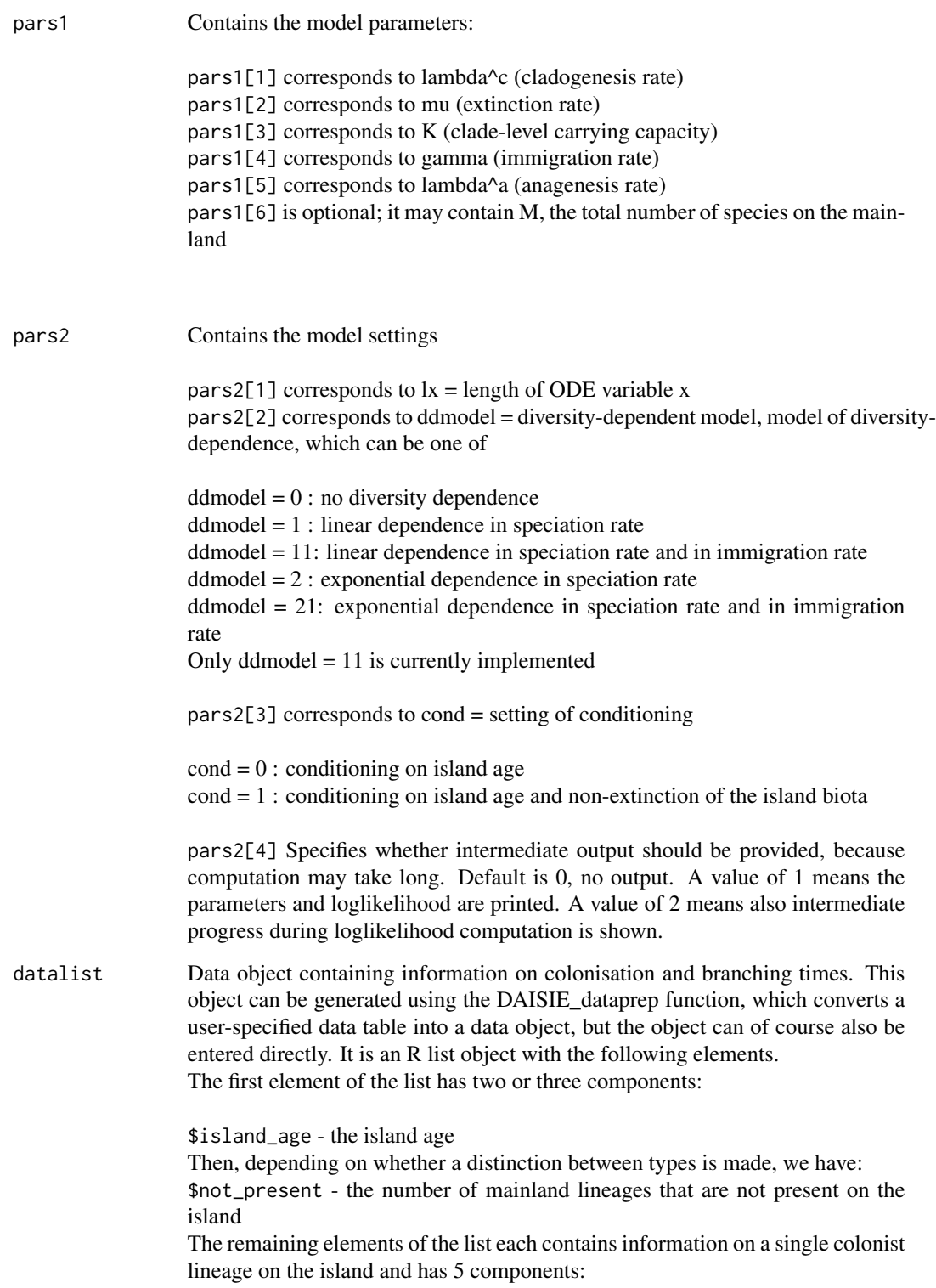

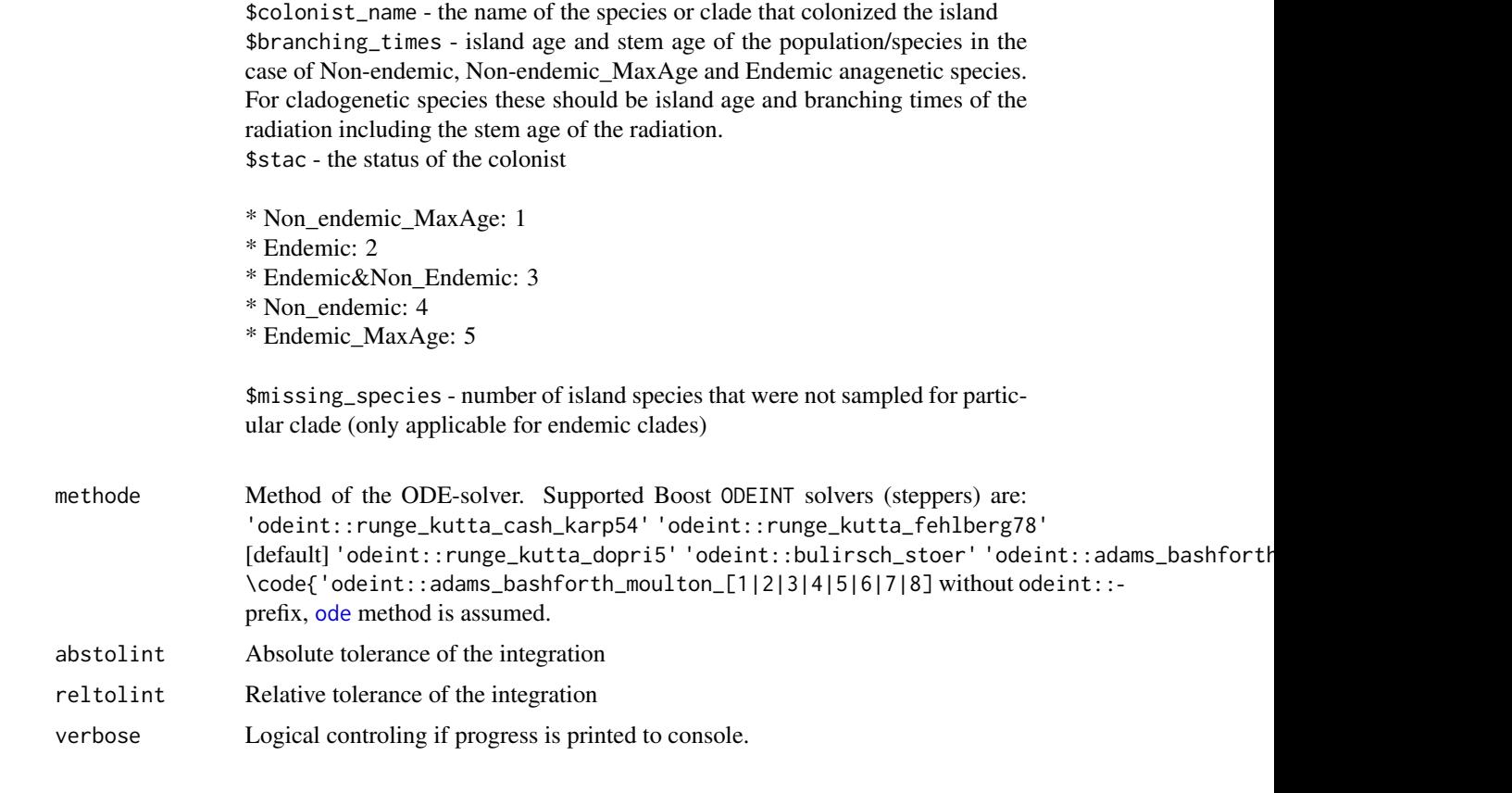

### Details

The output is a loglikelihood value

### Value

The loglikelihood

### Author(s)

Rampal S. Etienne & Bart Haegeman

### References

Valente, L.M., A.B. Phillimore and R.S. Etienne (2015). Equilibrium and non-equilibrium dynamics simultaneously operate in the Galapagos islands. Ecology Letters 18: 844-852.

### See Also

[DAISIE\\_ML\\_IW](#page-36-1), [DAISIE\\_loglik\\_CS](#page-0-0), [DAISIE\\_sim\\_cr](#page-55-1)

<span id="page-28-1"></span><span id="page-28-0"></span>DAISIE\_margprobdist *The marginal distribution of endemics and non-endemics under the DAISIE model*

### Description

This function calculates the marginal distribution of the number of endemics and non-endemics and their sum for a given set of parameter values, a given mainland species pool size and a given set of times

### Usage

```
DAISIE_margprobdist(
 pars1,
 pars2,
  tvec,
  initEI = c(0, 0),initprobs = NULL,
 pb = NULL
)
```
### Arguments

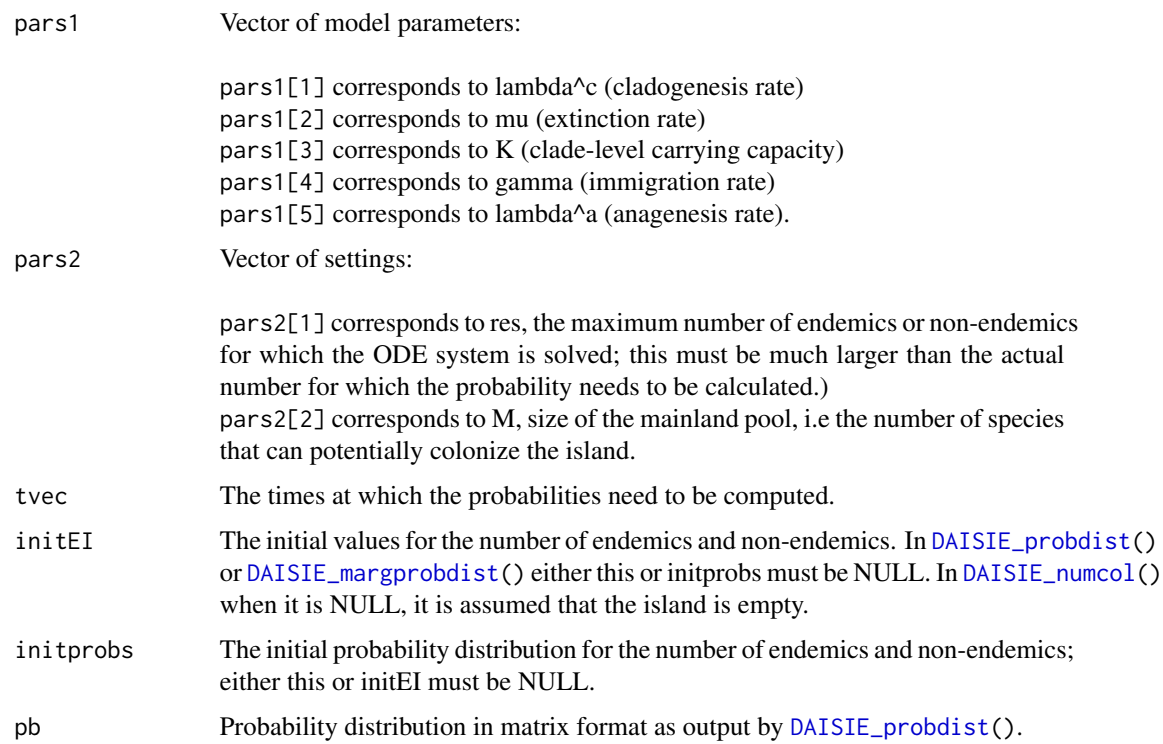

#### <span id="page-29-0"></span>Value

out A list of three vectors:

pE The probability distribution of the number of endemic species pI The probability distribution of the number of non-endemic species pN The probability distribution of the sum of the number of endemics and nonendemics

### Author(s)

Rampal S. Etienne

#### References

Valente, L.M., A.B. Phillimore and R.S. Etienne (2015). Equilibrium and non-equilibrium dynamics simultaneously operate in the Galapagos islands. Ecology Letters 18: 844-852.

#### Examples

```
### Compute the marginal probability distributions at t = 4 and t = 8, for a mainland
# pool size of 250 potential colonists and a vector of 5 parameters (cladogenesis,
# extinction, clade-level carrying capacity, immigration, anagenesis) starting from
# an empty island
```

```
marg_prob_dists <- DAISIE_margprobdist(
  pars1 = c(0.3,0.35,Inf,0.75,0.012),
  pars2 = c(100, 250),
  tvec = c(4,8),
   initEI = c(5,1),
   initprobs = NULL
  )
```
<span id="page-29-1"></span>DAISIE\_ML *Maximization of the loglikelihood under the DAISIE model with cladespecific diversity-dependence*

#### <span id="page-29-2"></span>Description

This function computes the maximum likelihood estimates of the parameters of the DAISIE model with clade-specific diversity-dependence for data from lineages colonizing an island. It also outputs the corresponding loglikelihood that can be used in model comparisons. The result of sort(c(idparsopt, idparsfix, idparsnoshift)) should be identical to  $c(1:10)$ . If not, an error is reported that the input is incoherent. The same happens when the length of initparsopt is different from the length of idparsopt, and the length of parsfix is different from the length of idparsfix.

Including the 11th parameter  $(p_f)$  in either idparsopt or idparsfix (and therefore initparsopt or parsfix) is optional. If this parameter is not specified, then the information in the data is used, otherwise the information in the data is overruled.

### DAISIE\_ML 31

### Usage

```
DAISIE_ML_CS(
  datalist,
  datatype = "single",
  initparsopt,
  idparsopt,
  parsfix,
  idparsfix,
  idparsnoshift = 6:10,
  idparsmat = NULL,
  res = 100,ddmodel = 0,
  cond = \theta,
  island_ontogeny = NA,
  eqmodel = 0,
  x_{-E} = 0.95,
  x_I = 0.98,
  tol = c(1e-04, 1e-05, 1e-07),
 maxiter = 1000 * round((1.25)^{\text{length}(idparsept)}),methode = "lsodes",
 optimmethod = "subplex",
  CS<sub>-</sub>version = 1,verbose = 0,
  tolint = c(1e-16, 1e-10),
  jitter = 0,
 num_cycles = 1
)
```
### Arguments

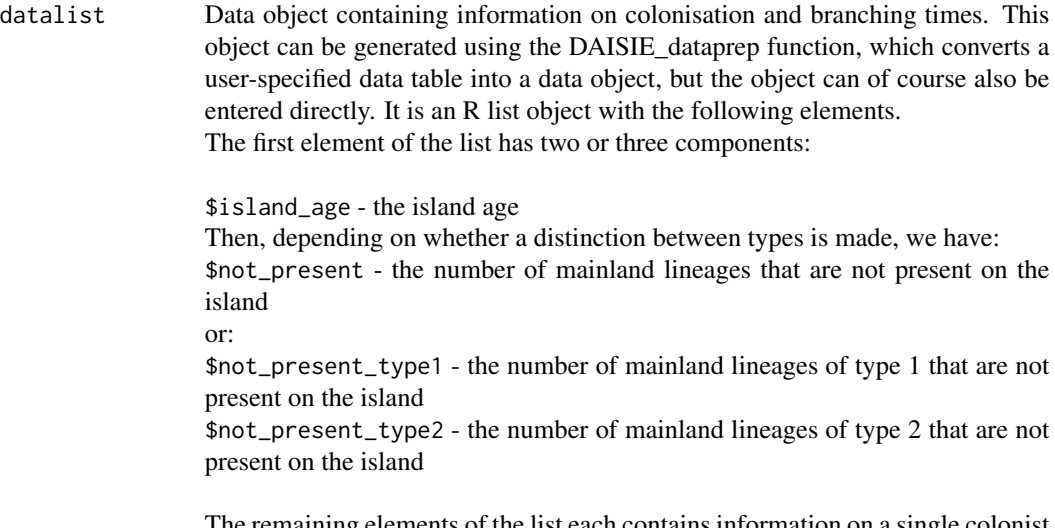

The remaining elements of the list each contains information on a single colonist lineage on the island and has 5 components:

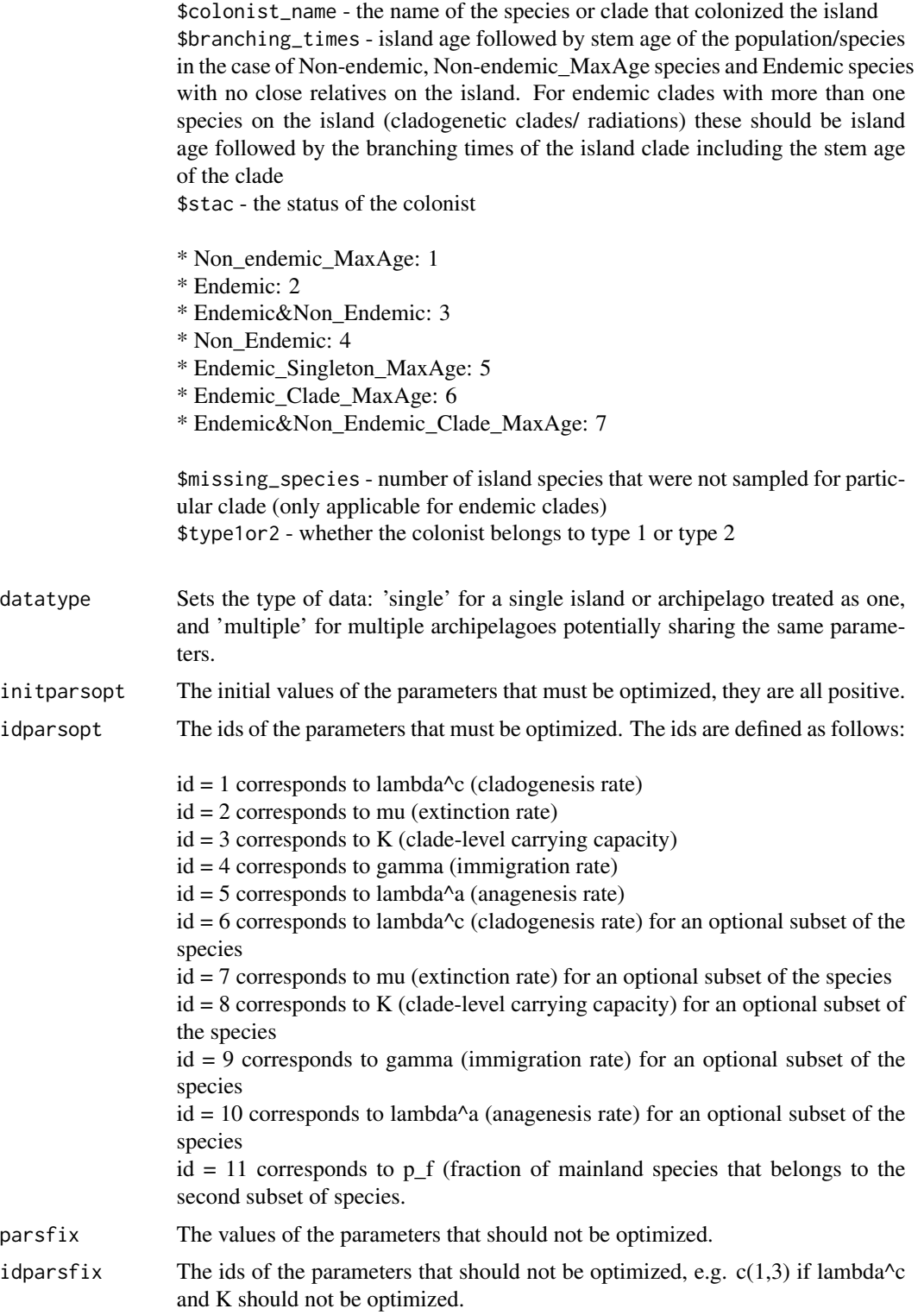

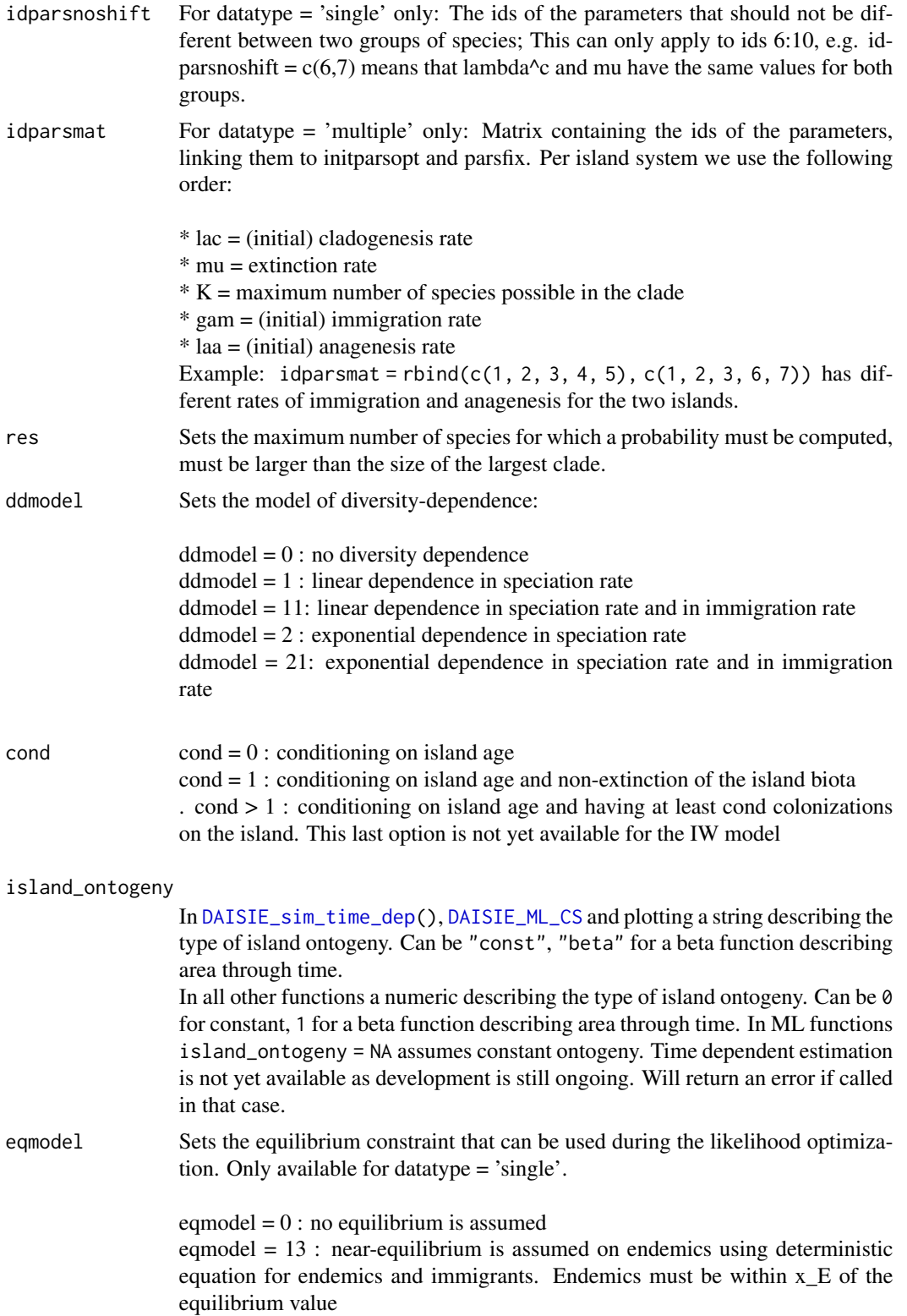

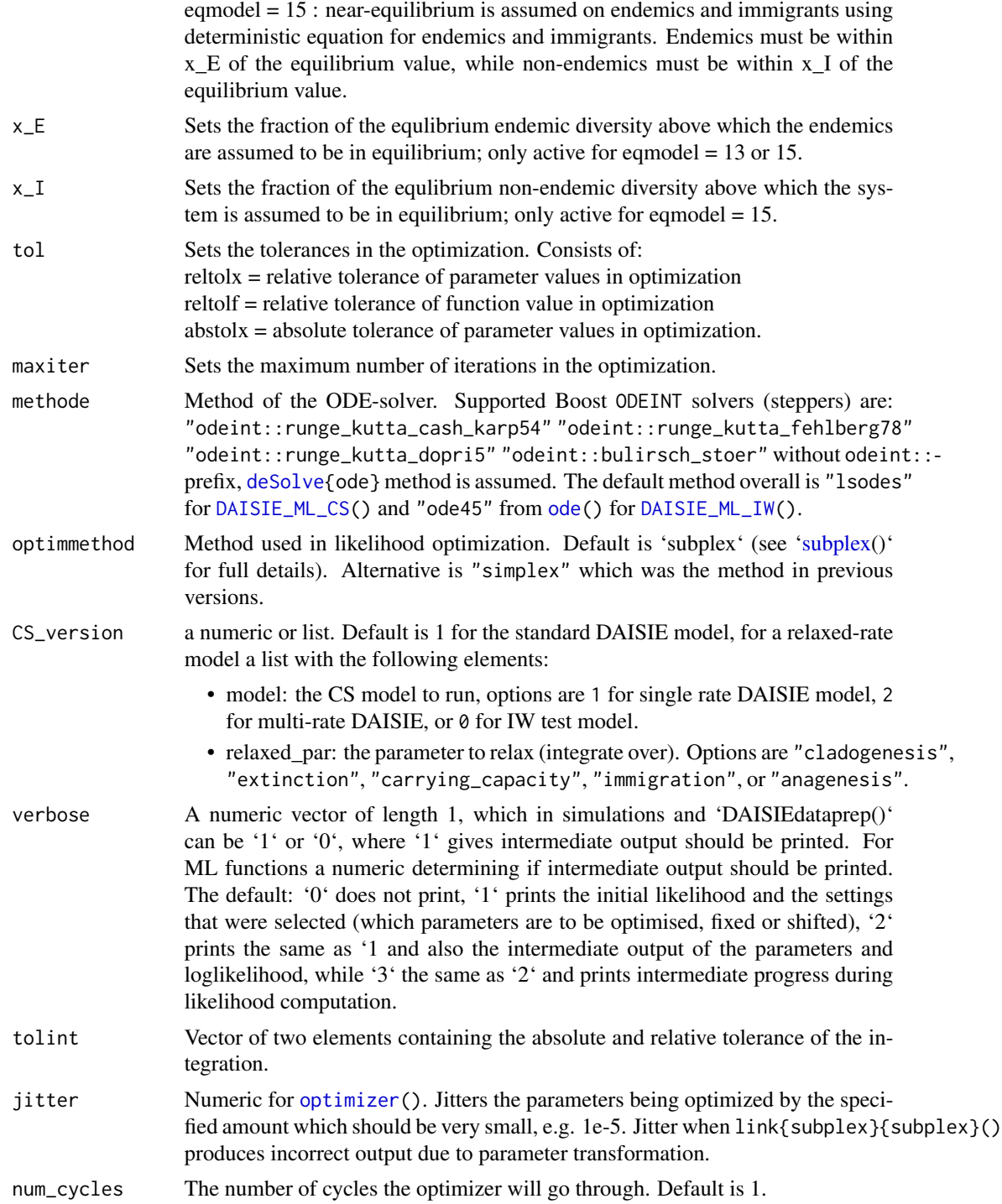

### Value

The output is a dataframe containing estimated parameters and maximum loglikelihood.

### DAISIE\_ML 35

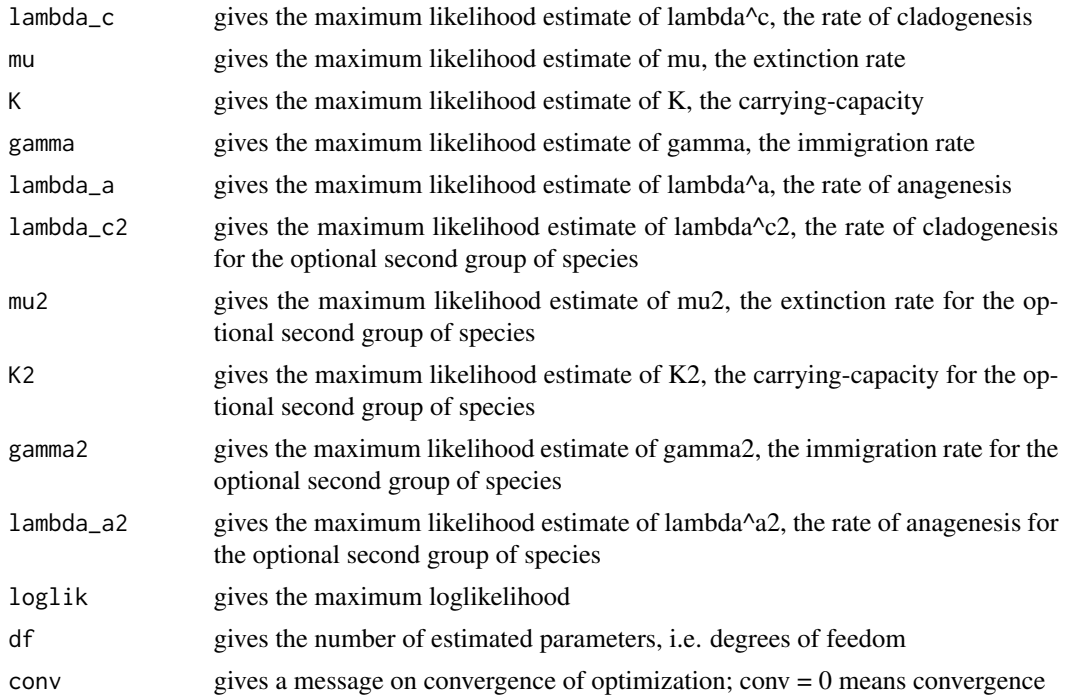

### Author(s)

Rampal S. Etienne

### References

Valente, L.M., A.B. Phillimore and R.S. Etienne (2015). Equilibrium and non-equilibrium dynamics simultaneously operate in the Galapagos islands. Ecology Letters 18: 844-852. <doi:10.1111/ele.12461>.

#### See Also

[DAISIE\\_loglik\\_all](#page-0-0), [DAISIE\\_sim\\_cr](#page-55-1), [DAISIE\\_sim\\_time\\_dep](#page-77-1), [DAISIE\\_sim\\_cr\\_shift](#page-67-1)

### Examples

```
cat("
### When all species have the same rates, and we want to optimize all 5 parameters,
# we use:
utils::data(Galapagos_datalist)
DAISIE_ML(
  datalist = Galapagos_datalist,
   initparsopt = c(2.5,2.7,20,0.009,1.01),
  ddmodel = 11,
   idparsept = 1:5,
  parsfix = NULL,
   idparsfix = NULL
```

```
### When all species have the same rates, and we want to optimize all parameters
# except K (which we set equal to Inf), we use:
```

```
utils::data(Galapagos_datalist)
DAISIE_ML(
   datalist = Galapagos_datalist,
   initparsopt = c(2.5, 2.7, 0.009, 1.01),
   idparsept = c(1, 2, 4, 5),
   partsfix = Inf,idparsfix = 3
   )
```
### When all species have the same rates except that the finches have a different # rate of cladogenesis, and we want to optimize all parameters except K (which we # set equal to Inf), fixing the proportion of finch-type species at 0.163, we use:

```
utils::data(Galapagos_datalist_2types)
DAISIE_ML(
   datalist = Galapagos_datalist_2types,
   initparsopt = c(0.38, 0.55, 0.004, 1.1, 2.28),
   idparsept = c(1, 2, 4, 5, 6),
   partsfix = c(Inf, Inf, 0.163),
   idparsfix = c(3,8,11),
   idparsnoshift = c(7, 9, 10)\lambda
```
### When all species have the same rates except that the finches have a different # rate of cladogenesis, extinction and a different K, and we want to optimize all # parameters, fixing the proportion of finch-type species at 0.163, we use:

```
utils::data(Galapagos_datalist_2types)
DAISIE_ML(
   datalist = Galapagos_datalist_2types,
   ddmodel = 11,
   initparsopt = c(0.19, 0.09, 0.002, 0.87, 20, 8.9, 15),idparsept = c(1, 2, 4, 5, 6, 7, 8),partsfix = c(Inf, \emptyset.163),
   idparsfix = c(3,11),
   idparsnoshift = c(9,10))
```

```
### When all species have the same rates except that the finches have a different
# rate of extinction, and we want to optimize all parameters except K (which we
# set equal to Inf), and we also# want to estimate the fraction of finch species
# in the mainland pool. we use:
```

```
utils::data(Galapagos_datalist_2types)
DAISIE_ML(
   datalist = Galapagos_datalist_2types,
   initparsopt = c(2.48,2.7,0.009,1.01,2.25,0.163),
```
)
#### DAISIE\_ML\_IW 37

```
idparsept = c(1, 2, 4, 5, 7, 11),partsfix = c(Inf, Inf),idparsfix = c(3,8),idparsnoshift = c(6, 9, 10)\lambda
```
### When we have two islands with the same rates except for immigration and anagenesis rate, # and we want to optimize all parameters, we use:

```
utils::data(Galapagos_datalist)
DAISIE_ML(
  datalist = list(Galapagos_datalist,Galapagos_datalist),
  datatype = 'multiple',
   initparsopt = c(2.5, 2.7, 20, 0.009, 1.01, 0.009, 1.01),idparamat = rbind(1:5, c(1:3, 6, 7)),idparsopt = 1:7,
  parsfix = NULL,
   idparsfix = NULL
)
### When we consider the four Macaronesia archipelagoes and set all parameters the same
# except for rates of cladogenesis, extinction and immigration for Canary Islands,
# rate of cladogenesis is fixed to 0 for the other archipelagoes,
# diversity-dependence is assumed to be absent
# and we want to optimize all parameters, we use:
utils::data(Macaronesia_datalist)
DAISIE_ML(
  datalist = Macaronesia_datalist,
  datatype = 'multiple',
   initparsopt = c(1.053151832,0.052148979,0.512939011,0.133766934,0.152763179),
   idparamat = rbind(1:5, c(6, 2, 3, 7, 5), 1:5, 1:5),idparsept = c(2, 4, 5, 6, 7),partsfix = c(0, Inf),idparsfix = c(1,3)\mathcal{L}")
```
<span id="page-36-0"></span>DAISIE\_ML\_IW *Maximization of the loglikelihood under the DAISIE model with island-wide diversity-dependence*

#### **Description**

This function computes the maximum likelihood estimates of the parameters of the DAISIE model with island-wide diversity-dependence for data from lineages colonizing an island. It also outputs the corresponding loglikelihood that can be used in model comparisons.

# Usage

```
DAISIE_ML_IW(
  datalist,
  initparsopt,
  idparsopt,
  parsfix,
  idparsfix,
  res = 100,ddmodel = 11,
  cond = \theta,
  tol = c(1e-04, 1e-05, 1e-07),
  maxiter = 1000 * \text{round}((1.25)^{\text{length}}(idparsept)),methode = "ode45",optimmethod = "subplex",
  verbose = 0,
  tolint = c(1e-16, 1e-14),
  jitter = 0,
  num_cycles = 1
)
```
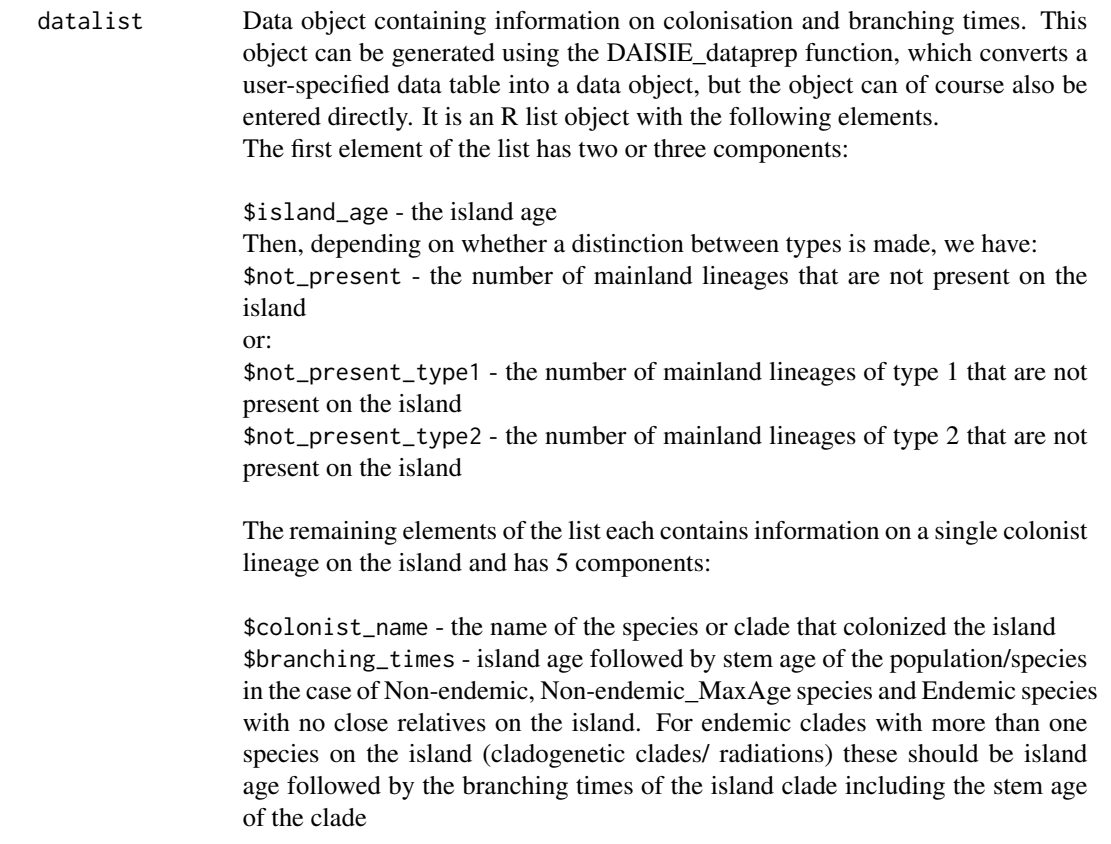

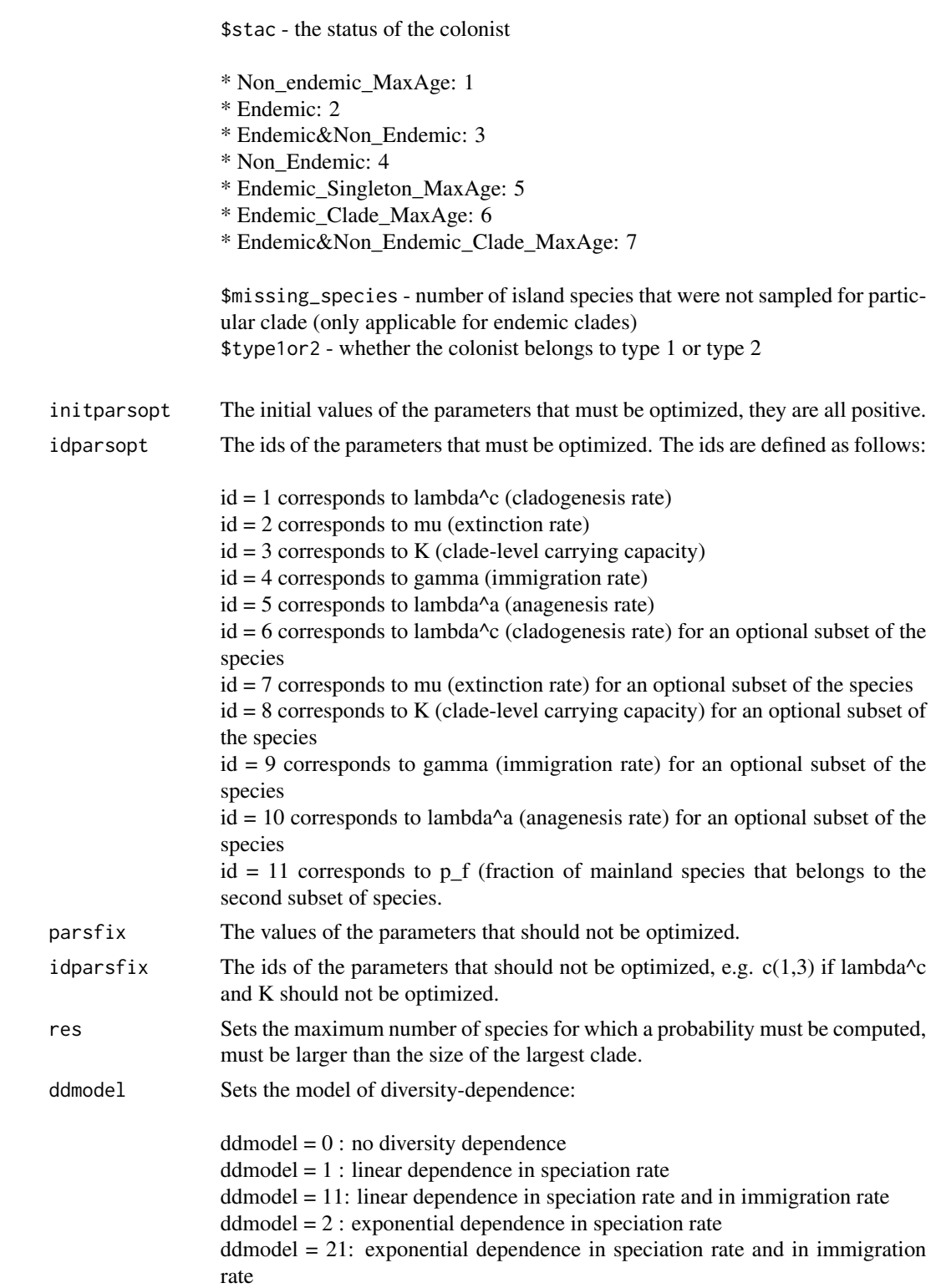

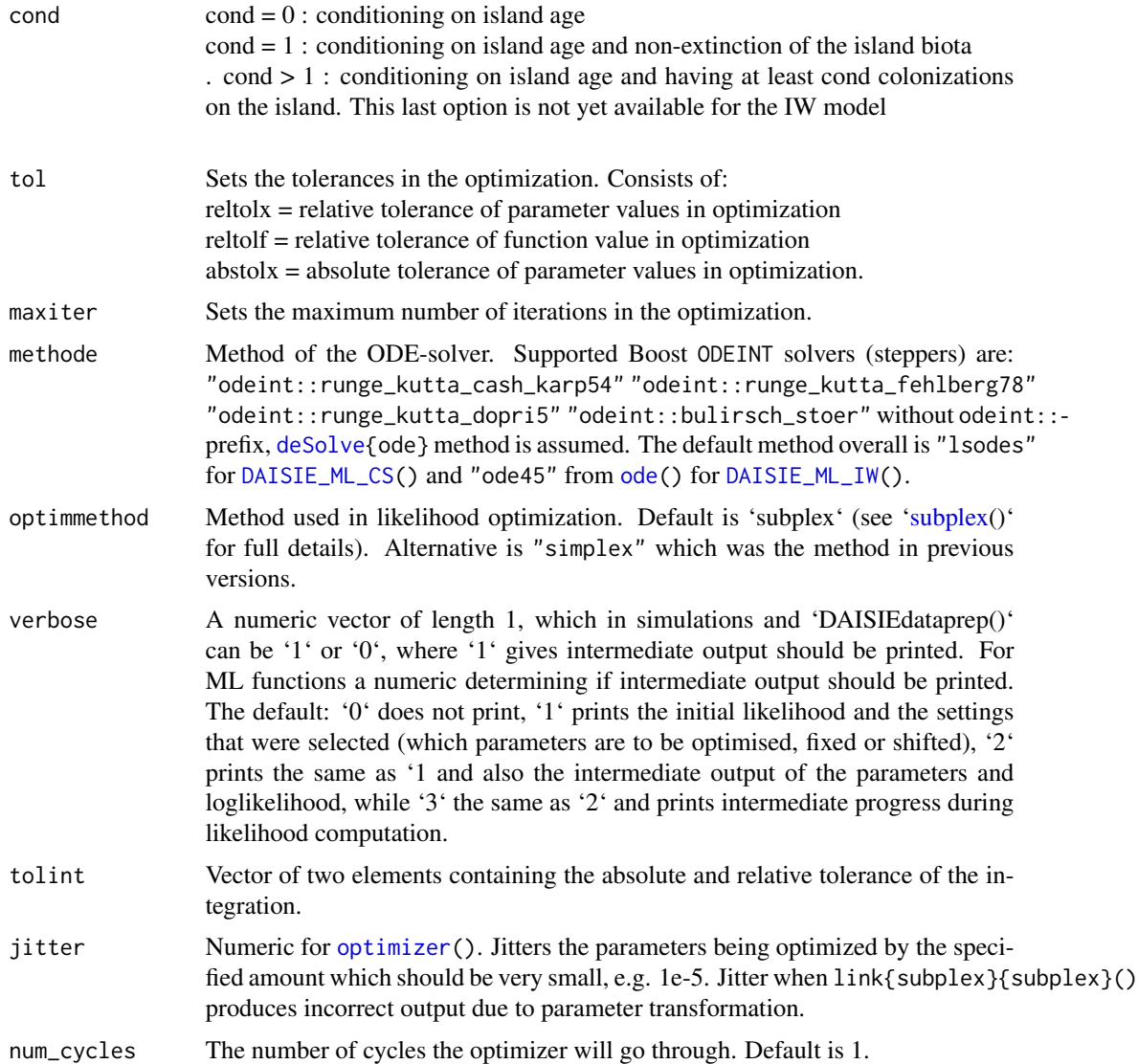

## Details

The result of sort(c(idparsopt, idparsfix)) should be identical to  $c(1:5)$ . If not, an error is reported that the input is incoherent. The same happens when the length of initparsopt is different from the length of idparsopt, and the length of parsfix is different from the length of idparsfix.

#### Value

The output is a dataframe containing estimated parameters and maximum loglikelihood.

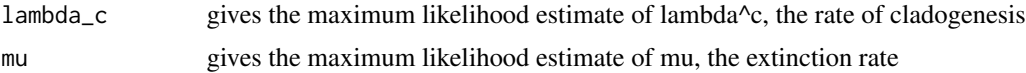

# DAISIE\_MW\_ML 41

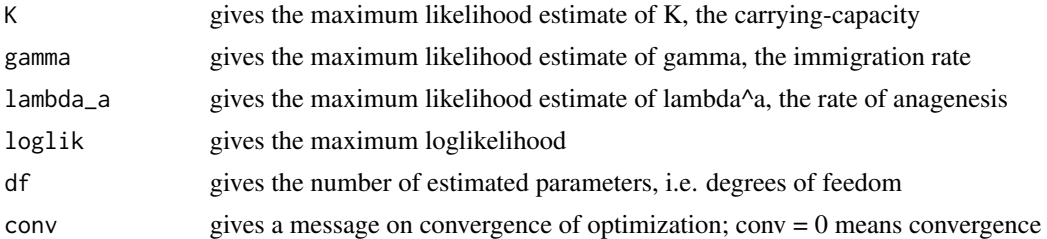

#### Author(s)

Rampal S. Etienne

#### References

Valente, L.M., A.B. Phillimore and R.S. Etienne (2015). Equilibrium and non-equilibrium dynamics simultaneously operate in the Galapagos islands. Ecology Letters 18: 844-852. <DOI:10.1111/ele.12461>.

#### See Also

[DAISIE\\_loglik\\_IW](#page-25-0), [DAISIE\\_ML\\_CS](#page-29-0) [DAISIE\\_sim\\_cr](#page-55-0)

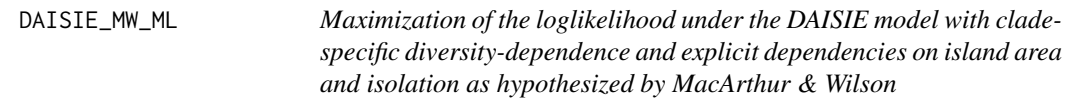

#### Description

This function computes the maximum likelihood estimates of the parameters of the relationships between parameters of the DAISIE model (with clade-specific diversity-dependence) and island area and distance of the island to the mainland for data from lineages colonizing several islands/archipelagos. It also outputs the corresponding loglikelihood that can be used in model comparisons.

A note on the sigmoidal functions used in distance\_dep: For anagenesis and cladogenesis, the functional relationship is k \* (d/d0)^x/(1 + (d/d0)^x); for colonization the relationship is: k - k \*  $\left(\frac{d}{d}\right)^{x}/\left(1 + \left(\frac{d}{d}\right)^{x}\right)$ . The d0 parameter is the 11th parameter entered. In 'sigmoidal\_col\_ana', the 11th parameter is the d0 for colonization and the 12th is the d0 for anagenesis.

#### Usage

```
DAISIE_MW_ML(
  datalist,
  initparsopt,
  idparsopt,
  parsfix,
  idparsfix,
  res = 100,
  ddmodel = 11,
```

```
cond = \theta,
 island_ontogeny = NA,
 tol = c(1e-04, 1e-05, 1e-07),
 maxiter = 1000 * round((1.25)^{\text{length}}(idparsept)),methode = "lsodes",
 optimmethod = "subplex",
 CS_version = 1,
 verbose = 0,
  tolint = c(1e-16, 1e-10),
 distance_type = "continent",
 distance_dep = "power",
 parallel = "local",
 cpus = 3,num_cycles = 1
)
```
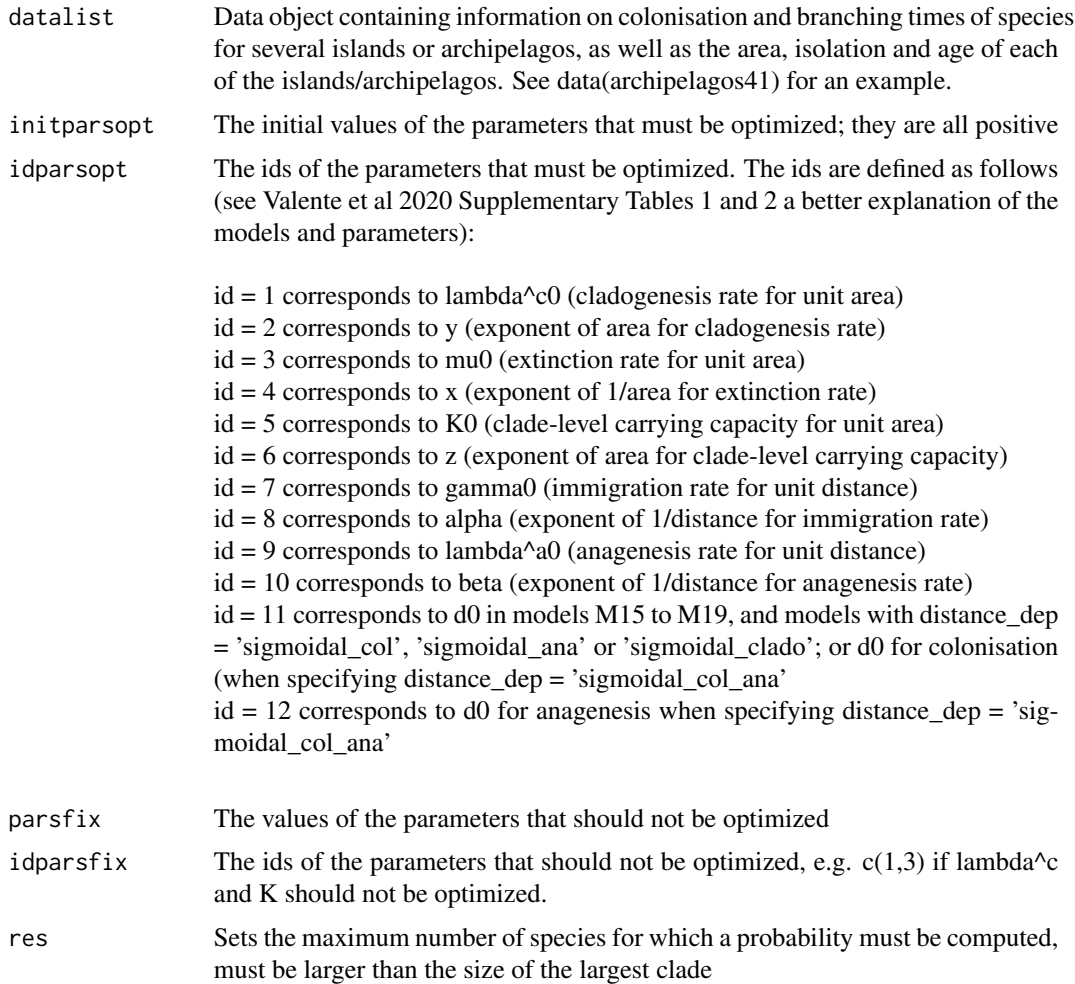

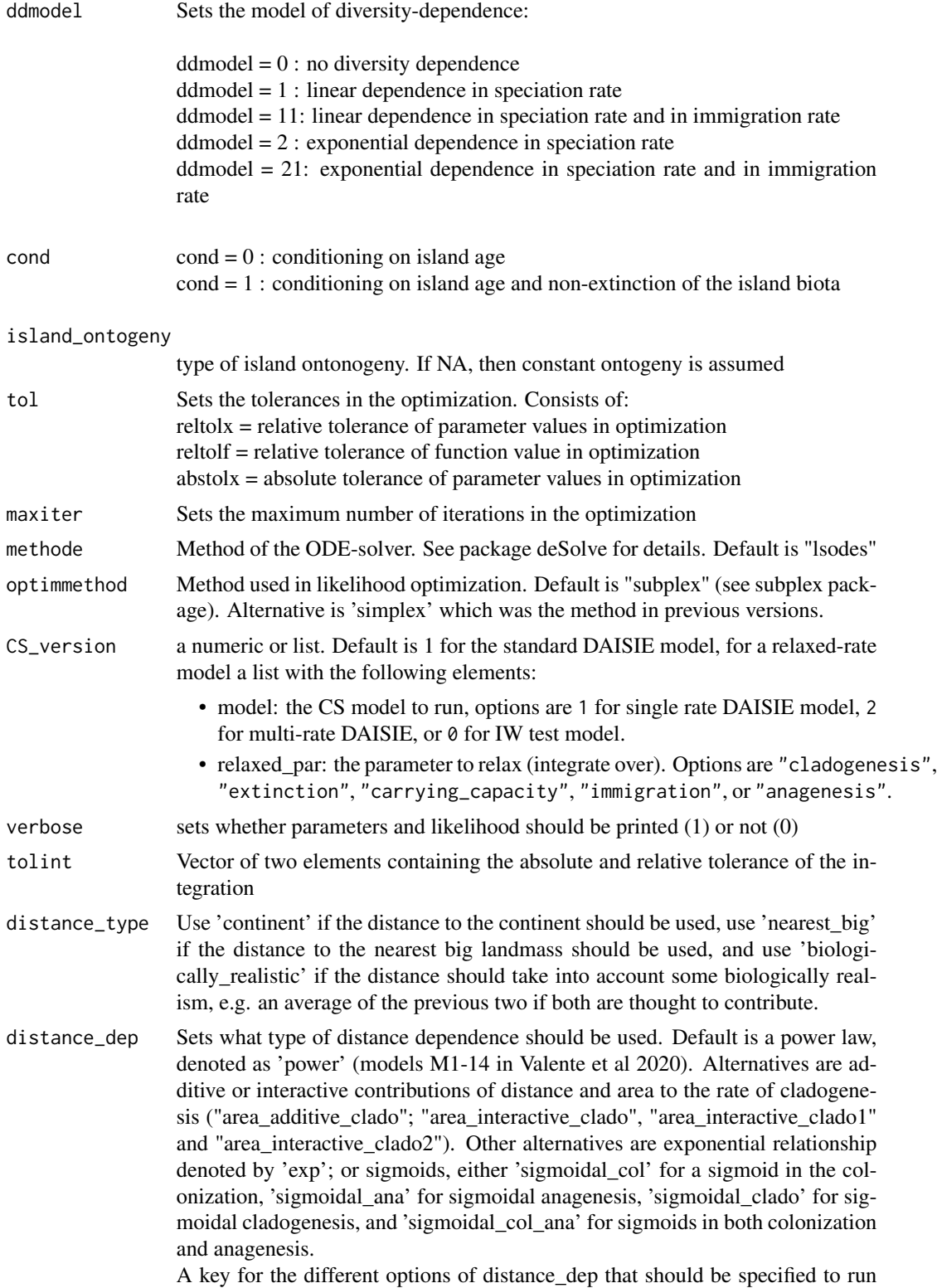

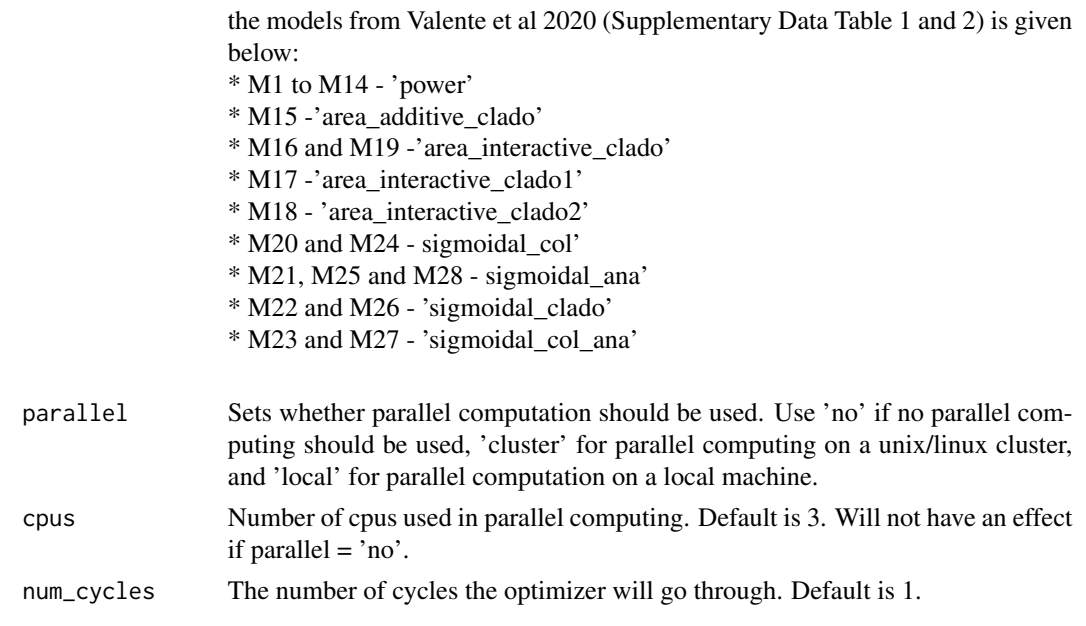

The output is a dataframe containing estimated parameters and maximum loglikelihood.

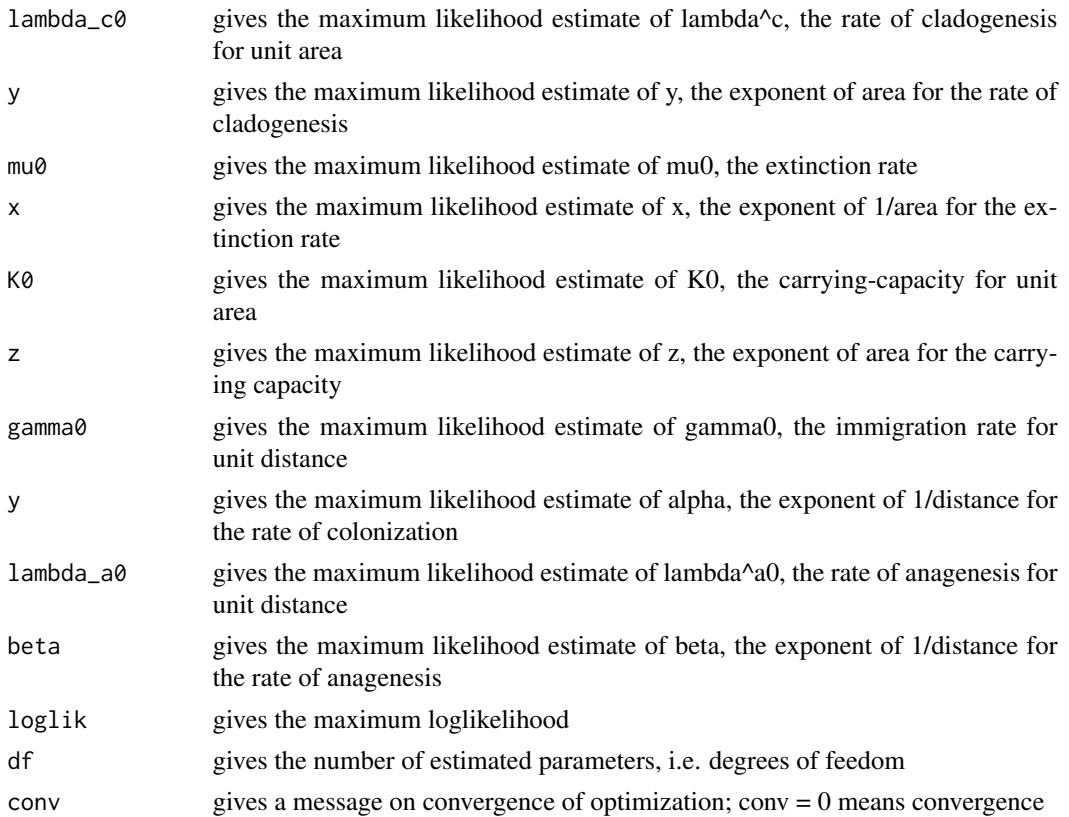

## DAISIE\_numcol 45

#### Author(s)

Rampal S. Etienne & Luis Valente

#### References

Valente L, Phillimore AB, Melo M, Warren BH, Clegg SM, Havenstein K, Tiedemann R, Illera JC, Thébaud C, Aschenbach T, Etienne RS. A simple dynamic model explains island bird diversity worldwide (2020) Nature, 579, 92-96

## See Also

[DAISIE\\_ML\\_CS](#page-29-0),

## Examples

```
cat("
### Fit the M19 model as in Valente et al 2020, using the ML
parameters as starting values (see Supplementary Tables 1 and 2).
utils::data(archipelagos41)
DAISIE_MW_ML(
datalist= archipelagos41,
initparsopt =
c(0.040073803,1.945656546,0.150429656,
67.25643672,0.293635061,0.059096872,0.382688527,
0.026510781),
idparsept = c(1, 3, 4, 7, 8, 9, 10, 11),partsfix = c(0, Inf, 0)idparsfix = c(2,5,6),
res = 100,ddmodel = \theta,
methode = 'lsodes',
cpus = 4,
parallel = 'local',
optimmethod = 'subplex',
tol = c(1E-4, 1E-5, 1E-7),distance_type = 'continent',
distance_dep = 'area_interactive_clado'
\lambda")
```
<span id="page-44-0"></span>DAISIE\_numcol *The expectation and marginal distribution of the number of colonizations (lineages) under the DAISIE model*

## Description

This function calculates expectation and marginal distribution of the number of colonizations (lineages) for a given set of parameter values, a given mainland species pool size and a given set of times

## Usage

DAISIE\_numcol(pars1, pars2, tvec, initEI = NULL)

## Arguments

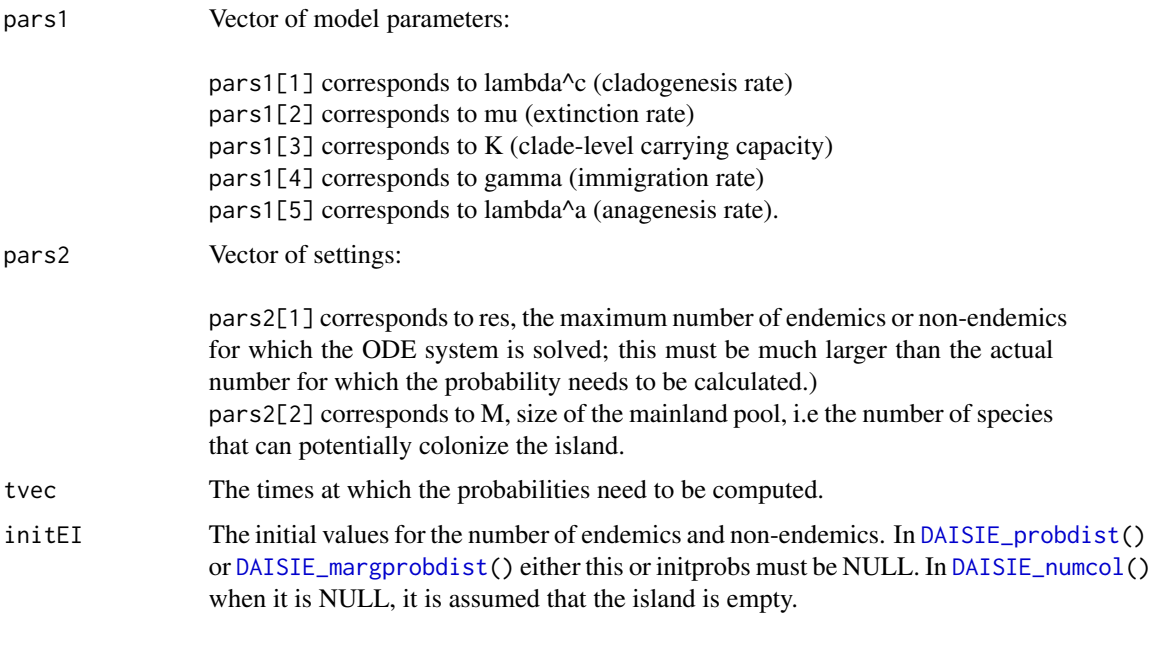

## Value

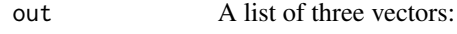

expC The expectation of the number of colonizations/lineages at the given times pC The probability distribution of the number of colonizations (lineages) at the given times

## Author(s)

Rampal S. Etienne

## References

Valente, L.M., A.B. Phillimore and R.S. Etienne (2015). Equilibrium and non-equilibrium dynamics simultaneously operate in the Galapagos islands. Ecology Letters 18: 844-852.

## daisie\_odeint\_cs 47

## Examples

```
### Compute the marginal probability distributions at t = 4 and t = 8, for a mainland
# pool size of 250 potential colonists and a vector of 5 parameters (cladogenesis,
# extinction, clade-level carrying capacity, immigration, anagenesis) starting from
# an empty island
```

```
numcol <- DAISIE_numcol(
  pars1 = c(0.3,0.35,Inf,0.75,0.012),
  pars2 = c(100, 250),tvec = c(4,8),
  initEI = list(c(0,1), c(0,2), c(3,1)))
```
daisie\_odeint\_cs *Driver for the boost::odeint solver for the CS model*

#### Description

Driver for the boost::odeint solver for the CS model

#### Value

Object of type 'state\_type', which itself is 'vector\_t'<double>, with the result of the integration depending on the runmod chosen.

daisie\_odeint\_iw *Driver for the boost::odeint solver for the IW model*

## Description

Driver for the boost::odeint solver for the IW model

```
DAISIE_plot_age_diversity
```
*Plot clade age against clade diversity.*

## Description

Plots clade age against clade diversity for all clades for which colonisation time is known.

#### Usage

```
DAISIE_plot_age_diversity(
  island,
  title = "Clade age vs clade diversity",
  island_age = NA
)
```
## Arguments

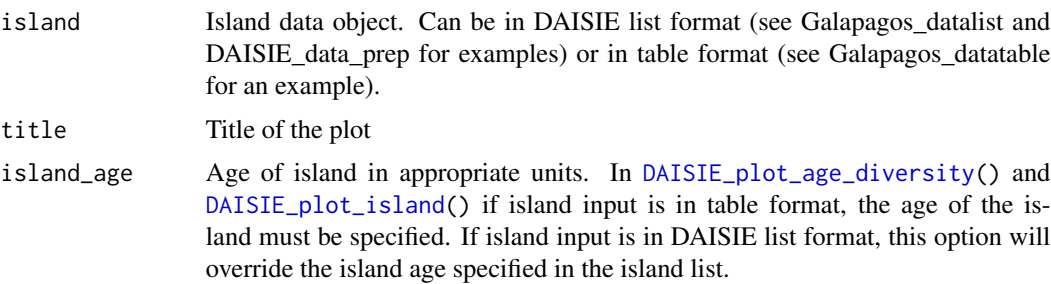

## Details

R plot showing for each clade in the island object the time of colonisation and the diversity of the clade. Only clades for which colonisation time is known are plotted. Blue - endemic; black non-endemic.  $C =$  number of independent colonisations on island,  $N =$  number of species on the island

### Value

R plot.

## Author(s)

Luis Valente

#### References

Valente, L.M., A.B. Phillimore and R.S. Etienne (2015). Equilibrium and non-equilibrium dynamics simultaneously operate in the Galapagos islands. Ecology Letters 18: 844-852.

## DAISIE\_plot\_input 49

# See Also

[DAISIE\\_sim\\_cr](#page-55-0), [DAISIE\\_sim\\_time\\_dep](#page-77-0), [DAISIE\\_sim\\_cr\\_shift](#page-67-0), [DAISIE\\_plot\\_island](#page-50-0)

## Examples

```
### Plot Galapagos age-diversity for Galapagos dataset
utils::data(Galapagos_datalist)
DAISIE_plot_age_diversity(Galapagos_datalist)
```
DAISIE\_plot\_input *DAISIE tree plot*

## Description

Shows the phylogenies of the multiple clades present on the island

#### Usage

```
DAISIE_plot_input(
  trees,
 age = NULL,tcols = NULL,
 metadata = NULL,
 mapping = NULL,
 xlen = 0.001,
 pargs = NULL,
 bckgd = "white"\mathcal{L}
```
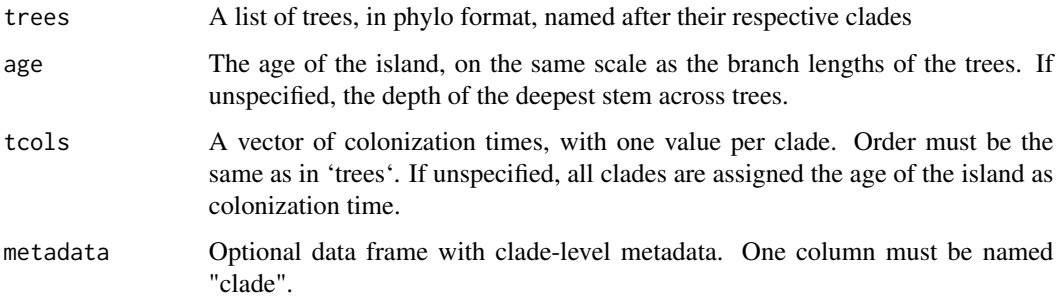

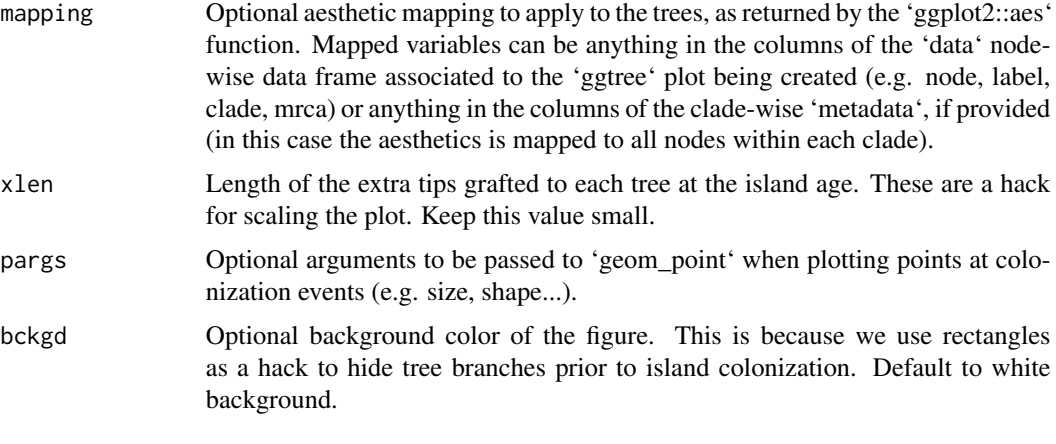

A 'ggtree' plot, which is also a 'ggplot' object. The output is fully customizable, as any 'ggplot' object.

#### Author(s)

Raphael Scherrer (github.com/rscherrer)

#### Examples

```
# check whether package tibble has been installed
if (!requireNamespace('tibble', quietly = TRUE)) {
  cat("Package tibble needed for this function to work. Please install it.")
} else {
set.seed(42)
# Random trees
t1 <- ape:: rtree(10)
t1$tip.label <- gsub("t", "t1.", t1$tip.label)
t2 \leq - ape:: rtree(3)t2$tip.label <- gsub("t", "t2.", t2$tip.label)
t3 \leq ape:: rtree(2)
trees \leftarrow list(t1, t2, t3)
names(trees) <- c("A", "B", "C")
# Toy colonization events for each clade
t \ncol s \leq c(4.5, 5, 4.6)# Toy metadata
metadata <- tibble::tibble(
 clade = names(trees),
  endemic = TRUE, # whether each clade is endemic
 uncertain = FALSE # whether colonization time is known for sure
)
metadata$endemic[3] <- FALSE
```

```
metadata$uncertain[2] <- TRUE
 # Island age
 age <-5# Make a plot
 p <- DAISIE_plot_input(
   trees,
   age,
   tcols,
  metadata,
  mapping = ggplot2::aes(color = endemic, linetype = uncertain),
   pargs = list(size = 3))
p
}
```
<span id="page-50-0"></span>DAISIE\_plot\_island *Plot colonisation and branching time of species found on an island dataset.*

## Description

Produces an image with the times of colonisation, branching times, clade name and clade status for all clades found in a given dataset.

#### Usage

DAISIE\_plot\_island(island, island\_age = NA)

#### Arguments

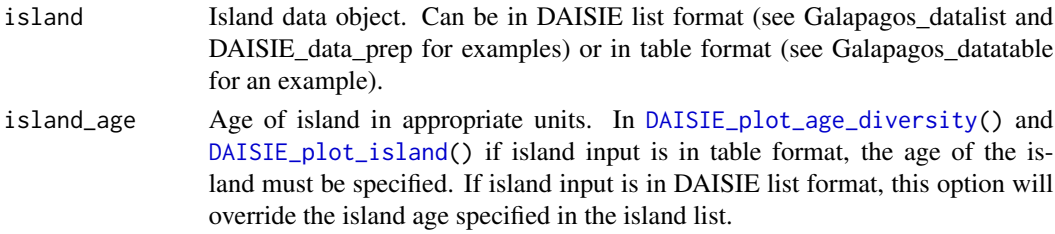

### Details

R plot showing for each clade in the island object: time of colonisation, branching times, species status (endemic or non-endemic), total number of species in clade (n), number of species not sampled (m).

#### Value

R plot.

#### Author(s)

Luis Valente

#### References

Valente, L.M., A.B. Phillimore and R.S. Etienne (2015). Equilibrium and non-equilibrium dynamics simultaneously operate in the Galapagos islands. Ecology Letters 18: 844-852.

#### See Also

```
DAISIE_sim_cr, DAISIE_sim_time_dep, DAISIE_sim_cr_shift, DAISIE_plot_age_diversity
```
#### Examples

```
### Plot Galapagos islands dataset from data table (specify island age)
```

```
utils::data(Galapagos_datatable)
DAISIE_plot_island(Galapagos_datatable, island_age=4)
### Plot Galapagos islands dataset from datalist (no need to specify
## island age)
utils::data(Galapagos_datalist)
DAISIE_plot_island(Galapagos_datalist)
```
<span id="page-51-0"></span>DAISIE\_plot\_sims *Plot island species-through-time (STT) plots*

#### Description

Produces STT plots. If only one type of species is present in the simulated islands, STT is plotted for all species. If two types are present, three plots are produced: STT for all, STT for type 1 and STT for type 2.

R plots with number of total, endemic and non-endemic STTs for different types of species for the entire time span the islands were simulated. 2.5-97.5th percentiles are plotted in light grey, 25-75th percentiles plotted in dark grey.

#### Usage

```
DAISIE_plot_sims(
  island_replicates,
 plot_plus_one = TRUE,
  type = "all_species",
  sample_freq = 25,
  trait_pars = NULL
)
```
## Arguments

island\_replicates

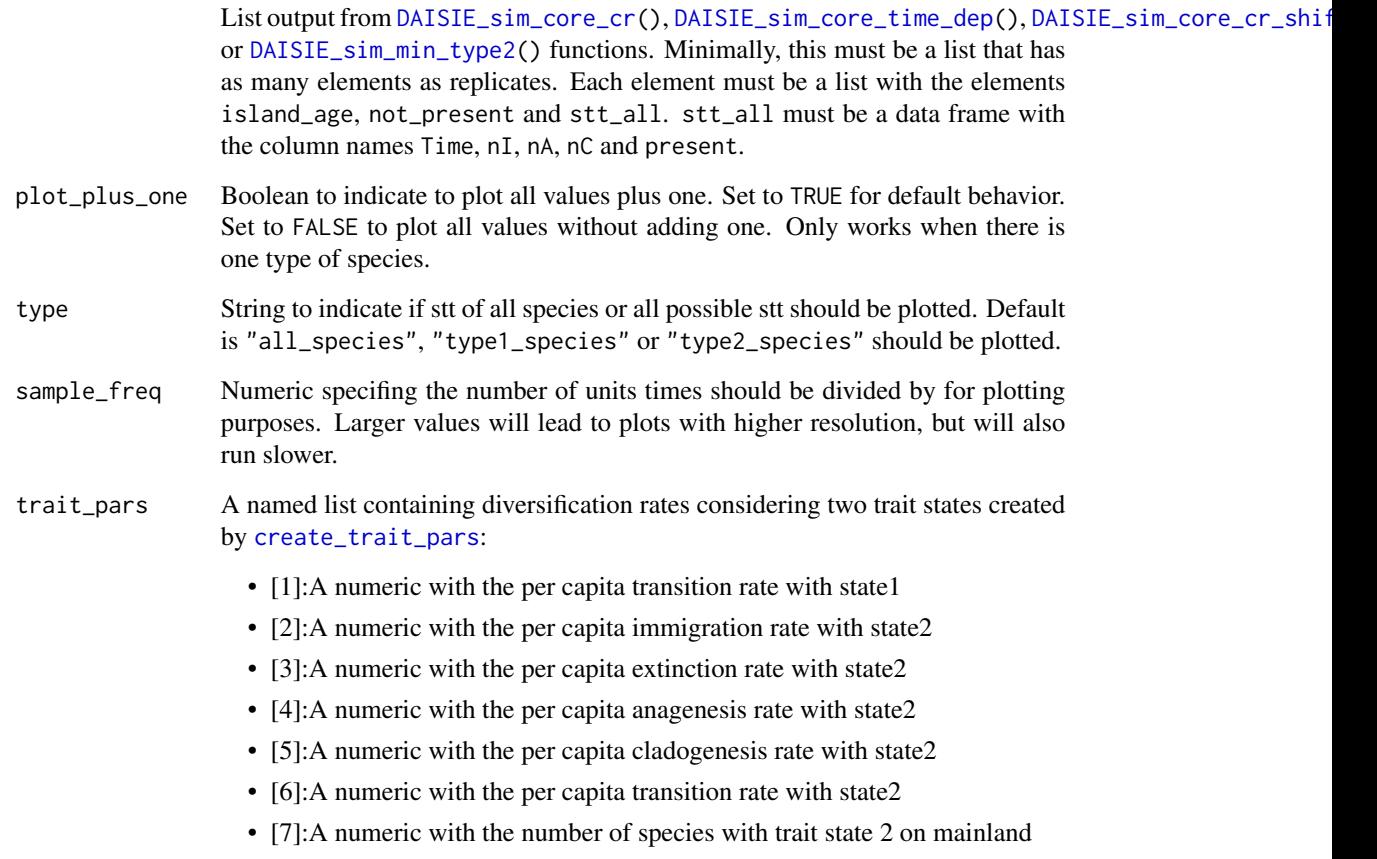

#### Value

R plot.

#### Author(s)

Luis Valente

#### References

Valente, L.M., A.B. Phillimore and R.S. Etienne (2015). Equilibrium and non-equilibrium dynamics simultaneously operate in the Galapagos islands. Ecology Letters 18: 844-852.

# See Also

[DAISIE\\_sim\\_cr](#page-55-0), [DAISIE\\_sim\\_time\\_dep](#page-77-0), [DAISIE\\_sim\\_cr\\_shift](#page-67-0), [DAISIE\\_format\\_CS](#page-0-0)

## Examples

```
### Plot islands with single process (only one type of species)
utils::data(islands_1type_1000reps)
DAISIE_plot_sims(
  island_replicates = islands_1type_1000reps
  )
### Plot island with type 1 and type 2
utils::data(islands_2types_1000reps)
DAISIE_plot_sims(
 island_replicates = islands_2types_1000reps
  \lambda
```
<span id="page-53-0"></span>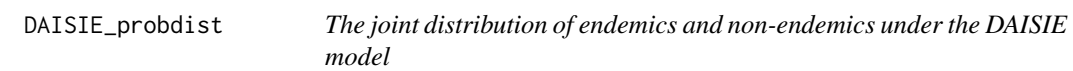

## Description

This function calculates the joint distribution of the number of endemics and non-endemics for a given set of parameter values, a given mainland species pool size and a given set of times

### Usage

```
DAISIE_probdist(pars1, pars2, tvec, initEI = c(0, 0), initprobs = NULL)
```
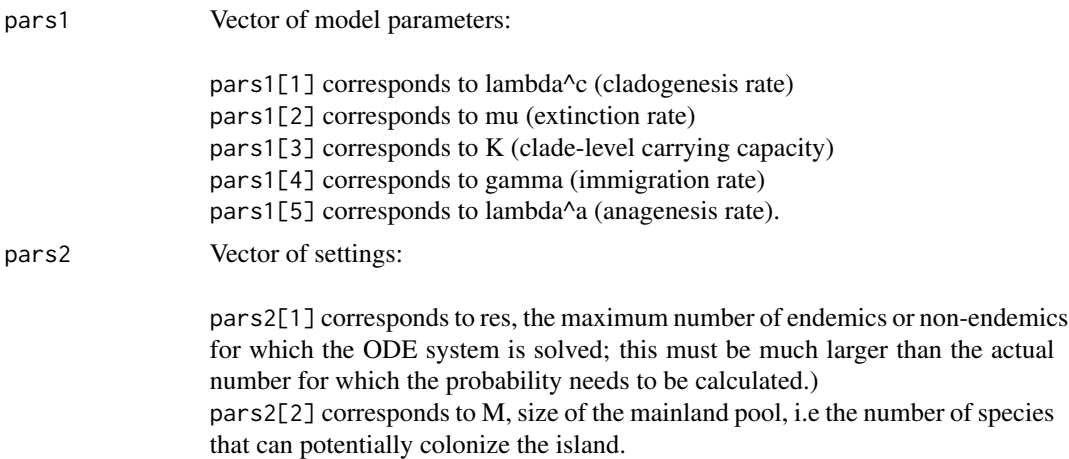

## DAISIE\_probdist 55

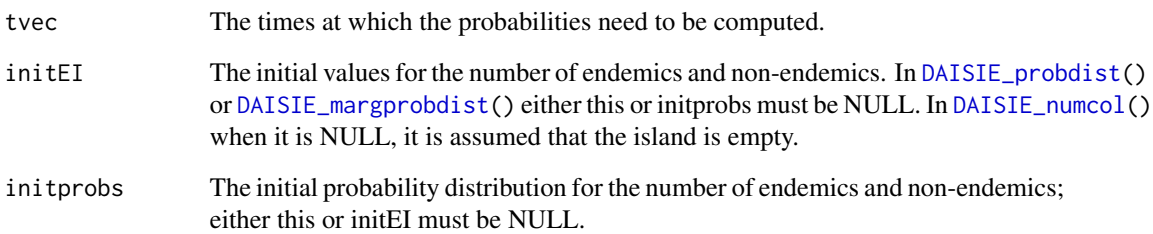

## Details

To obtain a matrix of probabilities with endemics in rows and non-endemics in columns for a certain time, one can run DAISIE\_convertprobdist

#### Value

A matrix of dimensions  $1 + \text{length}(t)$  and pars[2]^2 + 1] where the first column contains the times at which the probabilities are evaluated and the other columns contain the joint probabilities.

## Author(s)

Rampal S. Etienne

#### References

Valente, L.M., A.B. Phillimore and R.S. Etienne (2015). Equilibrium and non-equilibrium dynamics simultaneously operate in the Galapagos islands. Ecology Letters 18: 844-852.

## Examples

```
### Compute the probability distribution at t = 4 and t = 8, for a mainland pool
# size of 250 potential colonists and a vector of 5 parameters (cladogenesis,
# extinction, clade-level carrying capacity, immigration, anagenesis) starting
# from an empty island
prob_dists <- DAISIE_probdist(
  pars1 = c(0.3,0.35,Inf,0.75,0.012),
  pars2 = c(100,250),
  tvec = c(4,8),
  initEI = c(0,0),
  initprobs = NULL
  \lambda
```
<span id="page-55-1"></span>DAISIE\_sim *Simulate (non-)oceanic islands with given parameters under timeconstant rates*

#### <span id="page-55-0"></span>Description

This function simulates islands with given cladogenesis, extinction, Kprime, immigration and anagenesis parameters, all of which modelled as time-constant parameters. If a single parameter set is provided (5 parameters) it simulates islands where all species have the same macro-evolutionary process. If two paramater sets (10 parameters) are provided, it simulates islands where two different macro-evolutionary processes operate, one applying to type 1 species and other to type 2 species. Further, it allows for the simulation of non-oceanic islands, generating islands for which the starting condition includes potential endemic and non-endemic species.

#### Usage

```
DAISIE_sim_cr(
  time,
 M,
  pars,
  replicates,
  divdepmodel = "CS",
  nonoceanic_{pars} = c(0, 0),num_guilds = NULL,
  prop_type2_pool = NA,
  replicates_apply_type2 = TRUE,
  sample_freq = 25,
  plot_sims = TRUE,
  hyper_pars = create_hyper_pars(d = 0, x = 0),
 area\_pars = create\_area\_pars(max\_area = 1, current\_area = 1, proportional\_peak_t = 0,total_island_age = 0, sea_level_amplitude = 0, sea_level_frequency = 0,
    island_gradient_angle = 0),
  cond = 0,
  verbose = TRUE,
  ...
)
```
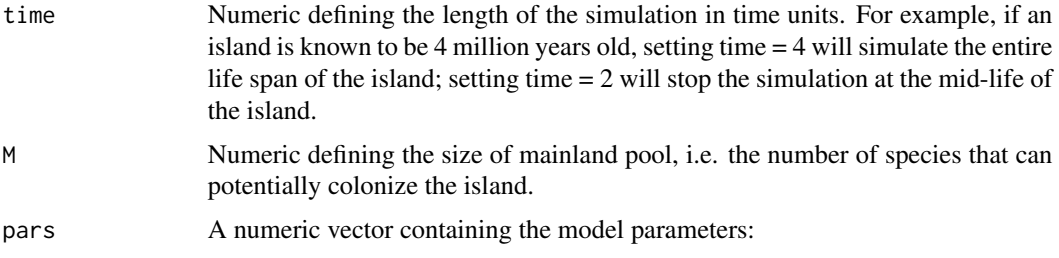

- pars[1]: lambda^c (cladogenesis rate)
- pars[2]: mu (extinction rate)
- pars[3]: K (carrying capacity), set K=Inf for diversity independence.
- pars[4]: gamma (immigration rate)
- pars[5]: lambda^a (anagenesis rate)
- pars[6]: lambda^c (cladogenesis rate) for either type 2 species or rate set 2 in rate shift model
- pars[7]: mu (extinction rate) for either type 2 species or rate set 2 in rate shift model
- pars[8]: K (carrying capacity) for either type 2 species or rate set 2 in rate shift model, set K=Inf for diversity independence.
- pars[9]: gamma (immigration rate) for either type 2 species or rate set 2 in rate shift model
- pars[10]: lambda^a (anagenesis rate) for either type 2 species or rate set 2 in rate shift model

Elements 6:10 are required only when type 2 species are included or in the rate shift model. For [DAISIE\\_sim\\_relaxed\\_rate\(](#page-73-0)) pars[6] is the standard deviation of the gamma distribution for the relaxed parameter and the parameter chosen by the relaxed\_par argument is the mean of the gamma distribution for the relaxed parameter.

replicates Integer specifying number of island replicates to be simulated.

 $div\text{depmo}$  Option div $\text{depmo}$  = 'CS' runs a model with clade-specific carrying capacity, where diversity-dependence operates only within single clades, i.e. only among species originating from the same mainland colonist. Option divdepmodel = 'IW' runs a model with island-wide carrying capacity, where diversitydependence operates within and among clades. Option divdepmodel = 'GW' runs a model with diversity-dependence operates within a guild.

#### nonoceanic\_pars

A vector of length two with:

- [1]: the probability of sampling a species from the mainland
- [2]: the probability of the species sampled from the mainland being nonendemic
- num\_guilds The number of guilds on the mainland. The number of mainland species is divided by the number of guilds when divdepmodel =  $"GW"$

#### prop\_type2\_pool

Fraction of mainland species that belongs to the second subset of species (type 2). Applies only when two types of species are simulated (length(pars) = 10). For [DAISIE\\_dataprep\(](#page-15-0)) applies only if number clade\_types = 2. In DAISIE\_dataprep() the default "proportional" sets the fraction to be proportional to the number of clades of distinct macroevolutionary process that have colonised the island.

replicates\_apply\_type2

Applies only when two types of species are being simulated. Default replicates\_apply\_type2 = TRUE runs simulations until the number of islands where a type 2 species has colonised is equal to the specified number of replicates. This is recommended if prop\_type2\_pool is small or if the rate of immigration

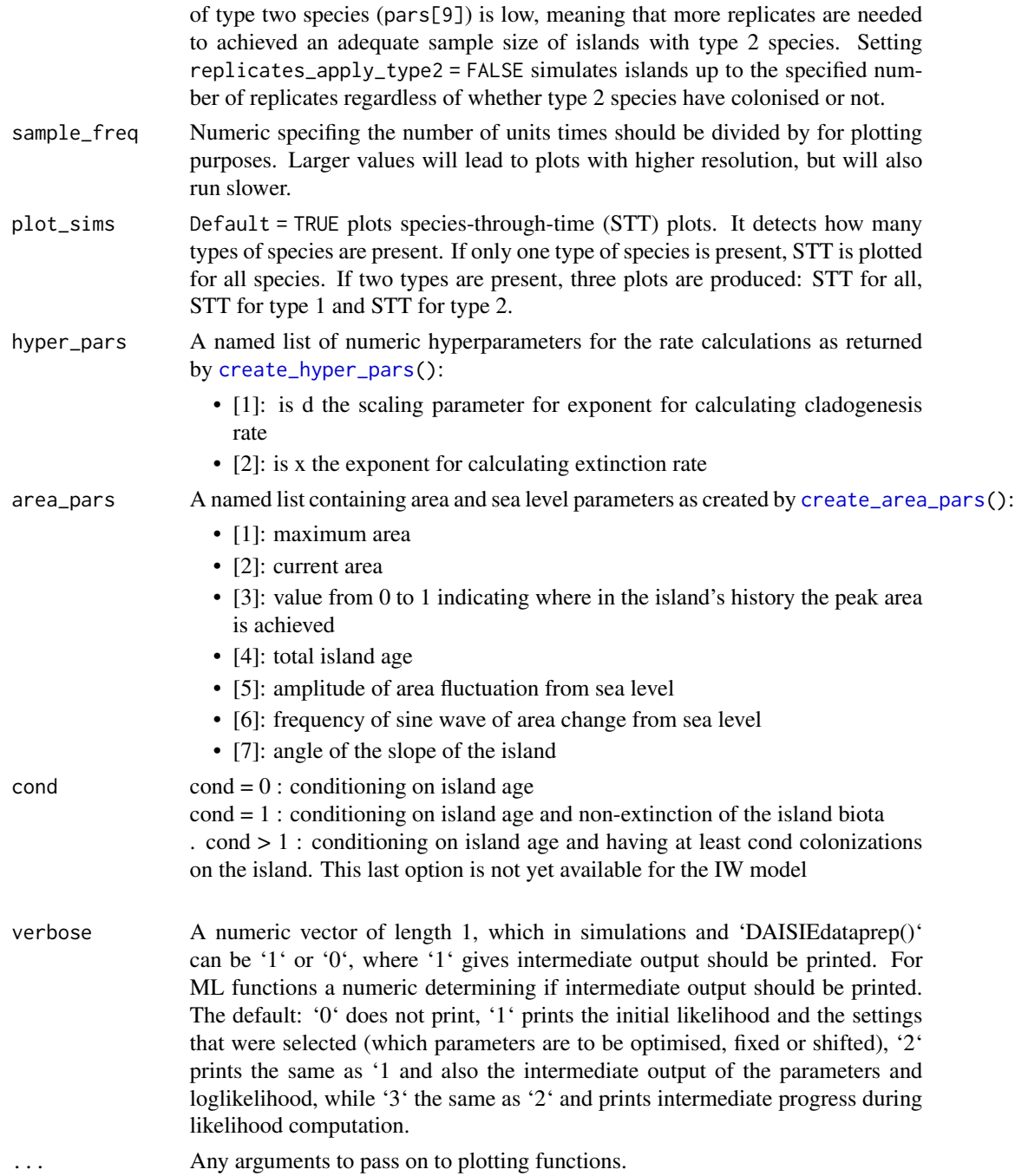

A list. The highest level of the least corresponds to each individual replciate. The first element of each replicate is composed of island information containing:

• \$island\_age: A numeric with the island age.

- \$not\_present: the number of mainland lineages that are not present on the island. It is only present if only 1 type of species is simulated. Becomes \$not\_present\_type1: the number of mainland lineages of type 1 that are not present on the island and \$not\_present\_type2: the number of mainland lineages of type 2 that are not present on the island, if two types are simulated.
- $\text{I}$  stt\_all: STT table for all species on the island (nI number of non-endemic species; nA - number of anagenetic species, nC - number of cladogenetic species, present - number of independent colonisations present)
- \$stt\_stt\_type1: STT table for type 1 species on the island only if 2 types of species were simulated (nI - number of non-endemic species; nA - number of anagenetic species, nC number of cladogenetic species, present - number of independent colonisations present).
- \$stt\_stt\_type2: STT table for type 2 species on the island only if 2 types of species were simulated (nI - number of non-endemic species; nA - number of anagenetic species, nC number of cladogenetic species, present - number of independent colonisations present ).
- \$brts\_table: Only for simulations under "IW". Table containing information on order of events in the data, for use in maximum likelihood optimization.).

The subsequent elements of the list pertaining to each replcate contain information on a single colonist lineage on the island and have 4 components:

• \$branching\_times: island age and stem age of the population/species in the case of Nonendemic, Non-endemic\_MaxAge and Endemic anagenetic species.

For cladogenetic species these should be island age and branching times of the radiation including the stem age of the radiation.

- \$stac: An integer ranging from 1 to 4 indicating the status of the colonist:
	- 1. Non\_endemic\_MaxAge
	- 2. Endemic
	- 3. Endemic&Non\_Endemic
	- 4. Non\_endemic\_MaxAge
- $\frac{1}{2}$  smissing\_species: number of island species that were not sampled for particular clade (only applicable for endemic clades)
- \$type\_1or2: whether the colonist belongs to type 1 or type 2

#### Author(s)

Luis Valente, Albert Phillimore, Joshua Lambert, Shu Xie, Pedro Neves, Richèl J. C. Bilderbeek, Rampal Etienne

#### References

Valente, L.M., A.B. Phillimore and R.S. Etienne (2015). Equilibrium and non-equilibrium dynamics simultaneously operate in the Galapagos islands. Ecology Letters 18: 844-852.

## See Also

[DAISIE\\_plot\\_sims\(](#page-51-0)) for plotting STT of simulation outputs.

Other simulation models: [DAISIE\\_sim\\_cr\\_shift\(](#page-67-0)), [DAISIE\\_sim\\_relaxed\\_rate\(](#page-73-0)), [DAISIE\\_sim\\_time\\_dep\(](#page-77-0))

#### Examples

```
## Simulate 2 islands for 1 million years, where all species have equal
## rates. Pool size 100.
clado rate <-0.5ext_rate < -0.2carr_cap <- Inf
immig_rate < -0.05ana rate <-1sim_pars <- c(clado_rate, ext_rate, carr_cap, immig_rate, ana_rate)
set.seed(1)
island_replicates <- DAISIE_sim_cr(
 time = 1,
 M = 100,
 pars = sim_pars,
 replicates = 2,
  plot_sims = FALSE,
  verbose = FALSE
\lambda## Simulate 2 islands for 1 million years with two types of species (type1
## and type 2). Pool size 100
## Fraction of type 2 species in source pool is 0.15. Function will
## simulate until number of islands where type 2 species has colonised is
## equal to number specified in replicates.
clado_rate <-0.5ext_rate < -0.2carr_cap <- Inf
immig_rate <- 0.005
ana_rate <- 1
sim_pars_type1 <- c(clado_rate, ext_rate, carr_cap, immig_rate, ana_rate)
sim_pars_type2 <- sim_pars_type1 * 2
set.seed(1)
island_replicates_2types <- DAISIE_sim_cr(
 time = 1,
 M = 100,
 pars = c(sim_pars_type1, sim_pars_type2),
  replicates = 2,
 prop_type2_pool = 0.15,
 plot_sims = FALSE,
  verbose = FALSE
)
## Simulate two non-oceanic island for 1 million years.
## Pool size 500. Island area as a proportion
## of mainland is 0.1, proportion of native species is 0.9.
clado_rate <-0.5ext_rate < -0.2carr_cap <- Inf
immig_rate <- 0.005
ana_rate <- 1
sim_pars <- c(clado_rate, ext_rate, carr_cap, immig_rate, ana_rate)
```

```
set.seed(1)
island_replicates <- DAISIE_sim_cr(
 time = 1,
 M = 500,pars = sim_pars,
  replicates = 2,
  nonoceanic_pars = c(0.1, 0.9),
  plot_sims = FALSE,
  verbose = FALSE
\lambda## Simulate 2 islands for 1 million years with a shift in immigration rate
## at 0.195 Ma, and plot the species-through-time plot. Pool size 296.
pars_before_shift <- c(0.079, 0.973, Inf, 0.136, 0.413)
pars_after_shift <- c(0.079, 0.973, Inf, 0.652, 0.413)
tshift <- 0.195
set.seed(1)
island_shift_replicates <- DAISIE_sim_cr_shift(
  time = 1,
 M = 296,
 pars = c(pars_before_shift, pars_after_shift),
  replicates = 2,
  shift_times = tshift,
  plot_sims = FALSE,
  verbose = FALSE
)
```
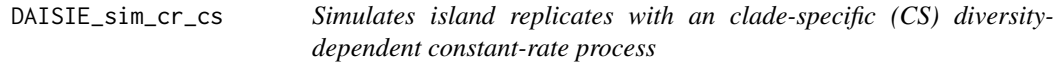

## Description

Simulates island replicates with an clade-specific (CS) diversity-dependent constant-rate process

## Usage

```
DAISIE_sim_cr_cs(
  total_time,
 M,
  pars,
  replicates,
  nonoceanic_pars,
  prop_type2_pool,
  replicates_apply_type2,
  sample_freq,
  hyper_pars,
  area_pars,
```
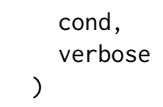

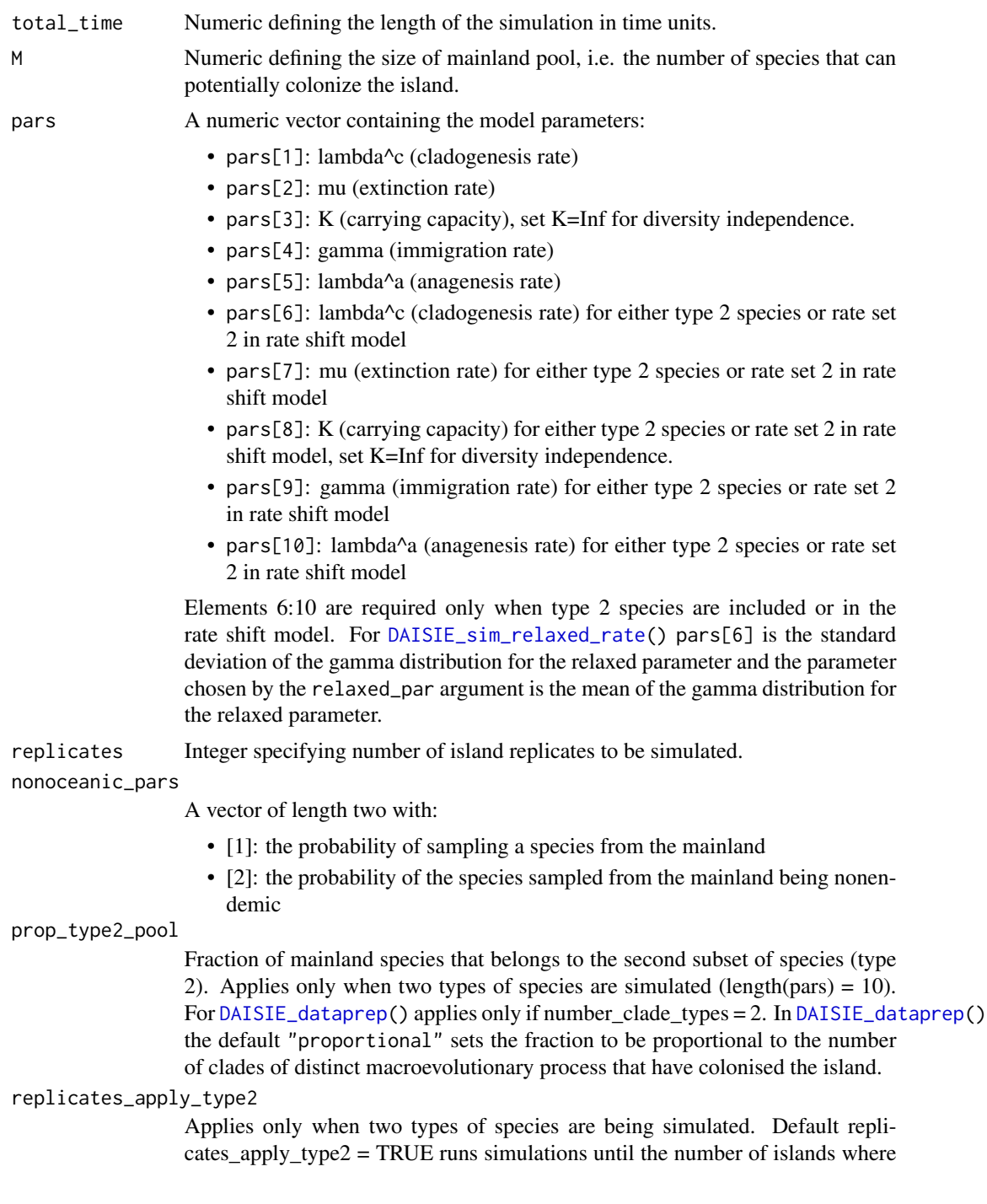

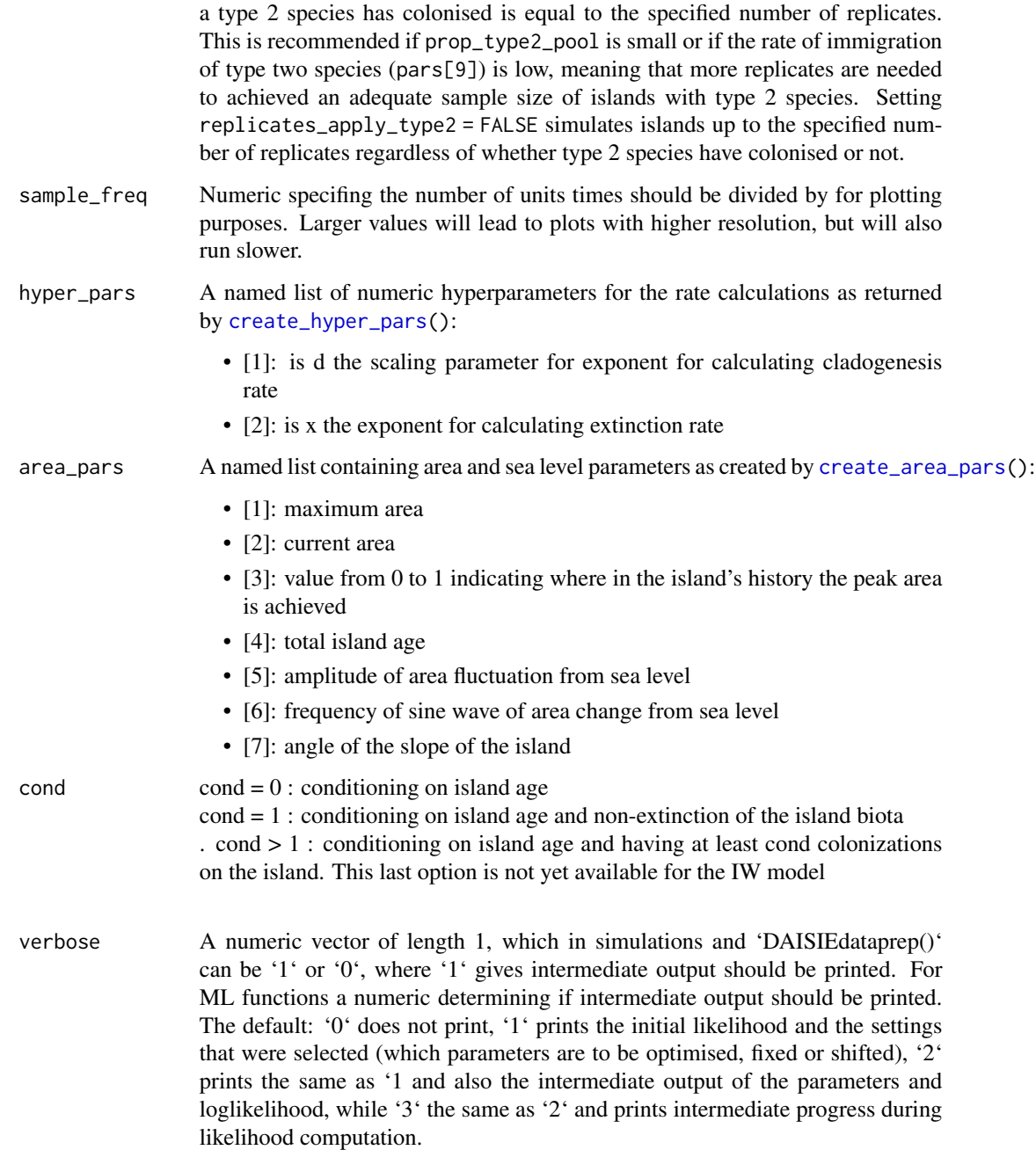

A list. The highest level of the least corresponds to each individual replicate. See return for 'DAISIE\_sim\_cr()' for details.

## Description

Simulates island replicates with an guild-wide (GW) diversity-dependent process

## Usage

```
DAISIE_sim_cr_gw(
  total_time,
 M,
 pars,
  replicates,
  nonoceanic_pars,
 num_guilds,
  sample_freq,
 hyper_pars,
  area_pars,
  verbose
)
```
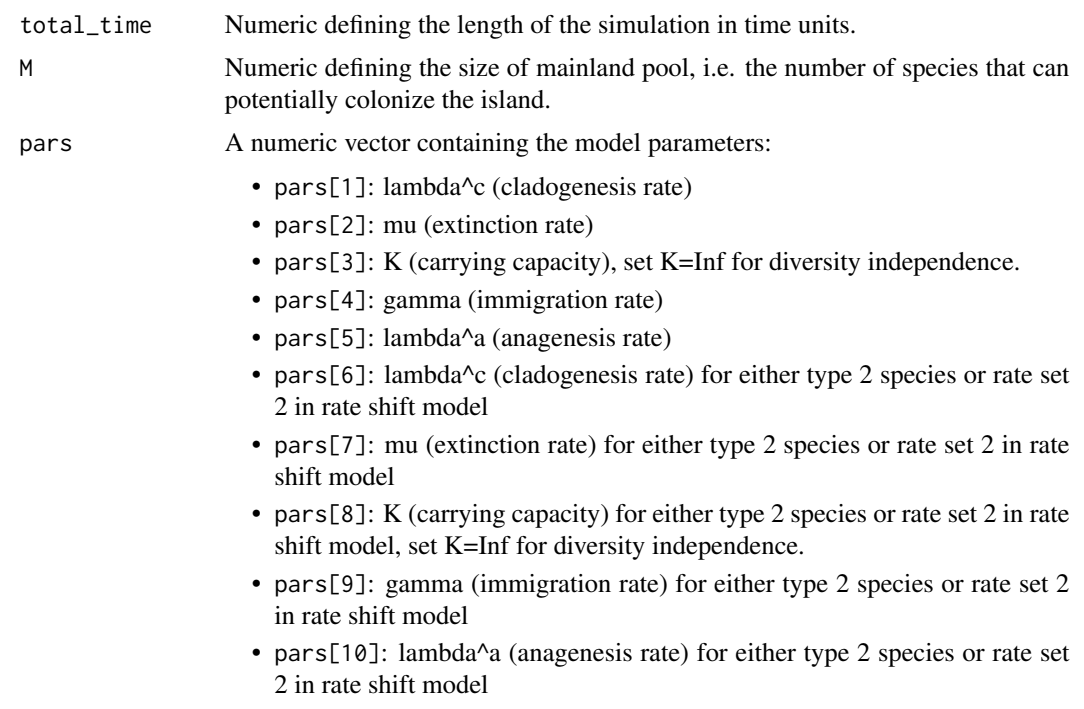

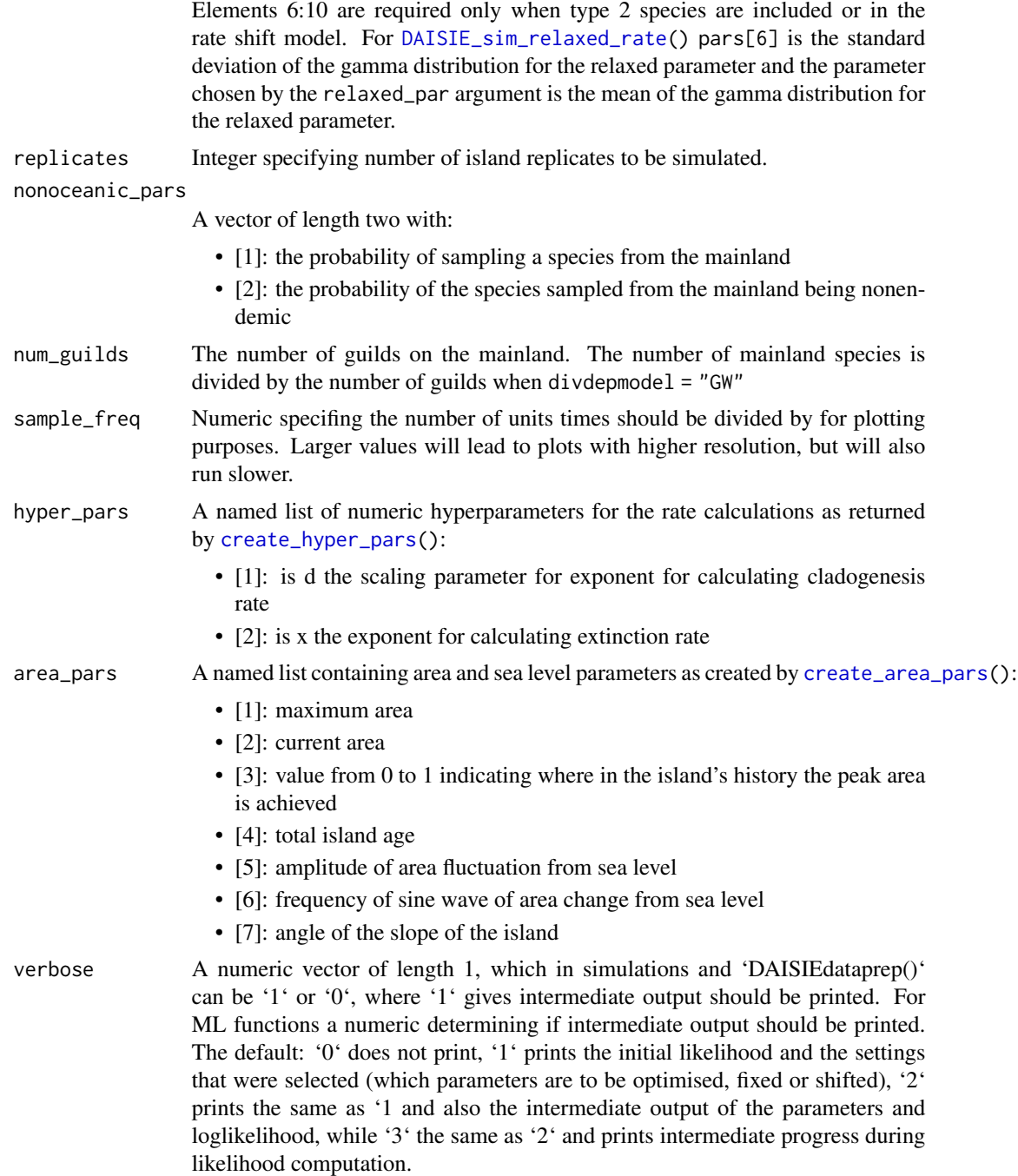

A list. The highest level of the least corresponds to each individual replciate. See return for 'DAISIE\_sim\_cr()' for details.

## Description

Simulates island replicates with an island-wide (IW) diversity-dependent constant-rate process

## Usage

```
DAISIE_sim_cr_iw(
  total_time,
 M,
 pars,
  replicates,
  nonoceanic_pars,
  sample_freq,
 hyper_pars,
  area_pars,
  cond,
  verbose
)
```
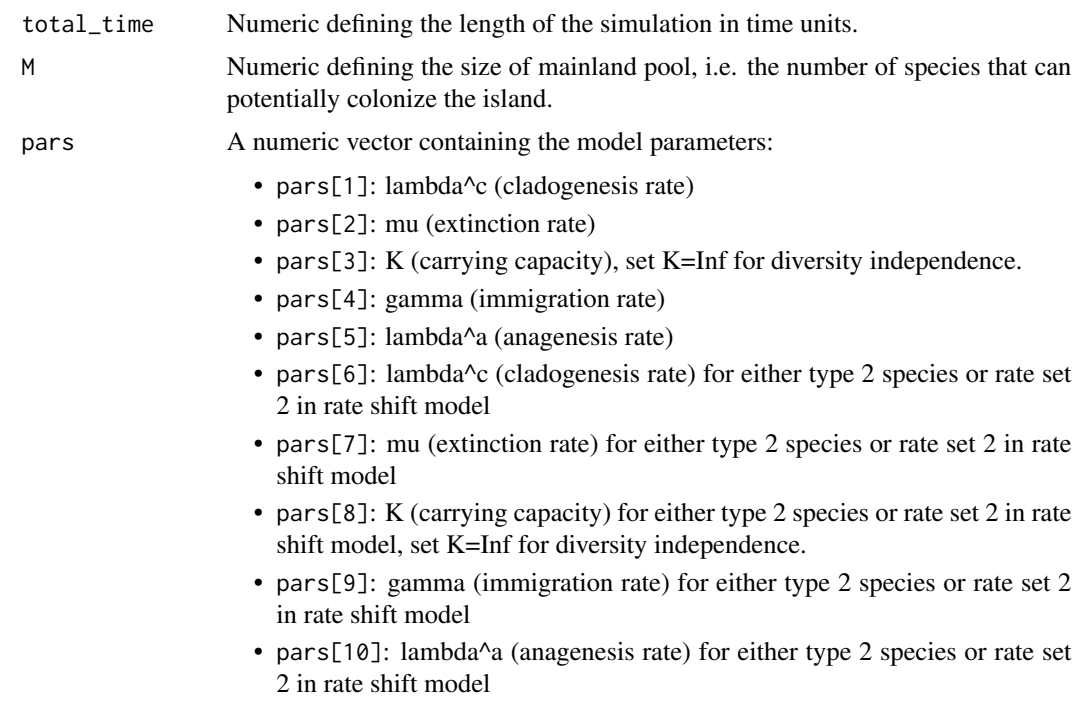

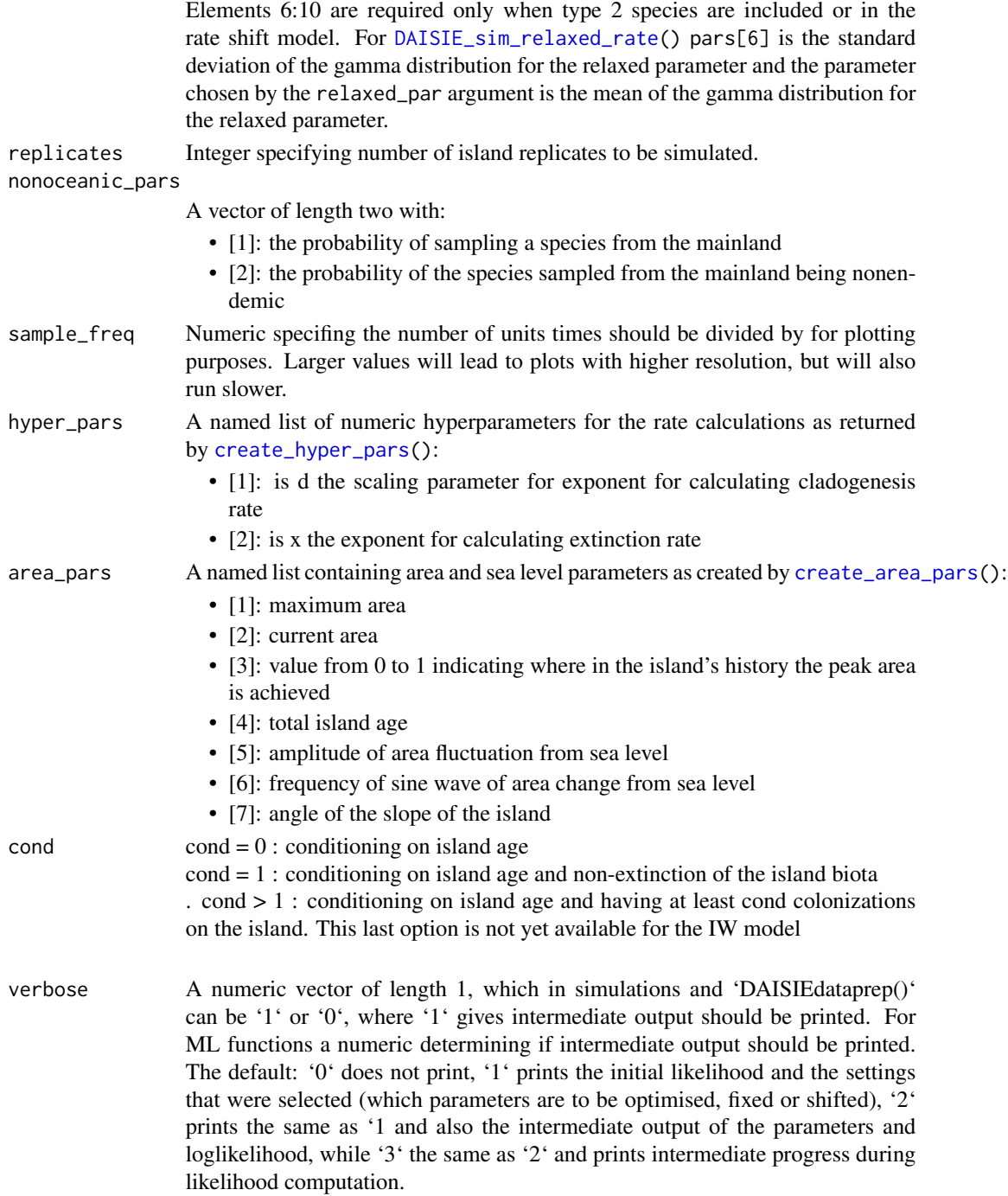

A list. The highest level of the least corresponds to each individual replicate. See return for 'DAISIE\_sim\_cr()' for details.

<span id="page-67-0"></span>DAISIE\_sim\_cr\_shift *Simulate (non-)oceanic islands with given parameters under a rateshift regime*

## Description

This function simulates islands with given cladogenesis, extinction, Kprime, immigration and anagenesis parameters, all of which modelled as time-constant parameters, which can be switched to a different diversification regime (i.e., different set of parameters) at one or more set times before the present. Further, it allows for the simulation of non-oceanic islands, generating islands for which the starting condition includes potential endemic and non-endemic species.

#### Usage

```
DAISIE_sim_cr_shift(
  time,
 M,
  pars,
  replicates,
  shift_times,
  divdependel = "CS",nonoceanic_{pars} = c(0, 0),num_guilds = NULL,
  sample_freq = 25,
  plot_sims = TRUE,
  hyper_pars = create_hyper_pars(d = 0, x = 0),
  area_pars = DAISIE::create_area_pars(max_area = 1, current_area = 1,
    proportional_peak_t = 0, total_island_age = 0, sea_level_amplitude = 0,
    sea\_level\_frequency = 0, island\_gradient\_angle = 0,cond = 0,verbose = TRUE,
  ...
)
```
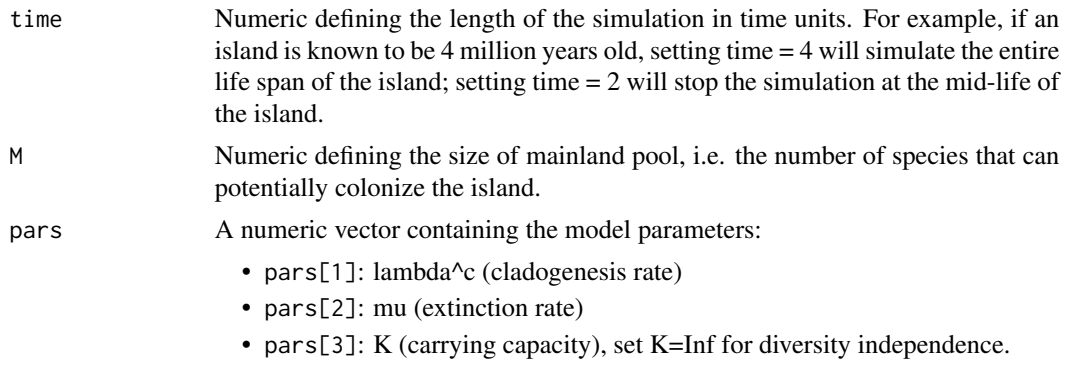

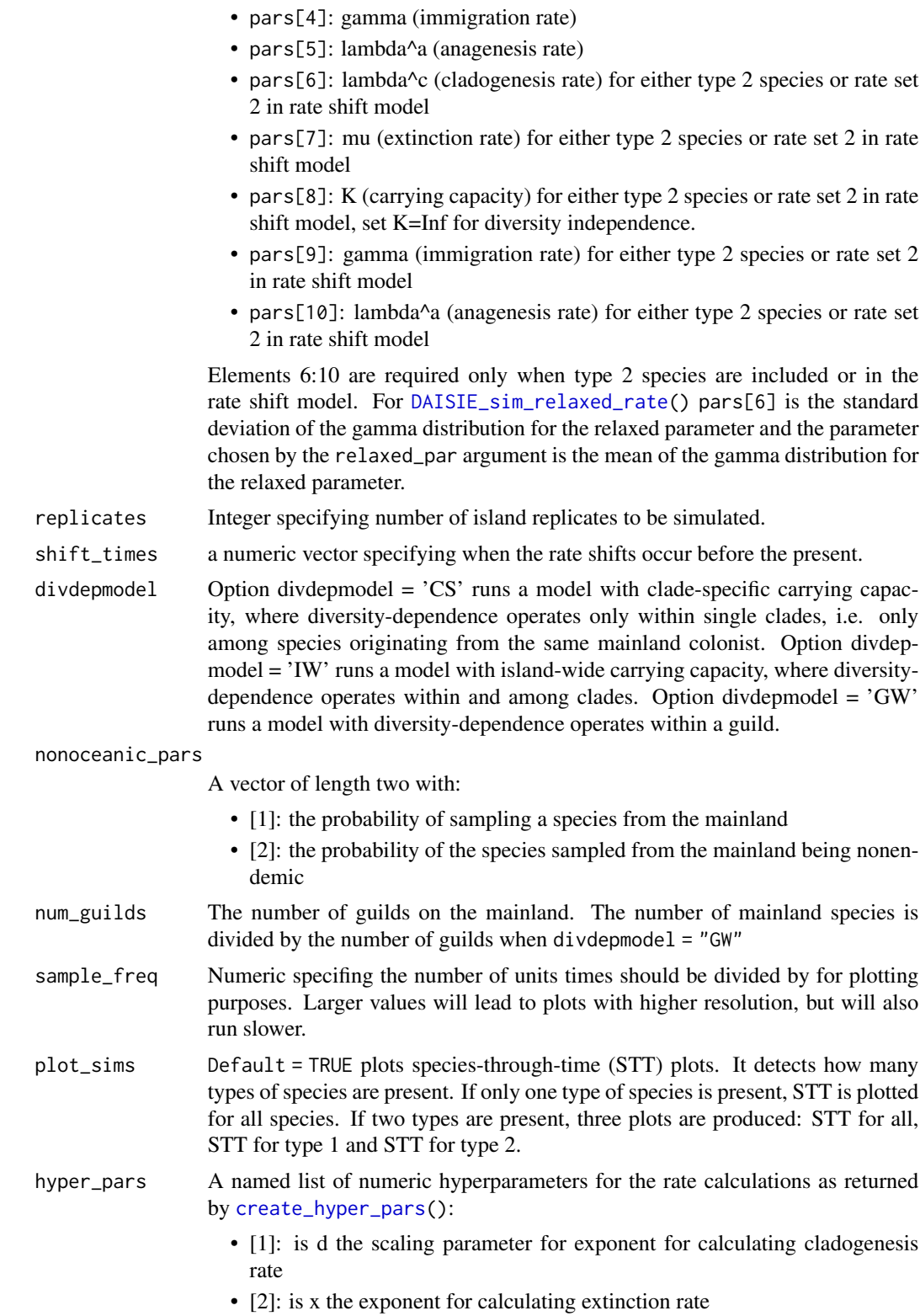

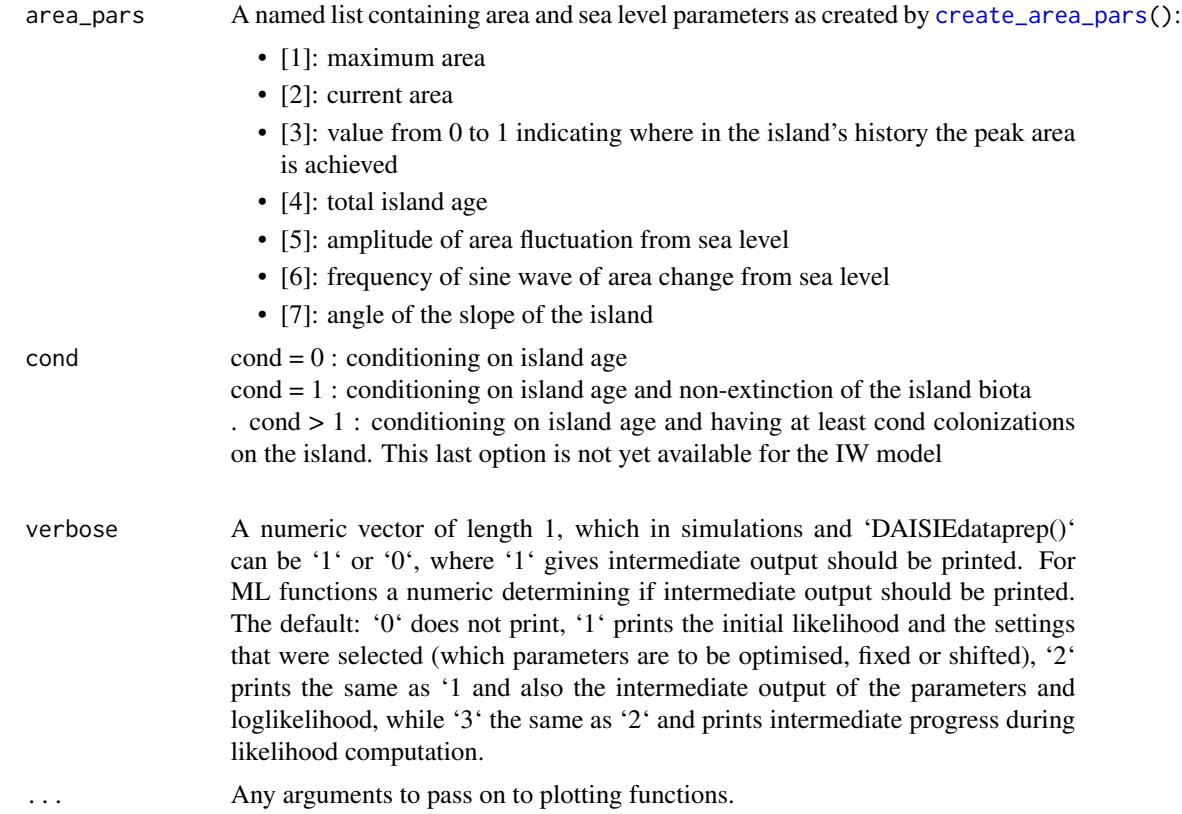

A list. The highest level of the least corresponds to each individual replciate. The first element of each replicate is composed of island information containing:

- \$island\_age: A numeric with the island age.
- \$not\_present: A numeric with the number of mainland lineages that are not present on the island.
- \$stt\_all: STT table for all species on the island (nI number of non-endemic species; nA - number of anagenetic species, nC - number of cladogenetic species, present - number of independent colonisations present)
- \$brts\_table: Only for simulations under "IW". Table containing information on order of events in the data, for use in maximum likelihood optimization.).

The subsequent elements of the list pertaining to each replcate contain information on a single colonist lineage on the island and have 4 components:

- \$branching\_times: island age and stem age of the population/species in the case of Nonendemic, Non-endemic\_MaxAge and Endemic anagenetic species. For cladogenetic species these should be island age and branching times of the radiation including the stem age of the radiation.
- \$stac: An integer ranging from 1 to 4 indicating the status of the colonist:
- 1. Non\_endemic\_MaxAge
- 2. Endemic
- 3. Endemic&Non\_Endemic
- 4. Non\_endemic\_MaxAge
- \$missing\_species: number of island species that were not sampled for particular clade (only applicable for endemic clades)
- \$type\_1or2: whether the colonist belongs to type 1 or type 2

#### Author(s)

Luis Valente, Albert Phillimore, Torsten Hauffe

#### References

Valente, L.M., A.B. Phillimore and R.S. Etienne (2015). Equilibrium and non-equilibrium dynamics simultaneously operate in the Galapagos islands. Ecology Letters 18: 844-852.

Hauffe, T., D. Delicado, R.S. Etienne and L. Valente (2020). Lake expansion elevates equilibrium diversity via increasing colonization.

## See Also

[DAISIE\\_plot\\_sims\(](#page-51-0)) for plotting STT of simulation outputs.

Other simulation models: [DAISIE\\_sim\\_relaxed\\_rate\(](#page-73-0)), [DAISIE\\_sim\\_time\\_dep\(](#page-77-0)), [DAISIE\\_sim\(](#page-55-1))

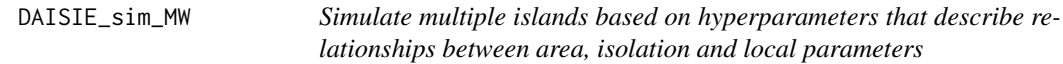

## Description

This function simulates islands of given age, area and isolation. A list of islands/archipelagos with this information is provided as a data frame object (in the example, the archipelago\_data from Valente et al 2020 Nature). For each island, local parameters are first calculated based on hyperparameters describing the dependency of rates on island area and isolation. Simulations are then run for each island, from island birth until the given island age based on the local parameters for each island (using the DAISIE\_sim function).

Returns R list object that contains the simulated islands.

#### Usage

```
DAISIE_sim_MW(
  archipelago_data,
 M,
  pars,
  replicates,
  divdepmodel = "CS",
```

```
distance_dep = "power",
  cladogenesis_dep = "NULL",
 sigmoidal_par = "NULL"
)
```
# Arguments

archipelago\_data

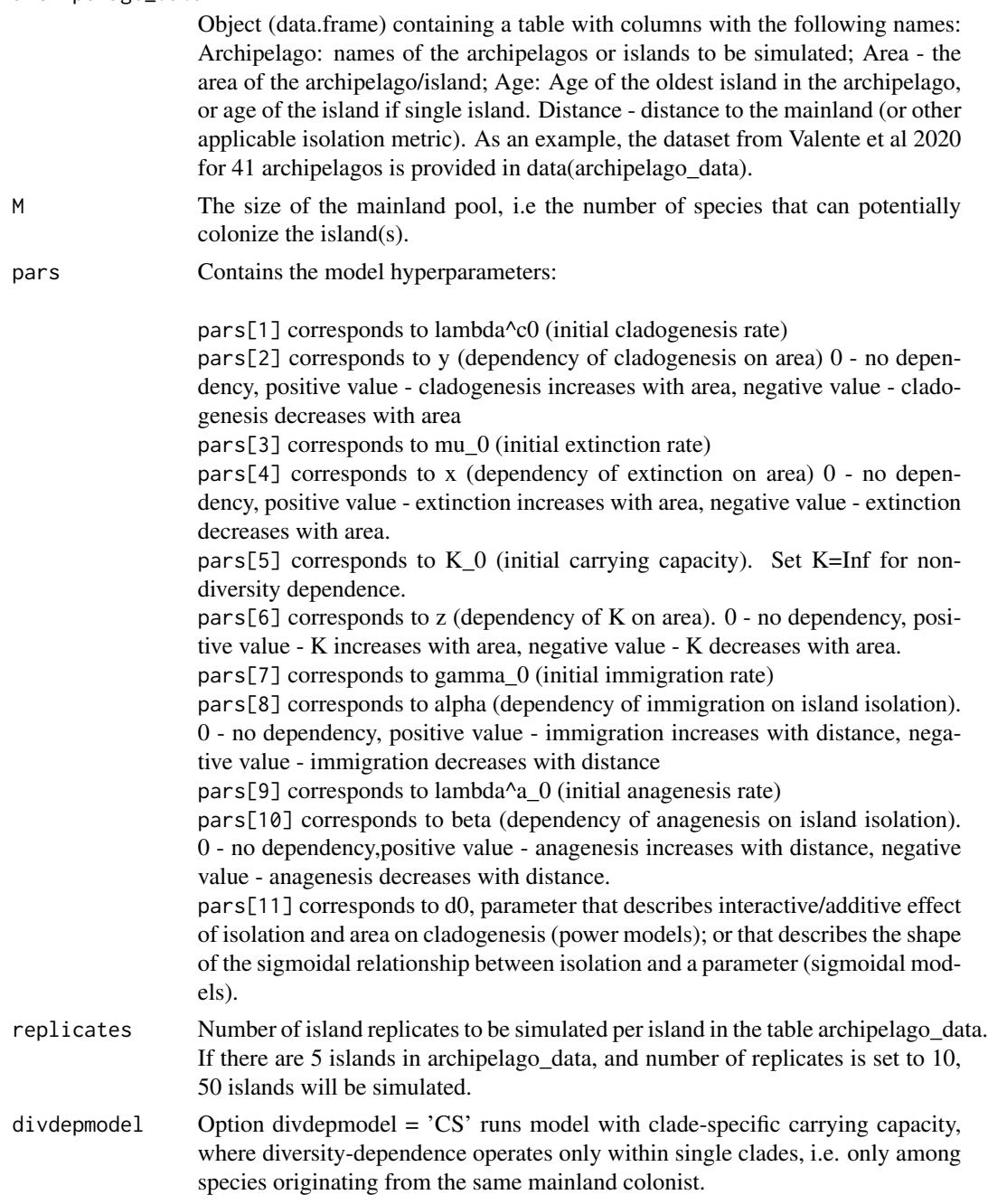
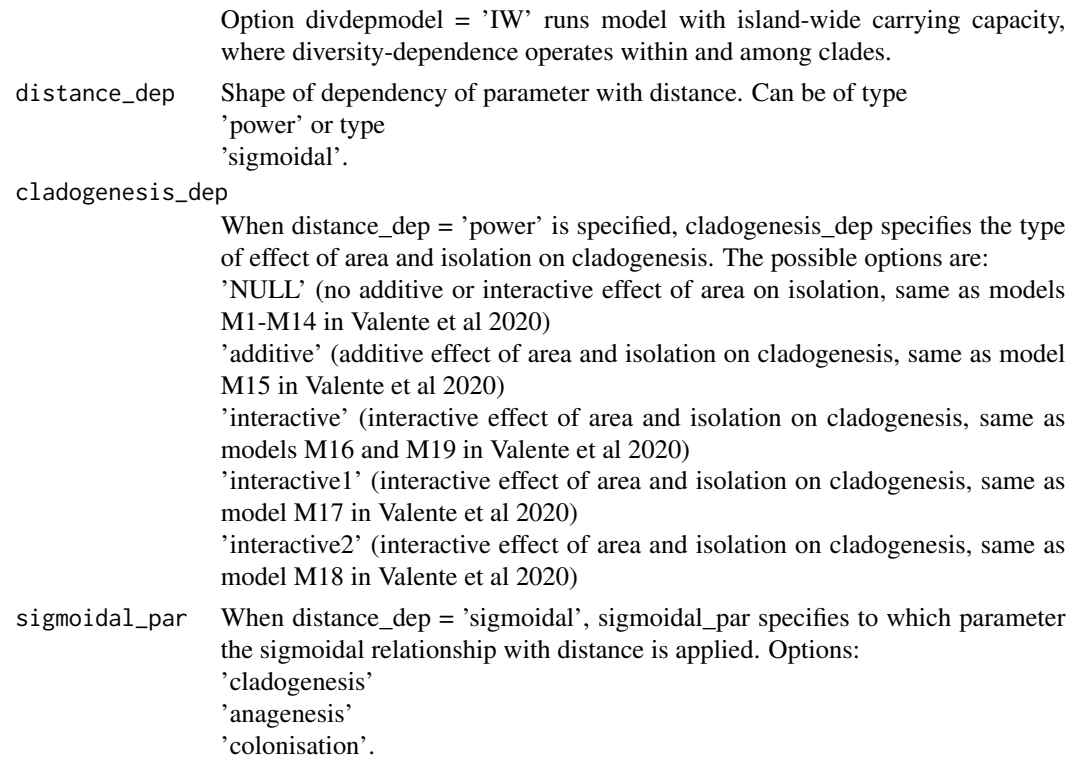

For each island listed in the rows of archipelago\_data, a given number of islands is simulated depending on the number of replicates specified. The simulations for each island in archipelago\_data are an element of the list, which can be called using  $[[x]]$ . Individual replicates for an island can be called with  $[[x]][[[x]]$  For example if the object is called global\_sims, the 1st replicate for the first island can be called using global\_sims[[1]][[1]]. The 3rd replicate of the 4th island is called with global\_sims[[4]][[3]] Each of the island replicates is a list in itself. The first (e.g. global\_sims[[x]][[x]][[1]]) element of that list has the following components:

\$island\_age - the island or archipelago age \$not\_present - the number of mainland lineages that are not present on the island

\$stt\_all - STT table for all species on the archipelago/island (nI - number of non-endemic species; nA - number of anagenetic species, nC - number of cladogenetic species, present - number of independent colonisations present)

\$area Area of the island or archipelago

\$distance Distance to the mainland

\$name Name of the island or archipelago

The subsequent elements of the list each contain information on a single colonist lineage on the island and has 4 components:

\$branching\_times - island age and stem age of the population/species in the case of Non-endemic, Non-endemic\_MaxAge and Endemic with no close extant relatives on the islands species. For cladogenetic species these should be island age and branching times of the radiation including the stem age of the radiation.

\$stac - the status of the colonist \* Endemic: 2 \* Endemic&Non\_Endemic: 3 \* Non\_endemic: 4 \$missing\_species - number of island species that were not sampled for particular clade (only applicable for endemic clades)

# Author(s)

Luis Valente, Albert Phillimore, Rampal Etienne

#### References

Valente, LM, Phillimore AB, Melo M, Warren B, Clegg S, Havenstein K, Tiedemann R, Illera JC, Thebaud C, Aschenbach T and Etienne RS (2020). A simple dynamic model explain island bird diversity worldwide. Nature, 579, 92-96.

# See Also

[DAISIE\\_sim\\_cr\(](#page-55-0)).

#### Examples

```
## Simulate 10 replicates for the each of the 41 archipelagos in the archipelago_data table,
##based on the hyperparameters of the M19 model (preferred model in Valente et al 2020)
## and the age, area and isolation values given in the archipelago_data table.
## Mainland pool size of 1000, clade-specific carrying capacity. The M19 model is a
## power model with an interactive effect of area and isolation on cladogenesis.
##
## data(archipelago_data)
## result <- DAISIE_sim_MW(
## archipelago_data = archipelago_data,
## M = 1000,
## pars = c(0.040073803,0,1.945656546,0.150429656,Inf,0,67.25643672,
## 0.293635061,0.059096872,0.382688527,0.026510781),
## replicates = 10,
## distance_dep = 'power',
## cladogenesis_dep = 'interactive',
## sigmoidal_par = 'NULL',
## divdepmodel = 'CS')
```
<span id="page-73-0"></span>DAISIE\_sim\_relaxed\_rate

*Simulate (non-)oceanic islands with given parameters under a relaxed-rate model*

# Description

This function simulates islands with given cladogenesis, extinction, Kprime, immigration and anagenesis parameters, all of which can be modelled as time-constant parameters with variation between clades in one or multiple parameters. Further, it allows for the simulation of non-oceanic islands, generating islands for which the starting condition includes potential endemic and nonendemic species.

# Usage

```
DAISIE_sim_relaxed_rate(
  time,
 M,
  pars,
  replicates,
  relaxed_par,
  nonoceanic\_pars = c(0, 0),sample_freq = 25,
  plot_sims = TRUE,
  hyper_pars = create_hyper_pars(d = 0, x = 0),
 area\_pars = create\_area\_pars(max\_area = 1, current\_area = 1, proportional\_peak_t = 0,total_island_age = 0, sea_level_amplitude = 0, sea_level_frequency = 0,
    island_gradient_angle = 0),
  cond = \theta,
  verbose = TRUE,
  ...
\mathcal{E}
```
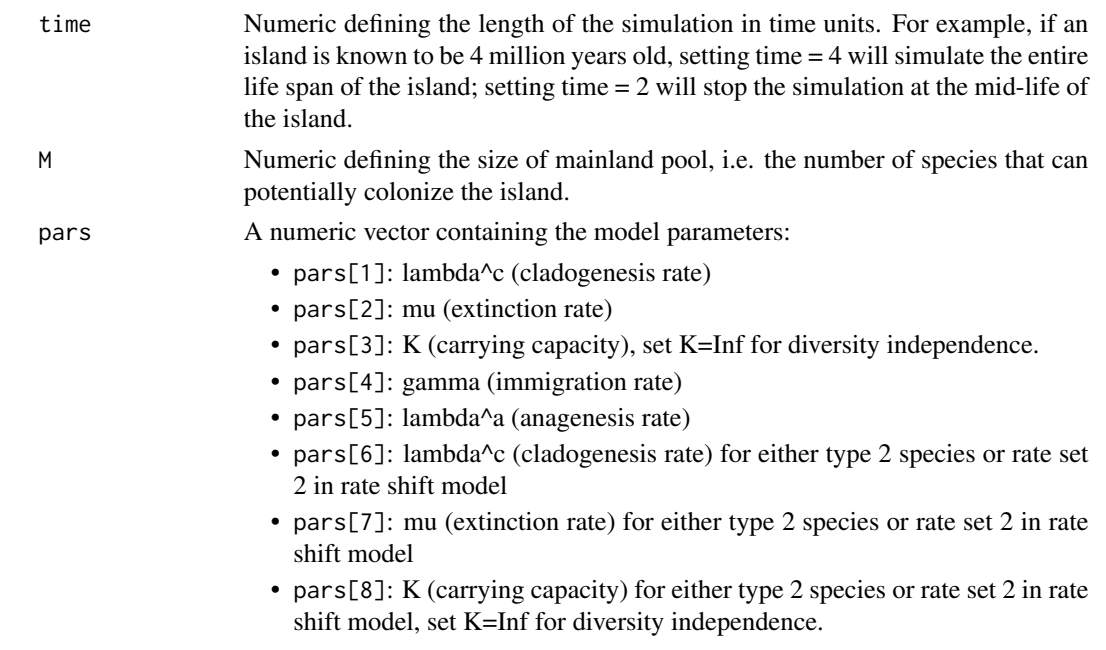

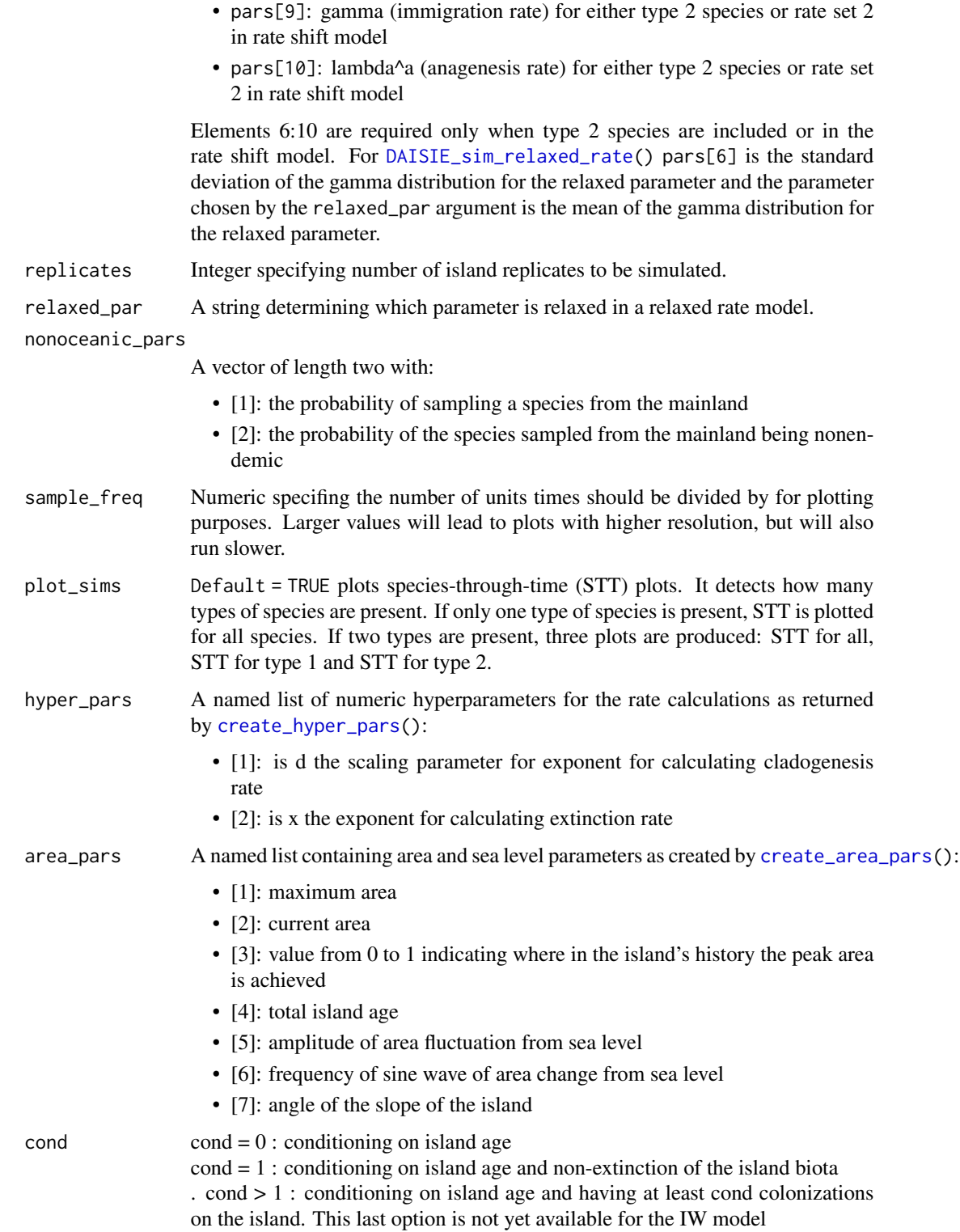

- verbose A numeric vector of length 1, which in simulations and 'DAISIEdataprep()' can be '1' or '0', where '1' gives intermediate output should be printed. For ML functions a numeric determining if intermediate output should be printed. The default: '0' does not print, '1' prints the initial likelihood and the settings that were selected (which parameters are to be optimised, fixed or shifted), '2' prints the same as '1 and also the intermediate output of the parameters and loglikelihood, while '3' the same as '2' and prints intermediate progress during likelihood computation.
- ... Any arguments to pass on to plotting functions.

A list. The highest level of the least corresponds to each individual replciate. The first element of each replicate is composed of island information containing:

- \$island\_age: A numeric with the island age.
- \$not\_present: the number of mainland lineages that are not present on the island. It is only present if only 1 type of species is simulated. Becomes \$not\_present\_type1: the number of mainland lineages of type 1 that are not present on the island and \$not\_present\_type2: the number of mainland lineages of type 2 that are not present on the island, if two types are simulated.
- \$stt\_all: STT table for all species on the island (nI number of non-endemic species; nA - number of anagenetic species, nC - number of cladogenetic species, present - number of independent colonisations present)
- \$stt\_stt\_type1: STT table for type 1 species on the island only if 2 types of species were simulated (nI - number of non-endemic species; nA - number of anagenetic species, nC number of cladogenetic species, present - number of independent colonisations present).
- \$stt\_stt\_type2: STT table for type 2 species on the island only if 2 types of species were simulated (nI - number of non-endemic species; nA - number of anagenetic species, nC number of cladogenetic species, present - number of independent colonisations present ).
- \$brts\_table: Only for simulations under "IW". Table containing information on order of events in the data, for use in maximum likelihood optimization.).

The subsequent elements of the list pertaining to each replcate contain information on a single colonist lineage on the island and have 4 components:

- \$branching\_times: island age and stem age of the population/species in the case of Nonendemic, Non-endemic\_MaxAge and Endemic anagenetic species. For cladogenetic species these should be island age and branching times of the radiation including the stem age of the radiation.
- \$stac: An integer ranging from 1 to 4 indicating the status of the colonist:
	- 1. Non\_endemic\_MaxAge
	- 2. Endemic
	- 3. Endemic&Non\_Endemic
	- 4. Non\_endemic\_MaxAge
- $\frac{1}{2}$  in such that species: number of island species that were not sampled for particular clade (only applicable for endemic clades)
- \$type\_1or2: whether the colonist belongs to type 1 or type 2

# Author(s)

Luis Valente, Albert Phillimore, Joshua Lambert, Shu Xie, Pedro Neves, Richèl J. C. Bilderbeek, Rampal Etienne

# See Also

[DAISIE\\_plot\\_sims\(](#page-51-0)) for plotting STT of simulation outputs.

Other simulation models: [DAISIE\\_sim\\_cr\\_shift\(](#page-67-0)), [DAISIE\\_sim\\_time\\_dep\(](#page-77-0)), [DAISIE\\_sim\(](#page-55-1))

### Examples

```
## Simulate an island for 1 million years, with a relaxed the rate of
## cladogenesis between clades. Pool size 500.
clado_rate <- 0.5
ext_rate < -0.2carr_cap <- Inf
immig_rate <- 0.005
ana rate <-1par\_sd < -1sim_pars <- c(clado_rate, ext_rate, carr_cap, immig_rate, ana_rate, par_sd)
set.seed(1)
island_replicates <- DAISIE_sim_relaxed_rate(
 time = 1,
 M = 500.
 pars = sim_pars,
 replicates = 2,
 relaxed_par = "cladogenesis",
 plot_sims = FALSE,
 verbose = FALSE
)
```
<span id="page-77-0"></span>DAISIE\_sim\_time\_dep *Simulate (non-)oceanic islands with given parameters under a timedependent regime*

# **Description**

This function simulates islands with given cladogenesis, extinction, Kprime, immigration and anagenesis parameters, all of which modelled as time-dependent parameters.

Time dependency aims to capture the effect of area changes islands undego from their emergence until subsidence. Thus, oceanic, volcanic island ontogeny scenarios can be modelled (by a beta function), as well as the effect of sea level fluctuations (modelled through a sine function). See paramter entry area\_pars for details. Both island ontogeny and sea level fluctuations are allowed to operate simultaneuosly.

This function also allows for the simulation of non-oceanic islands, generating islands for which the starting condition includes potential endemic and non-endemic species.

# Usage

```
DAISIE_sim_time_dep(
  time,
  M,
  pars,
  replicates,
  area_pars,
  hyper_pars,
  divdepmodel = "CS",
  nonoceanic\_pars = c(0, 0),num_guilds = NULL,
  sample_freq = 25,
  plot_sims = TRUE,
  island_ontogeny = "const",
  sea_level = "const",
  extcutoff = 1000,cond = 0,verbose = TRUE,
  ...
\mathcal{L}
```
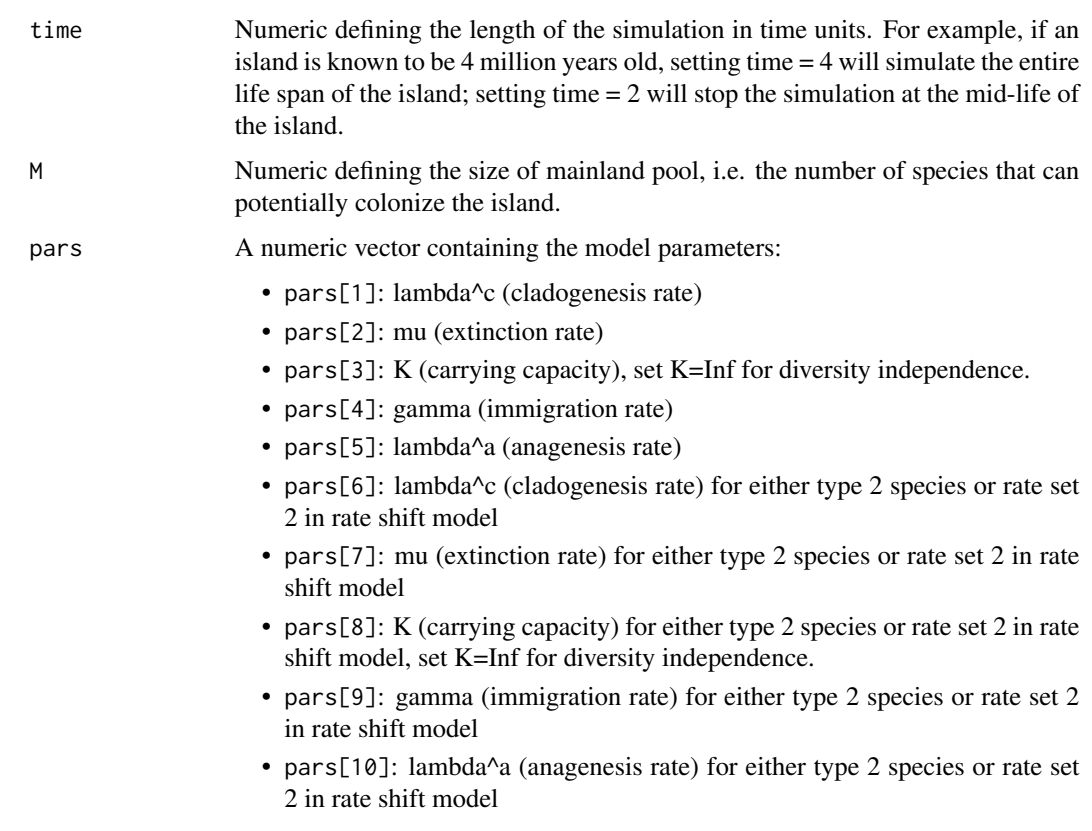

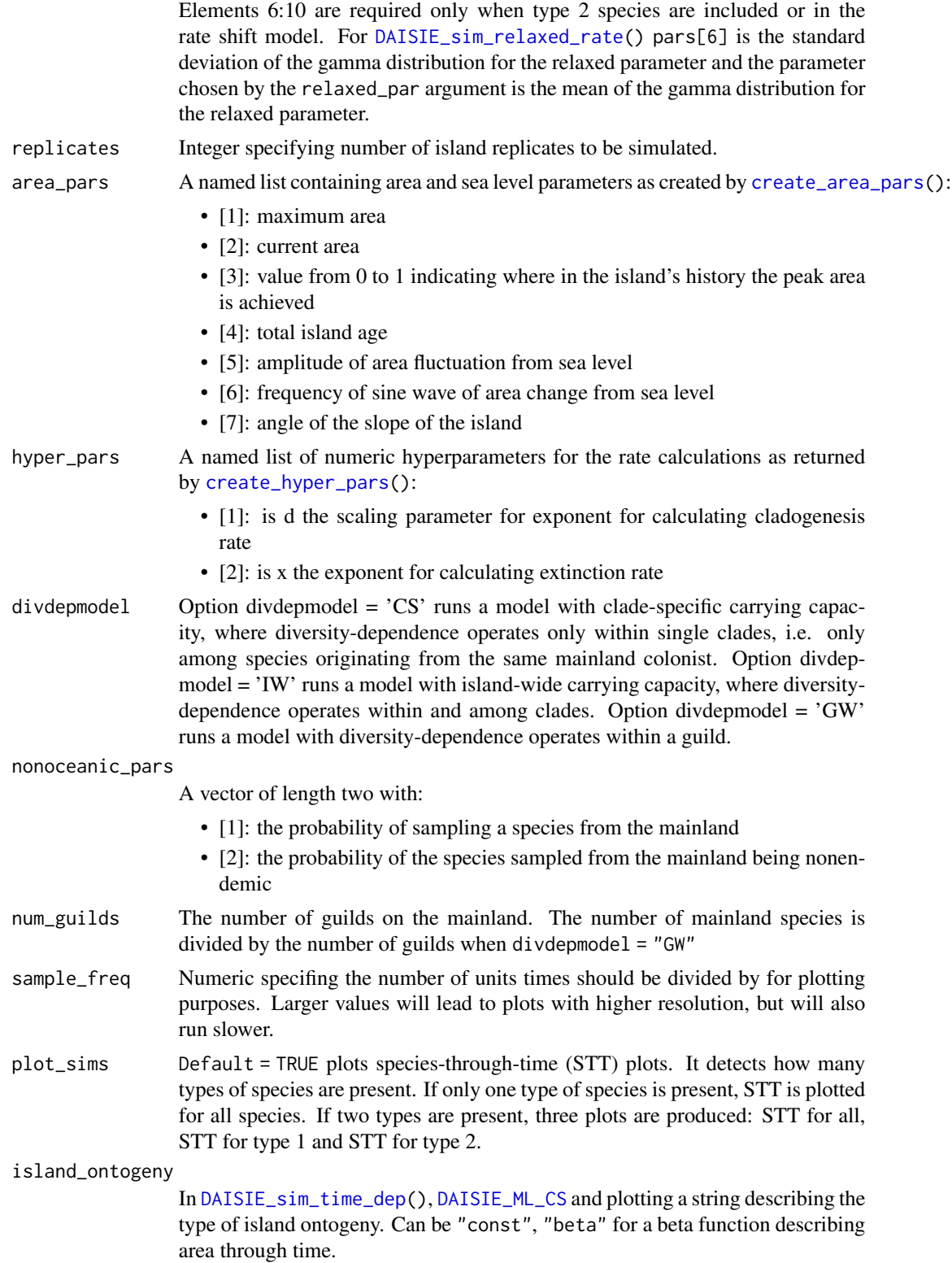

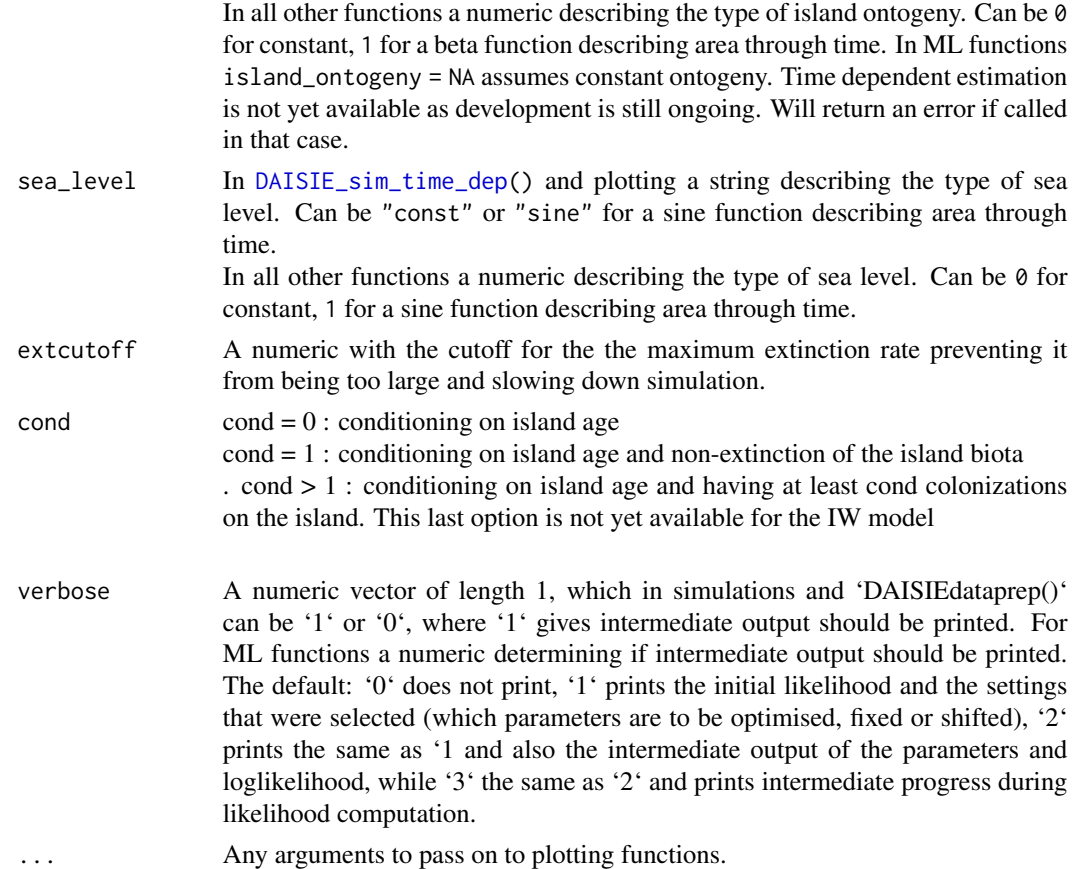

A list. The highest level of the least corresponds to each individual replciate. The first element of each replicate is composed of island information containing:

- \$island\_age: A numeric with the island age.
- \$not\_present: A numeric with the number of mainland lineages that are not present on the island.
- \$stt\_all: STT table for all species on the island (nI number of non-endemic species; nA - number of anagenetic species, nC - number of cladogenetic species, present - number of independent colonisations present)
- \$brts\_table: Only for simulations under "IW". Table containing information on order of events in the data, for use in maximum likelihood optimization.).

The subsequent elements of the list pertaining to each replcate contain information on a single colonist lineage on the island and have 4 components:

• \$branching\_times: island age and stem age of the population/species in the case of Nonendemic, Non-endemic\_MaxAge and Endemic anagenetic species. For cladogenetic species these should be island age and branching times of the radiation including the stem age of the radiation.

- \$stac: An integer ranging from 1 to 4 indicating the status of the colonist:
	- 1. Non\_endemic\_MaxAge
	- 2. Endemic
	- 3. Endemic&Non\_Endemic
	- 4. Non\_endemic\_MaxAge
- \$missing\_species: number of island species that were not sampled for particular clade (only applicable for endemic clades)
- \$type\_1or2: whether the colonist belongs to type 1 or type 2

#### Author(s)

Luis Valente and Albert Phillimore

# References

Valente, L.M., A.B. Phillimore and R.S. Etienne (2015). Equilibrium and non-equilibrium dynamics simultaneously operate in the Galapagos islands. Ecology Letters 18: 844-852.

Valente, L.M., Etienne, R.S. and Phillimore, A.B. (2014). The effects of island ontogeny on species diversity and phylogeny. Proceedings of the Royal Society B: Biological Sciences 281(1784), p.20133227.

### See Also

[DAISIE\\_plot\\_sims\(](#page-51-0)) for plotting STT of simulation outputs.

Other simulation models: [DAISIE\\_sim\\_cr\\_shift\(](#page-67-0)), [DAISIE\\_sim\\_relaxed\\_rate\(](#page-73-0)), [DAISIE\\_sim\(](#page-55-1))

```
DAISIE_sim_time_dep_cs
```
*Simulates island replicates with an clade-specific (CS) diversitydependent time-dependent process*

# **Description**

Simulates island replicates with an clade-specific (CS) diversity-dependent time-dependent process

# Usage

```
DAISIE_sim_time_dep_cs(
  total_time,
 M,
 pars,
  replicates,
  area_pars,
  hyper_pars,
  nonoceanic_pars,
```

```
sample_freq,
island_ontogeny,
sea_level,
peak,
Amax,
Amin,
extcutoff,
cond,
verbose
```

```
)
```
# Arguments

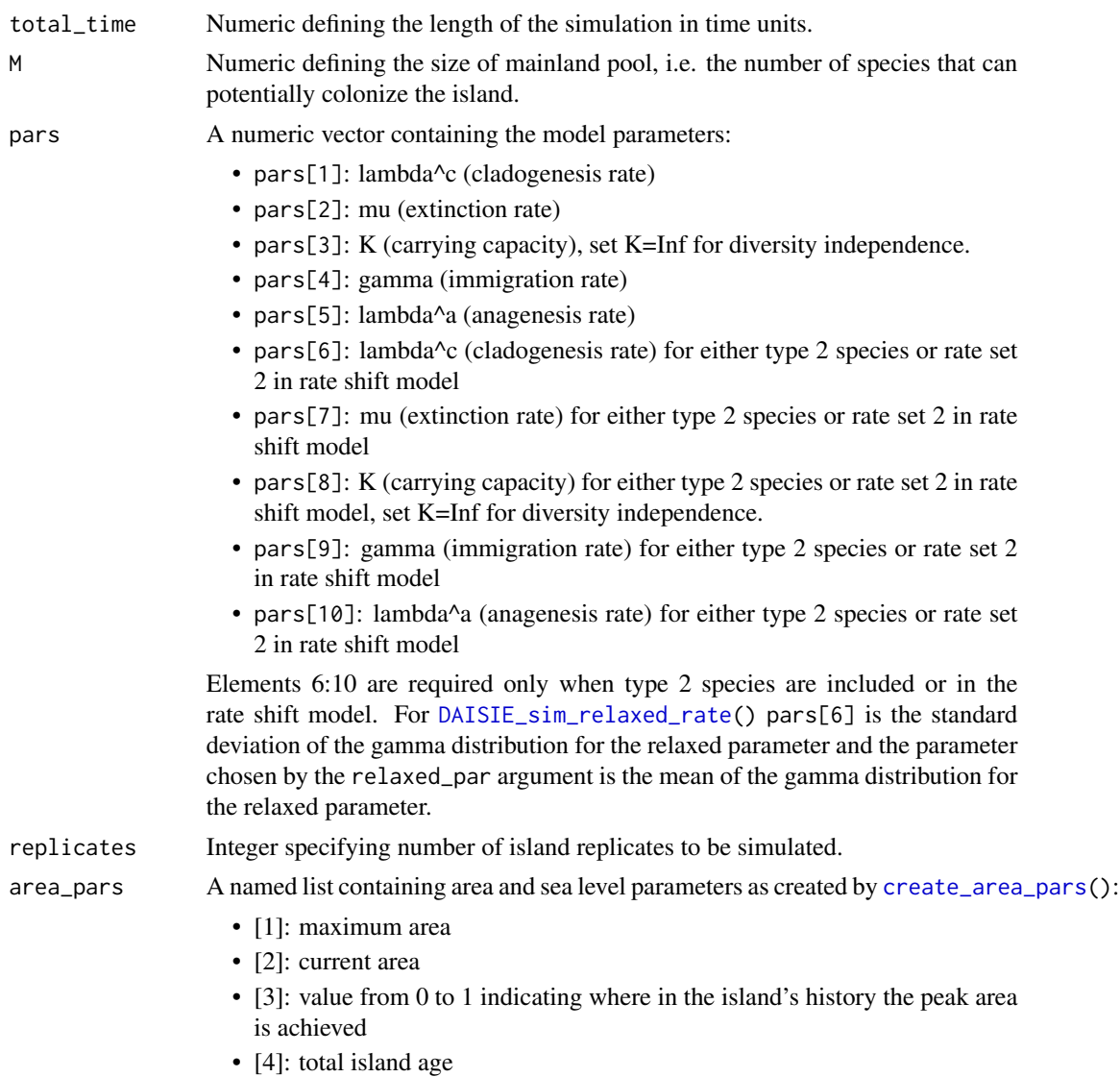

• [5]: amplitude of area fluctuation from sea level

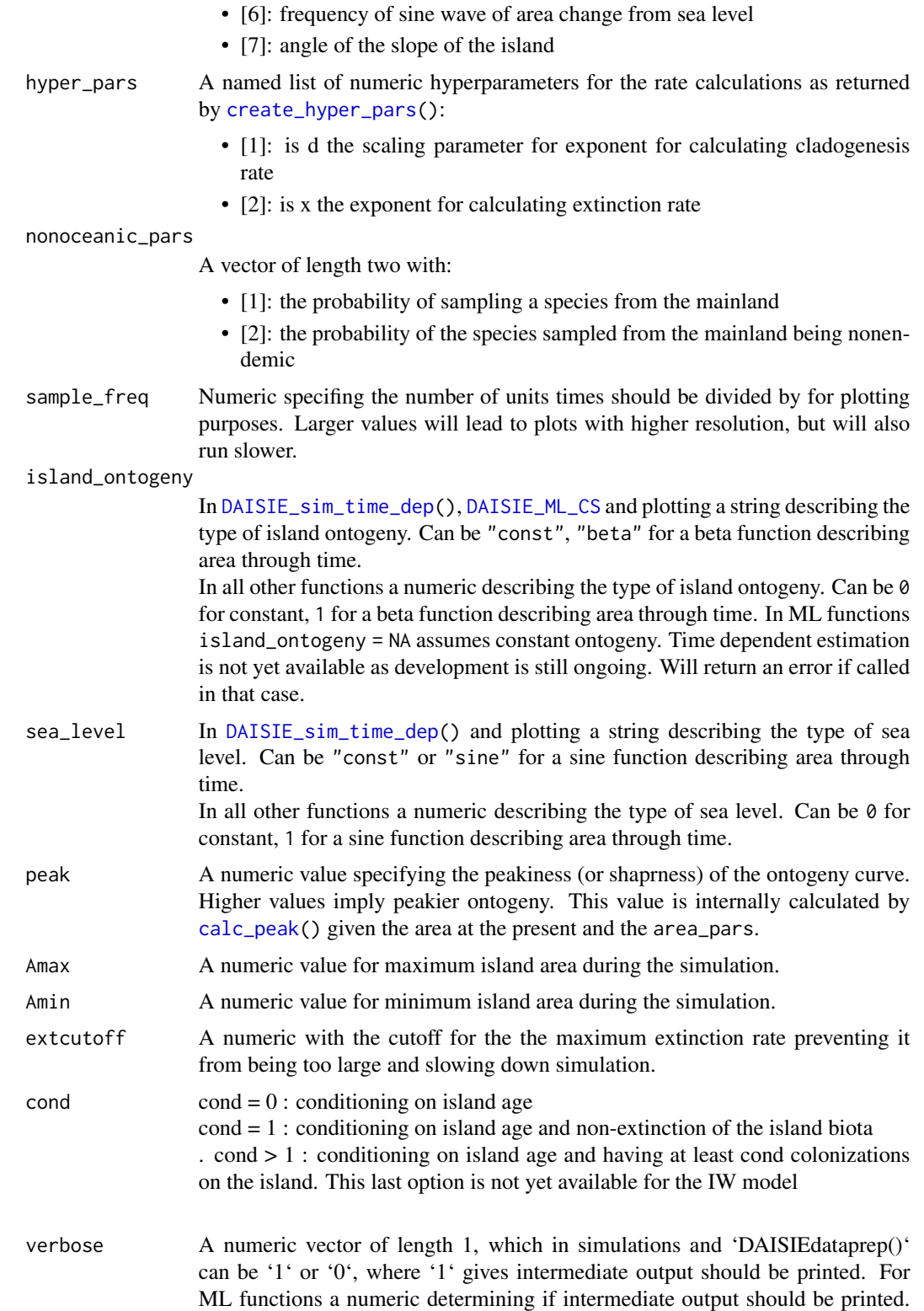

The default: '0' does not print, '1' prints the initial likelihood and the settings that were selected (which parameters are to be optimised, fixed or shifted), '2' prints the same as '1 and also the intermediate output of the parameters and loglikelihood, while '3' the same as '2' and prints intermediate progress during likelihood computation.

# Value

A list. The highest level of the least corresponds to each individual replicate. See return for 'DAISIE\_sim\_time\_dep()' for details.

DAISIE\_sim\_time\_dep\_gw

*Simulates island replicates with an guild-wide (GW) diversitydependent time-dependent process*

# Description

Simulates island replicates with an guild-wide (GW) diversity-dependent time-dependent process

#### Usage

```
DAISIE_sim_time_dep_gw(
  total_time,
 M,
  pars,
  replicates,
  area_pars,
  hyper_pars,
  nonoceanic_pars,
  num_guilds,
  sample_freq,
  island_ontogeny,
  sea_level,
  peak,
  Amax,
  Amin,
  extcutoff,
  verbose
)
```
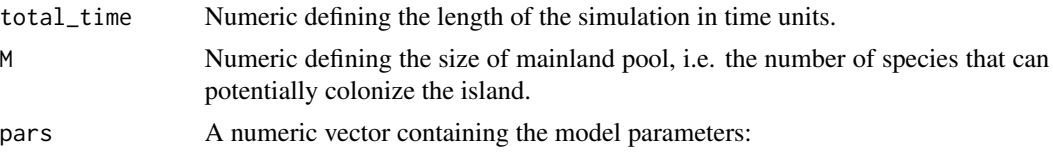

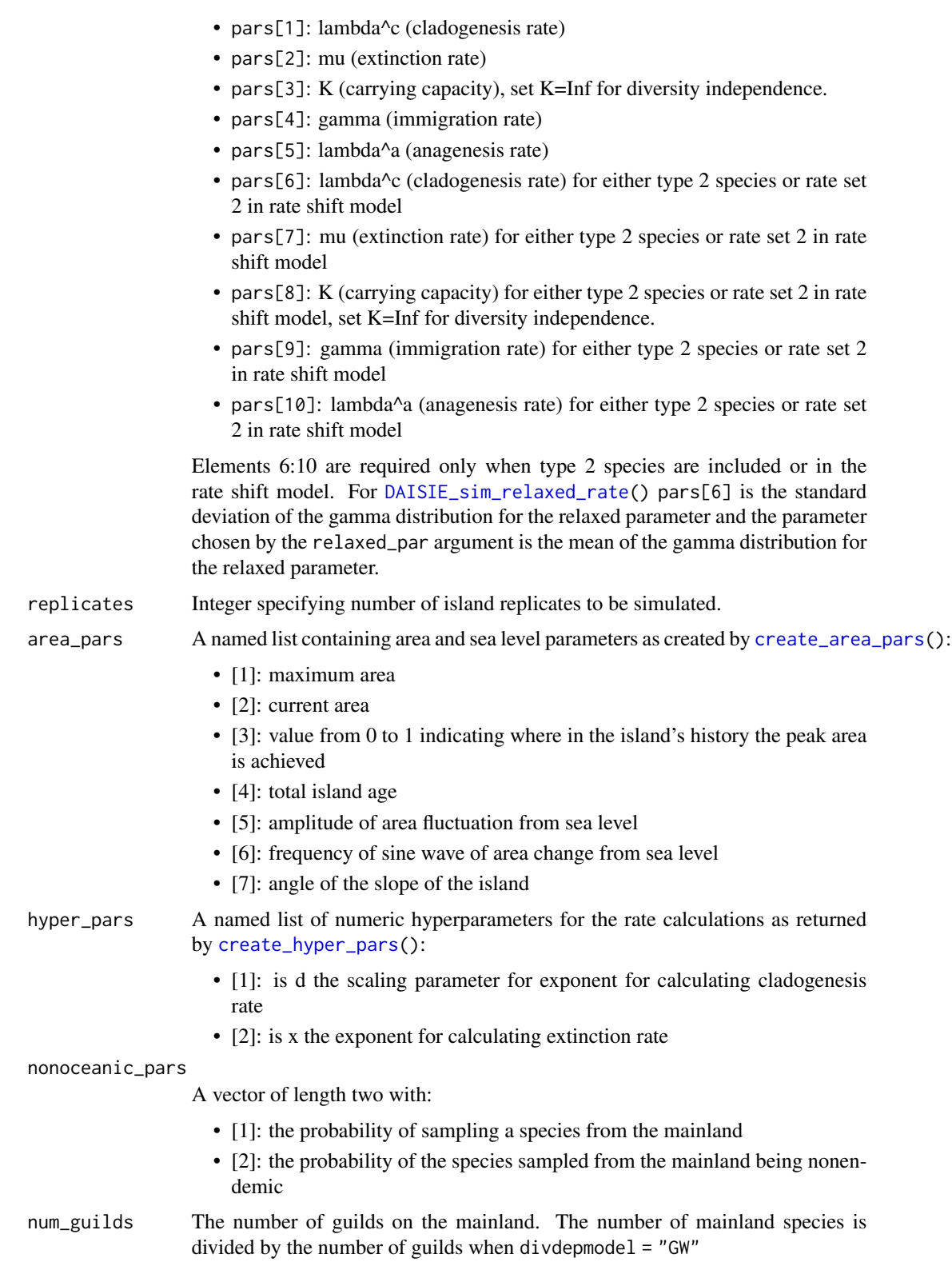

sample\_freq Numeric specifing the number of units times should be divided by for plotting purposes. Larger values will lead to plots with higher resolution, but will also run slower.

island\_ontogeny

In [DAISIE\\_sim\\_time\\_dep\(](#page-77-0)), [DAISIE\\_ML\\_CS](#page-29-0) and plotting a string describing the type of island ontogeny. Can be "const", "beta" for a beta function describing area through time. In all other functions a numeric describing the type of island ontogeny. Can be 0 for constant, 1 for a beta function describing area through time. In ML functions island\_ontogeny = NA assumes constant ontogeny. Time dependent estimation

is not yet available as development is still ongoing. Will return an error if called

in that case. sea\_level In [DAISIE\\_sim\\_time\\_dep\(](#page-77-0)) and plotting a string describing the type of sea level. Can be "const" or "sine" for a sine function describing area through time.

In all other functions a numeric describing the type of sea level. Can be 0 for constant, 1 for a sine function describing area through time.

- peak A numeric value specifying the peakiness (or shaprness) of the ontogeny curve. Higher values imply peakier ontogeny. This value is internally calculated by [calc\\_peak\(](#page-0-0)) given the area at the present and the area\_pars.
- Amax A numeric value for maximum island area during the simulation.
- Amin A numeric value for minimum island area during the simulation.
- extcutoff A numeric with the cutoff for the the maximum extinction rate preventing it from being too large and slowing down simulation.
- verbose A numeric vector of length 1, which in simulations and 'DAISIEdataprep()' can be '1' or '0', where '1' gives intermediate output should be printed. For ML functions a numeric determining if intermediate output should be printed. The default: '0' does not print, '1' prints the initial likelihood and the settings that were selected (which parameters are to be optimised, fixed or shifted), '2' prints the same as '1 and also the intermediate output of the parameters and loglikelihood, while '3' the same as '2' and prints intermediate progress during likelihood computation.

## Value

A list. The highest level of the least corresponds to each individual replicate. See return for 'DAISIE\_sim\_time\_dep()' for details.

DAISIE\_sim\_time\_dep\_iw

*Simulates island replicates with an island-wide (IW) diversitydependent time-dependent process*

# **Description**

Simulates island replicates with an island-wide (IW) diversity-dependent time-dependent process

# Usage

```
DAISIE_sim_time_dep_iw(
  total_time,
 M,
 pars,
 replicates,
  area_pars,
 hyper_pars,
 nonoceanic_pars,
  sample_freq,
  island_ontogeny,
  sea_level,
 peak,
 Amax,
 Amin,
 extcutoff,
 cond,
 verbose
```
# )

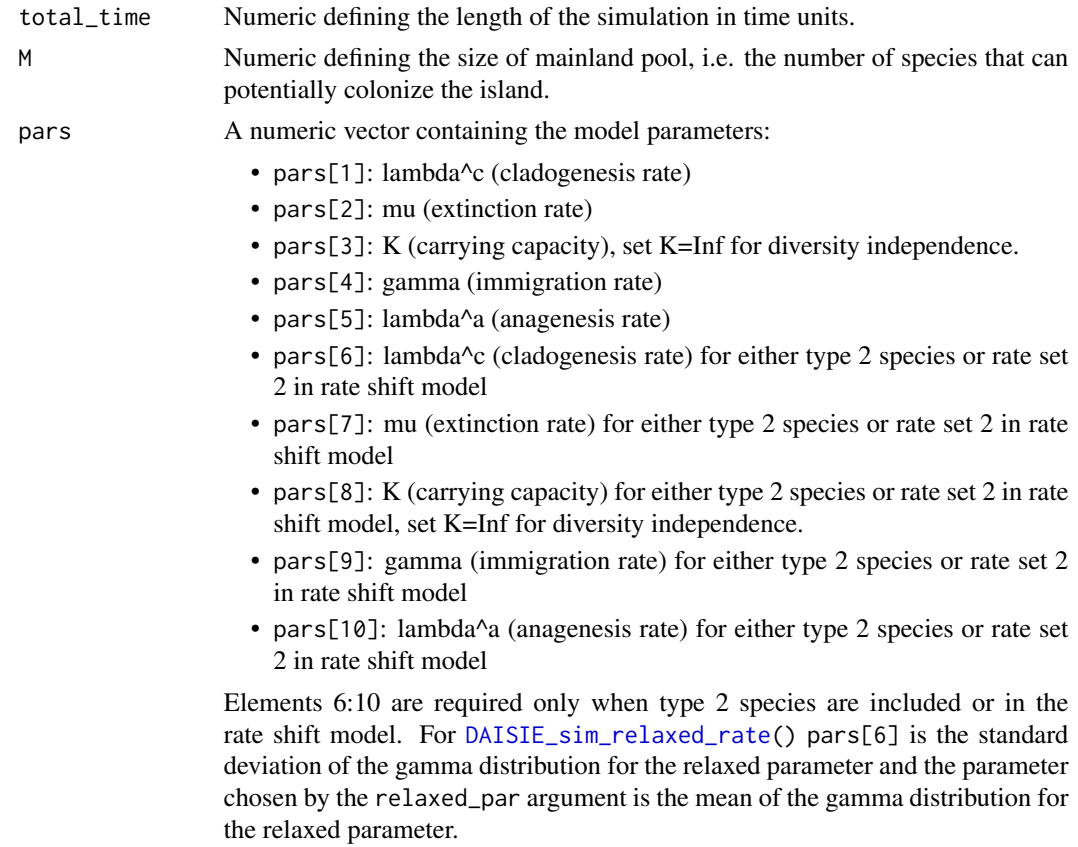

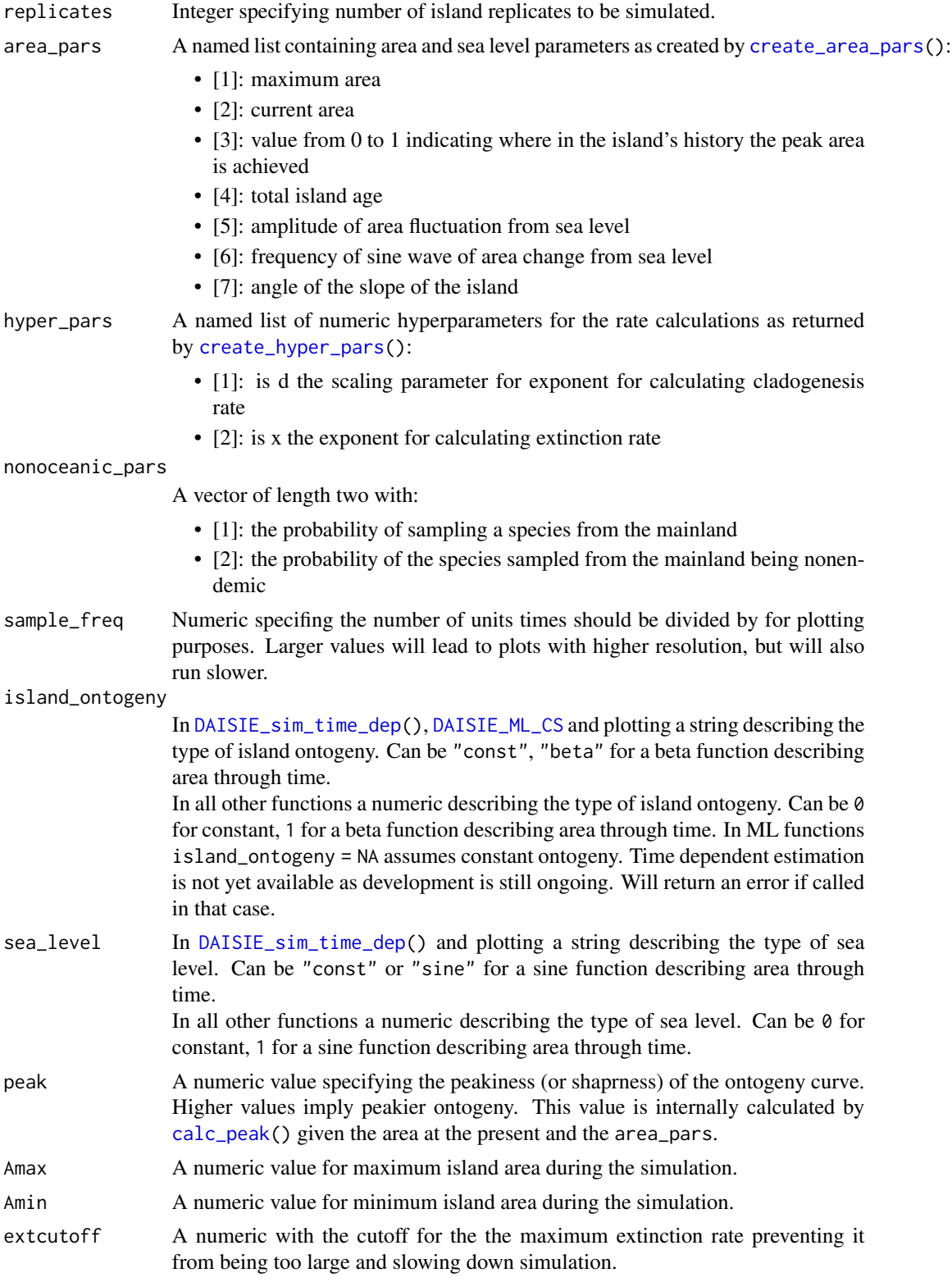

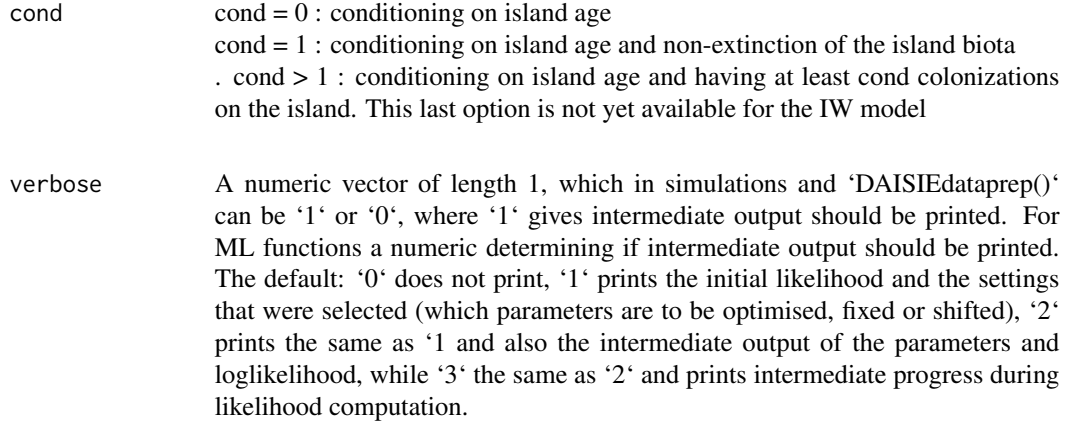

A list. The highest level of the least corresponds to each individual replicate. See return for 'DAISIE\_sim\_time\_dep()' for details.

DAISIE\_sim\_trait\_dep *Simulate islands with given trait-dependent parameters.*

# Description

This function simulates islands with given cladogenesis, extinction, K, immigration and anagenesis parameters for binary states.

Returns R list object that contains the simulated islands

# Usage

```
DAISIE_sim_trait_dep(
  time,
  M,
  pars,
  replicates,
  divdepmodel = "CS",
  sample_freq = 25,
  plot_sims = TRUE,
  island_ontogeny = "const",
  sea_level = "const",
  hyper_pars = create_hyper_pars(d = 0, x = 0),
  area_pars = DAISIE::create_area_pars(max_area = 1, current_area = 1,
    proportional_peak_t = 0, total_island_age = 0, sea_level_amplitude = 0,
    sea\_level\_frequency = 0, island\_gradient\_angle = 0,extcutoff = 1000,cond = \theta,
```

```
verbose = TRUE,
  trait_pars = NULL,
  ...
\lambda
```
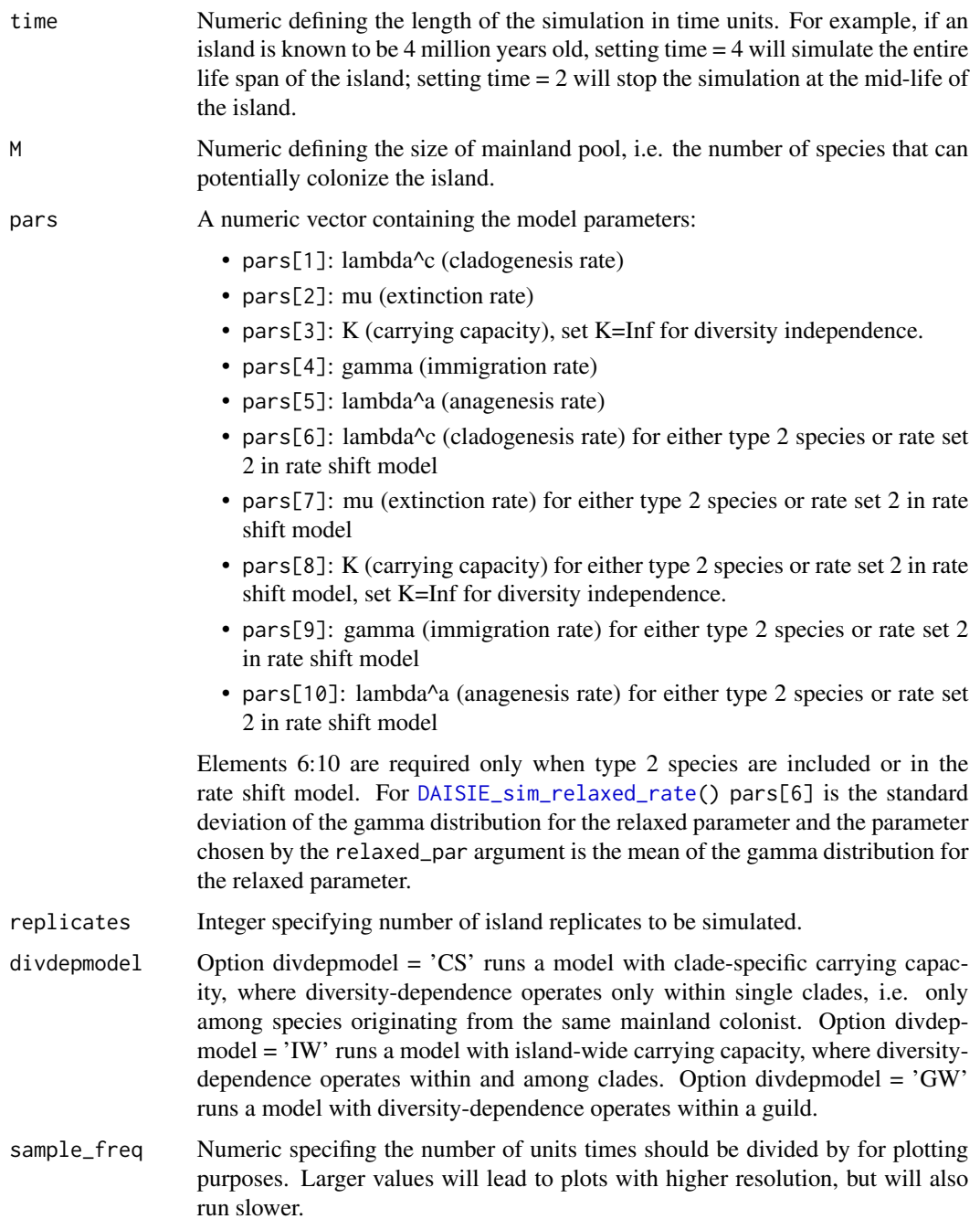

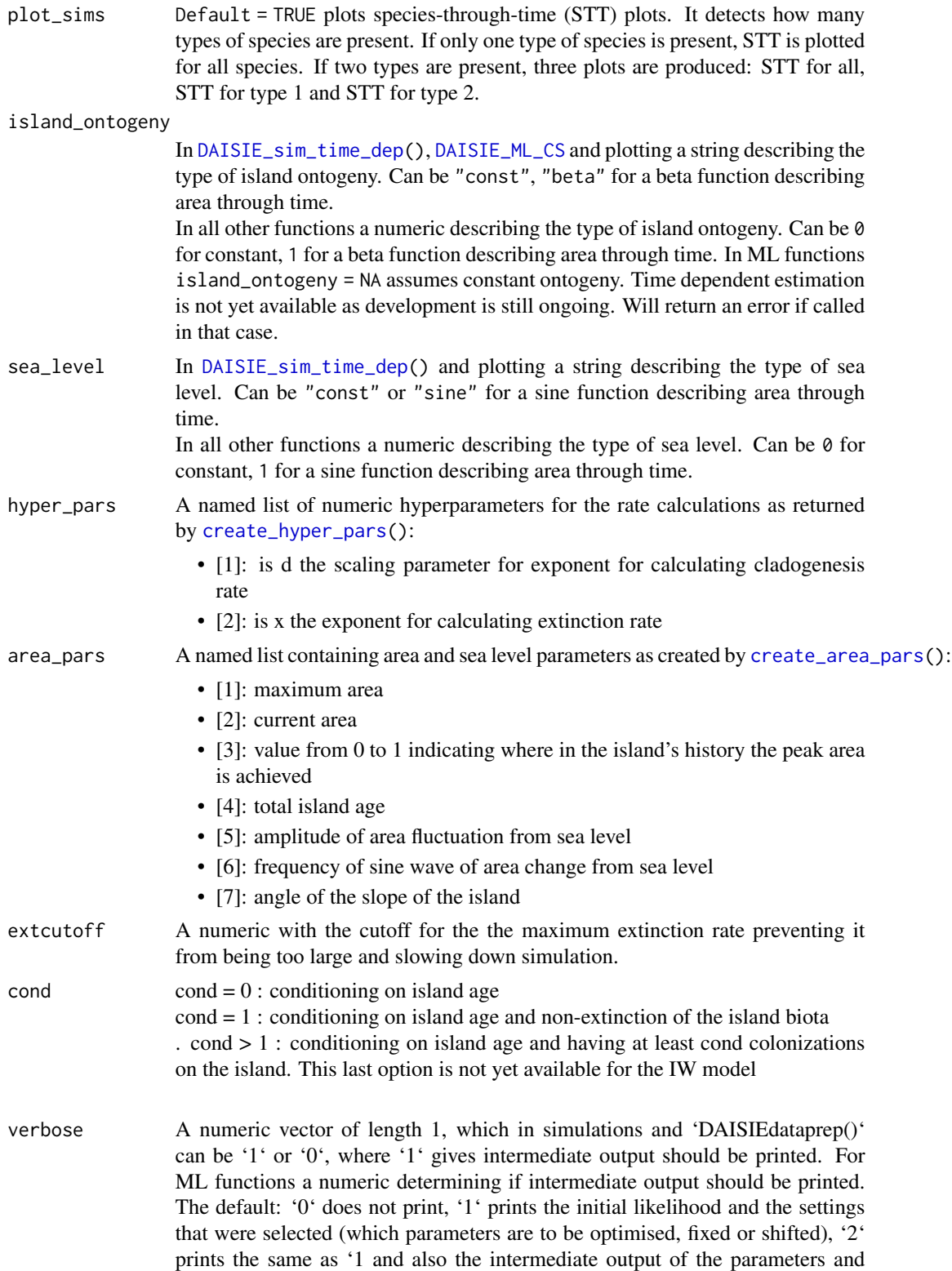

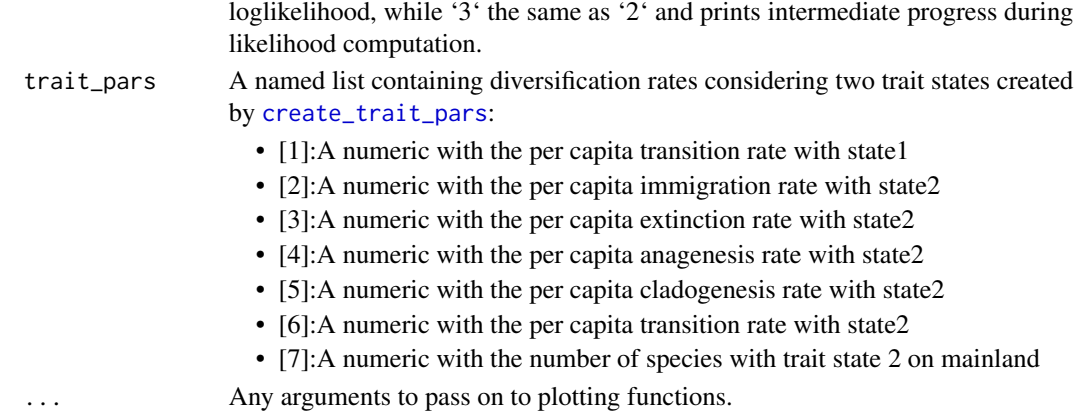

A list. The highest level of the least corresponds to each individual replciate. The first element of each replicate is composed of island information containing:

- \$island\_age: A numeric with the island age.
- \$not\_present: A numeric with the number of mainland lineages that are not present on the island.
- \$stt\_all: STT table for all species on the island (nI number of non-endemic species; nA - number of anagenetic species, nC - number of cladogenetic species, present - number of independent colonisations present)
- \$brts\_table: Only for simulations under "IW". Table containing information on order of events in the data, for use in maximum likelihood optimization.).

The subsequent elements of the list pertaining to each replcate contain information on a single colonist lineage on the island and have 4 components:

- \$branching\_times: island age and stem age of the population/species in the case of Nonendemic, Non-endemic\_MaxAge and Endemic anagenetic species. For cladogenetic species these should be island age and branching times of the radiation including the stem age of the radiation.
- \$stac: An integer ranging from 1 to 4 indicating the status of the colonist:
- \$missing\_species: number of island species that were not sampled for particular clade (only applicable for endemic clades)
- \$type\_1or2: whether the colonist belongs to type 1 or type 2

#### Author(s)

Luis Valente and Albert Phillimore

# References

Valente, L.M., A.B. Phillimore and R.S. Etienne (2015). Equilibrium and non-equilibrium dynamics simultaneously operate in the Galapagos islands. Ecology Letters 18: 844-852. Hauffe, T., D. Delicado, R.S. Etienne and L. Valente (submitted). Lake expansion increases equilibrium diversity via the target effect of island biogeography.

# See Also

[DAISIE\\_format\\_CS](#page-0-0) [DAISIE\\_plot\\_sims](#page-51-0)

DAISIE\_sim\_trait\_dep\_2K

*Simulate islands with given trait-dependent parameters.*

# Description

This function simulates islands with given cladogenesis, extinction, K, immigration and anagenesis parameters. In this version, rates and K are both trait-dependent.

Returns R list object that contains the simulated islands

# Usage

```
DAISIE_sim_trait_dep_2K(
  time,
  M,
  pars,
  replicates,
  divdependel = "CS",sample_freq = 25,
  plot_sims = TRUE,
  island_ontogeny = "const",
  sea_level = "const",
  hyper_pars = create_hyper_pars(d = 0, x = 0),
  area_pars = DAISIE::create_area_pars(max_area = 1, current_area = 1,
    proportional_peak_t = 0, total_island_age = 0, sea_level_amplitude = 0,
    sea\_level\_frequency = 0, island\_gradient\_angle = 0,extcutoff = 1000,
  cond = 0,
  verbose = TRUE,
  trait_pars = NULL,
  ...
\mathcal{E}
```
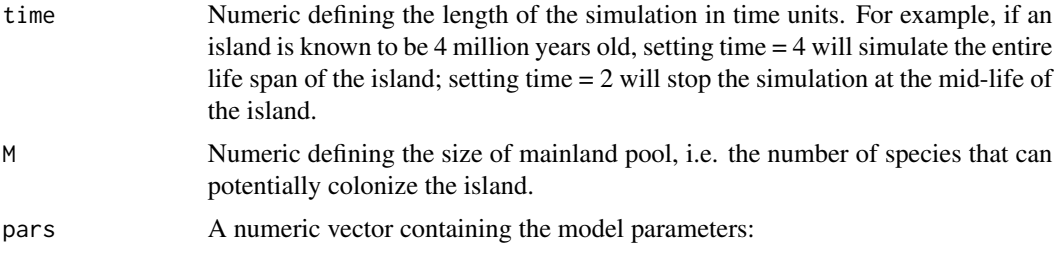

- pars[1]: lambda^c (cladogenesis rate)
- pars[2]: mu (extinction rate)
- pars[3]: K (carrying capacity), set K=Inf for diversity independence.
- pars[4]: gamma (immigration rate)
- pars[5]: lambda^a (anagenesis rate)
- pars[6]: lambda^c (cladogenesis rate) for either type 2 species or rate set 2 in rate shift model
- pars[7]: mu (extinction rate) for either type 2 species or rate set 2 in rate shift model
- pars[8]: K (carrying capacity) for either type 2 species or rate set 2 in rate shift model, set K=Inf for diversity independence.
- pars[9]: gamma (immigration rate) for either type 2 species or rate set 2 in rate shift model
- pars[10]: lambda^a (anagenesis rate) for either type 2 species or rate set 2 in rate shift model

Elements 6:10 are required only when type 2 species are included or in the rate shift model. For [DAISIE\\_sim\\_relaxed\\_rate\(](#page-73-0)) pars[6] is the standard deviation of the gamma distribution for the relaxed parameter and the parameter chosen by the relaxed\_par argument is the mean of the gamma distribution for the relaxed parameter.

- replicates Integer specifying number of island replicates to be simulated.
- divdepmodel Option divdepmodel = 'CS' runs a model with clade-specific carrying capacity, where diversity-dependence operates only within single clades, i.e. only among species originating from the same mainland colonist. Option divdepmodel = 'IW' runs a model with island-wide carrying capacity, where diversitydependence operates within and among clades. Option divdepmodel = 'GW' runs a model with diversity-dependence operates within a guild.
- sample\_freq Numeric specifing the number of units times should be divided by for plotting purposes. Larger values will lead to plots with higher resolution, but will also run slower.
- plot\_sims Default = TRUE plots species-through-time (STT) plots. It detects how many types of species are present. If only one type of species is present, STT is plotted for all species. If two types are present, three plots are produced: STT for all, STT for type 1 and STT for type 2.

island\_ontogeny

In [DAISIE\\_sim\\_time\\_dep\(](#page-77-0)), [DAISIE\\_ML\\_CS](#page-29-0) and plotting a string describing the type of island ontogeny. Can be "const", "beta" for a beta function describing area through time.

In all other functions a numeric describing the type of island ontogeny. Can be 0 for constant, 1 for a beta function describing area through time. In ML functions island\_ontogeny = NA assumes constant ontogeny. Time dependent estimation is not yet available as development is still ongoing. Will return an error if called in that case.

sea\_level In [DAISIE\\_sim\\_time\\_dep\(](#page-77-0)) and plotting a string describing the type of sea level. Can be "const" or "sine" for a sine function describing area through

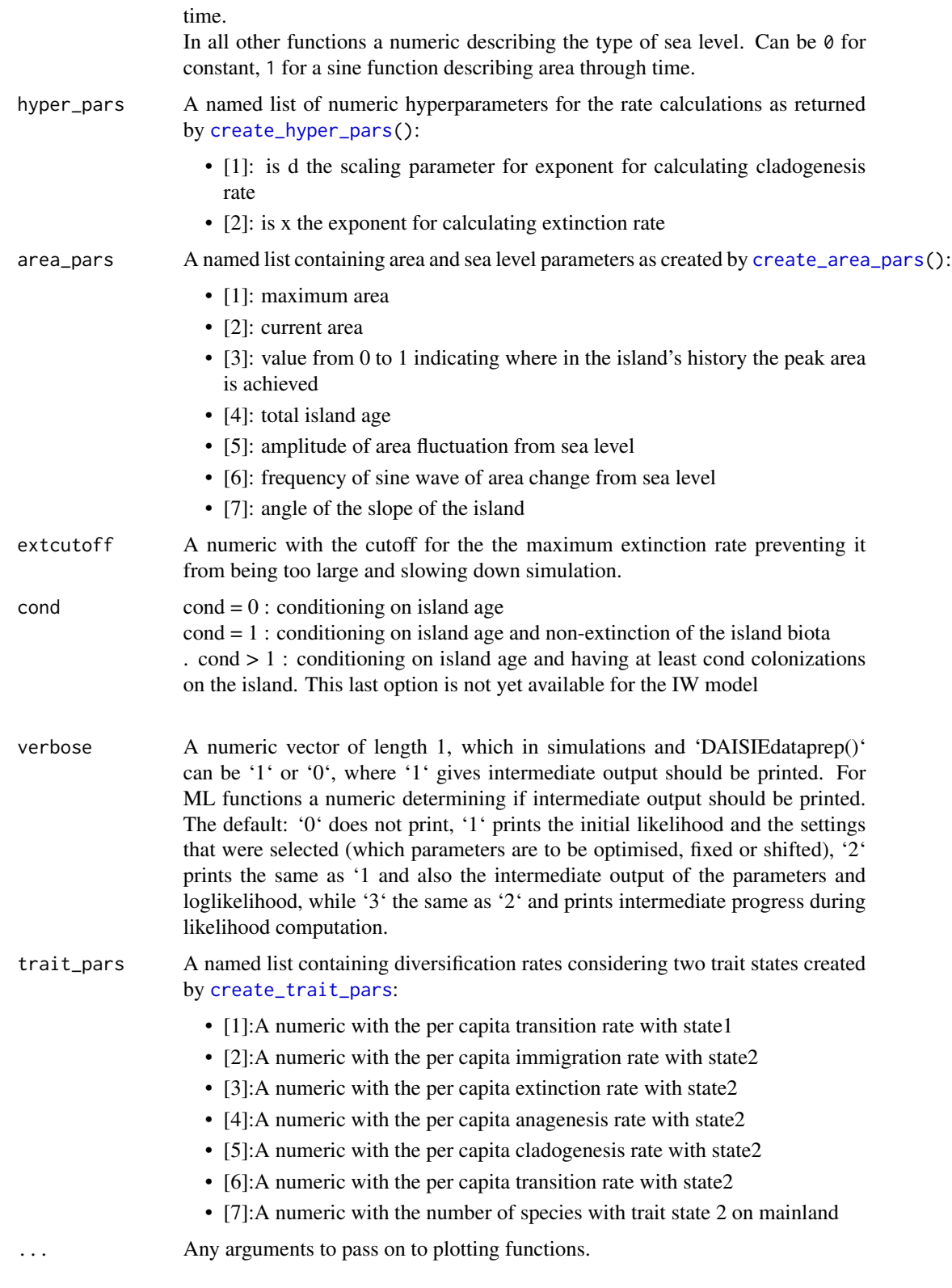

A list. The highest level of the least corresponds to each individual replciate. The first element of each replicate is composed of island information containing:

- \$island\_age: A numeric with the island age.
- \$not\_present: A numeric with the number of mainland lineages that are not present on the island.
- \$stt\_all: STT table for all species on the island (nI number of non-endemic species; nA - number of anagenetic species, nC - number of cladogenetic species, present - number of independent colonisations present)
- \$brts\_table: Only for simulations under "IW". Table containing information on order of events in the data, for use in maximum likelihood optimization.).

The subsequent elements of the list pertaining to each replcate contain information on a single colonist lineage on the island and have 4 components:

- \$branching\_times: island age and stem age of the population/species in the case of Nonendemic, Non-endemic\_MaxAge and Endemic anagenetic species. For cladogenetic species these should be island age and branching times of the radiation including the stem age of the radiation.
- \$stac: An integer ranging from 1 to 4 indicating the status of the colonist:
- \$missing\_species: number of island species that were not sampled for particular clade (only applicable for endemic clades)
- \$type\_1or2: whether the colonist belongs to type 1 or type 2

# Author(s)

Luis Valente and Albert Phillimore

#### References

Valente, L.M., A.B. Phillimore and R.S. Etienne (2015). Equilibrium and non-equilibrium dynamics simultaneously operate in the Galapagos islands. Ecology Letters 18: 844-852. Hauffe, T., D. Delicado, R.S. Etienne and L. Valente (submitted). Lake expansion increases equilibrium diversity via the target effect of island biogeography.

## See Also

[DAISIE\\_format\\_CS](#page-0-0) [DAISIE\\_plot\\_sims](#page-51-0)

DAISIE\_SR\_loglik\_CS *Computes the loglikelihood of the DAISIE model with clade-specific diversity-dependence given data and a set of model parameters that may shift at some time*

# Description

Computes the loglikelihood of the DAISIE model with clade-specific diversity-dependence given colonization and branching times for lineages on an island, and a set of model parameters that may shift at some time

# Usage

```
DAISIE_SR_loglik_CS(
  pars1,
  pars2,
  datalist,
  methode = "lsodes",
  CS<sub></sub>version = 1,abstolint = 1e-16,
  reltolint = 1e-10
)
```
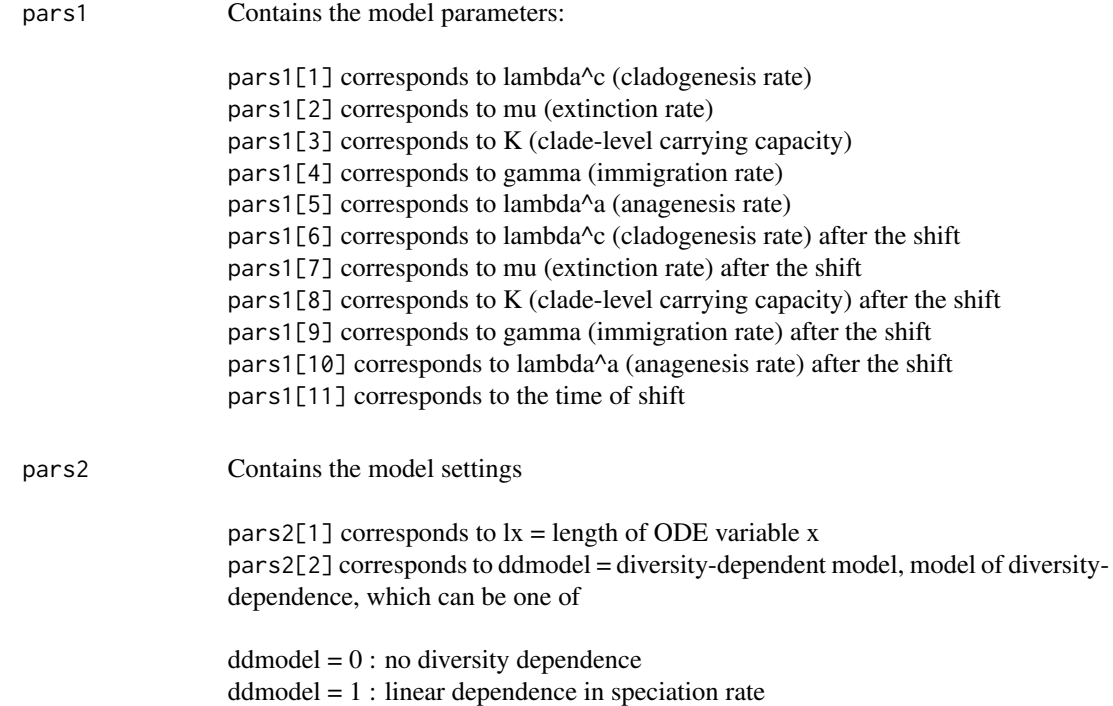

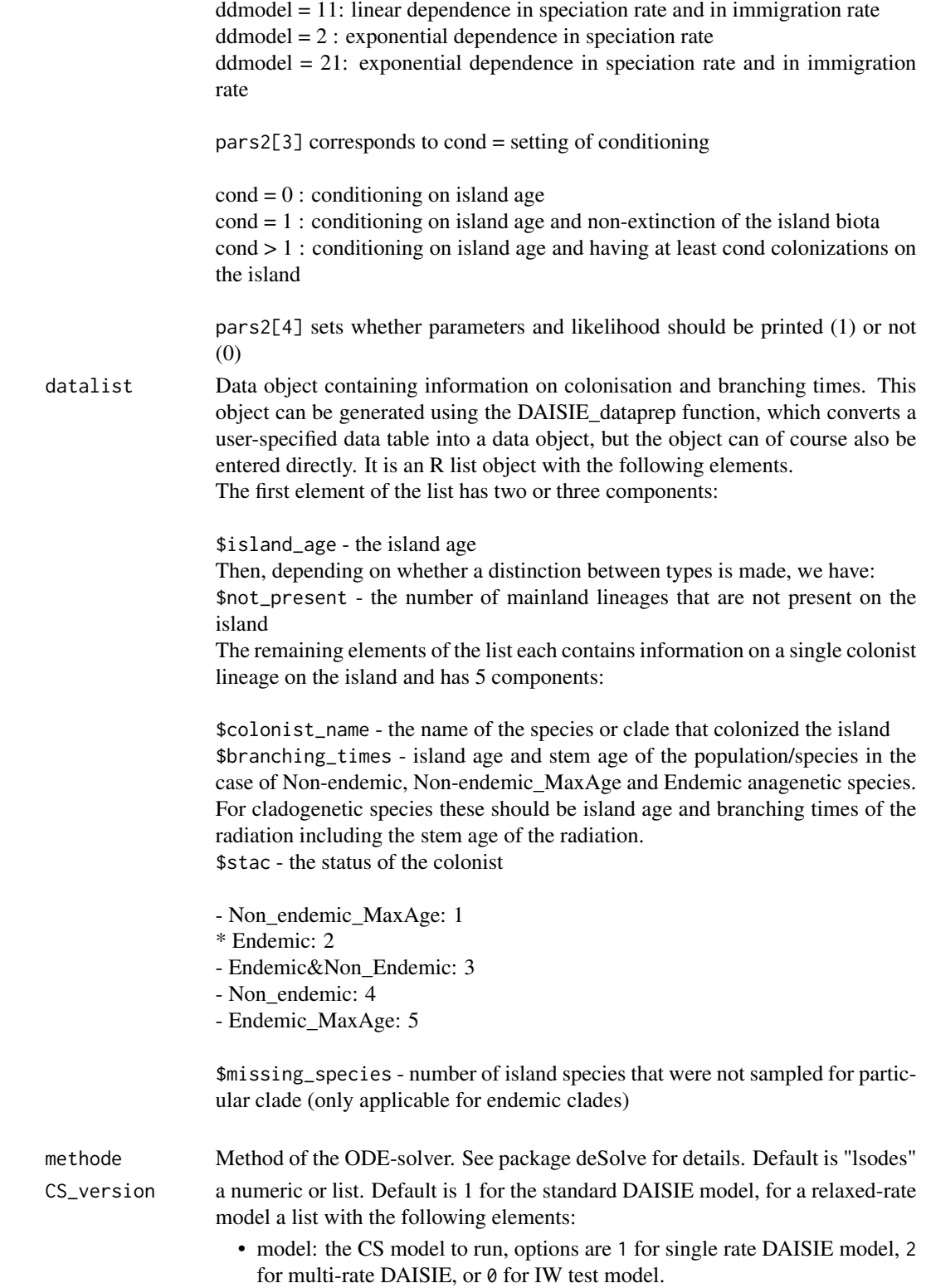

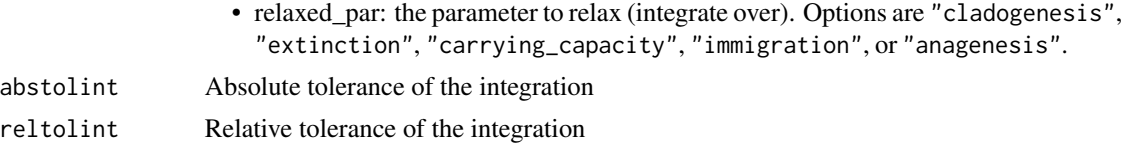

# Details

The output is a loglikelihood value

# Value

The loglikelihood

#### Author(s)

Rampal S. Etienne & Bart Haegeman

#### References

Valente, L.M., A.B. Phillimore and R.S. Etienne (2015). Equilibrium and non-equilibrium dynamics simultaneously operate in the Galapagos islands. Ecology Letters 18: 844-852.

# See Also

[DAISIE\\_ML](#page-29-1), [DAISIE\\_sim\\_cr](#page-55-0)

# Examples

```
utils::data(Galapagos_datalist_2types)
pars1 = c(0.195442017,0.087959583,Inf,0.002247364,0.873605049,
          3755.202241,8.909285094,14.99999923,0.002247364,0.873605049,0.163)
pars2 = c(100, 11, 0, 1)DAISIE_loglik_all(pars1,pars2,Galapagos_datalist_2types)
```
<span id="page-99-0"></span>DAISIE\_SR\_ML *Maximization of the loglikelihood under the DAISIE model with cladespecific diversity-dependence*

# Description

This function computes the maximum likelihood estimates of the parameters of the DAISIE model with clade-specific diversity-dependence and a shift in parameters for data from lineages colonizing an island. It also outputs the corresponding loglikelihood that can be used in model comparisons.

The result of sort(c(idparsopt, idparsfix, idparsnoshift)) should be identical to  $c(1:10)$ . If not, an error is reported that the input is incoherent. The same happens when the length of initparsopt is different from the length of idparsopt, and the length of parsfix is different from the length of idparsfix.

Including the 11th parameter  $(p_f)$  in either idparsopt or idparsfix (and therefore initparsopt or parsfix) is optional. If this parameter is not specified, then the information in the data is used, otherwise the information in the data is overruled.

#### Usage

```
DAISIE_SR_ML_CS(
  datalist,
  initparsopt,
  idparsopt,
  parsfix,
  idparsfix,
  idparsnoshift = 6:10,
  res = 100,
  ddmodel = 0,
  cond = 0,
  island_ontogeny = NA,
  tol = c(1e-04, 1e-05, 1e-07),
  maxiter = 1000 * round((1.25)^{\text{h}}length(idparsept)),methode = "lsodes",
  optimmethod = "subplex",
  CS<sub>-</sub>version = 1,verbose = 0,
  tolint = c(1e-16, 1e-10),
  jitter = 0,
  num_cycles = 1
)
```
# Arguments

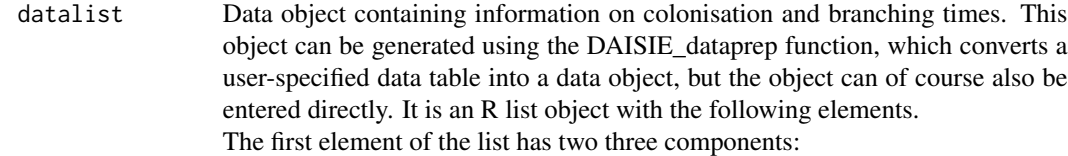

\$island\_age - the island age Then, depending on whether a distinction between types is made, we have: \$not\_present - the number of mainland lineages that are not present on the island

The remaining elements of the list each contains information on a single colonist lineage on the island and has 5 components:

\$colonist\_name - the name of the species or clade that colonized the island \$branching\_times - island age and stem age of the population/species in the case of Non-endemic, Non-endemic\_MaxAge and Endemic anagenetic species. For cladogenetic species these should be island age and branching times of the

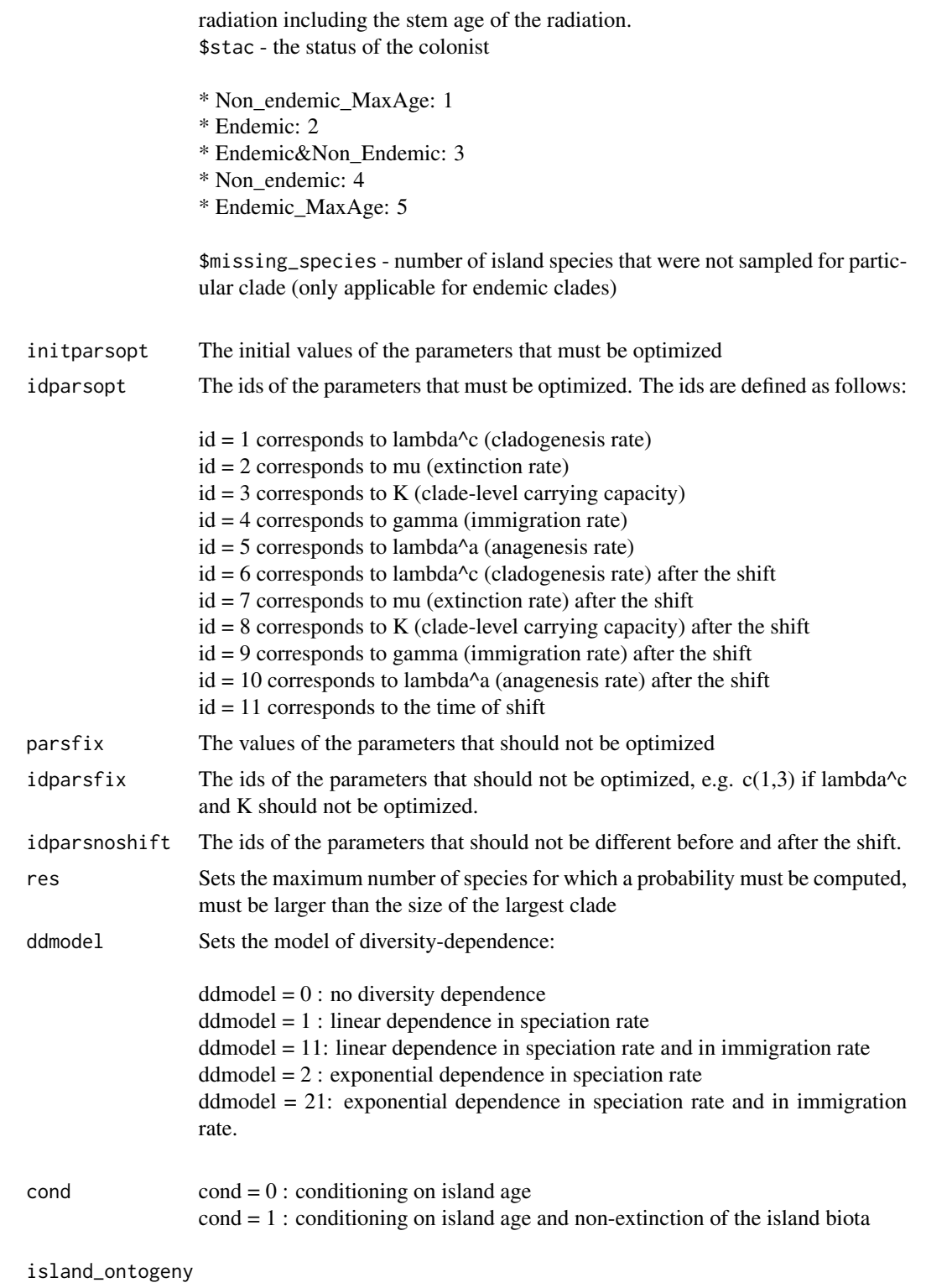

type of island ontonogeny. If NA, then constant ontogeny is assumed.

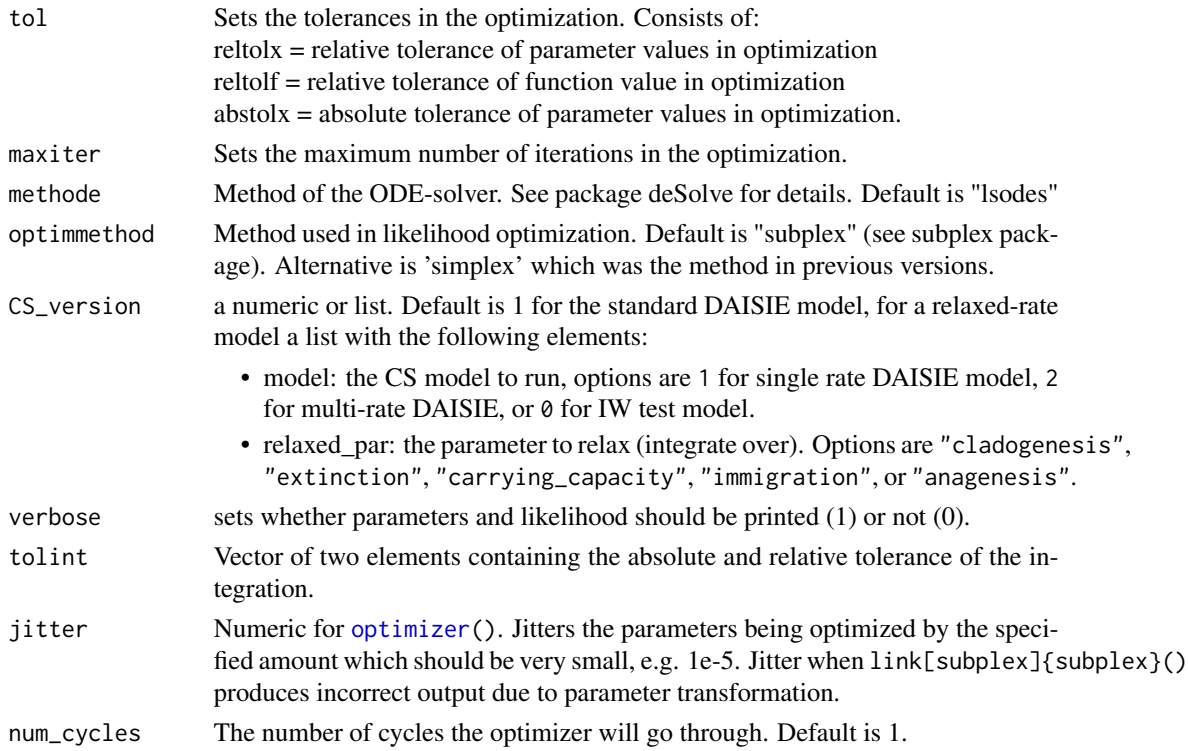

The output is a dataframe containing estimated parameters and maximum loglikelihood.

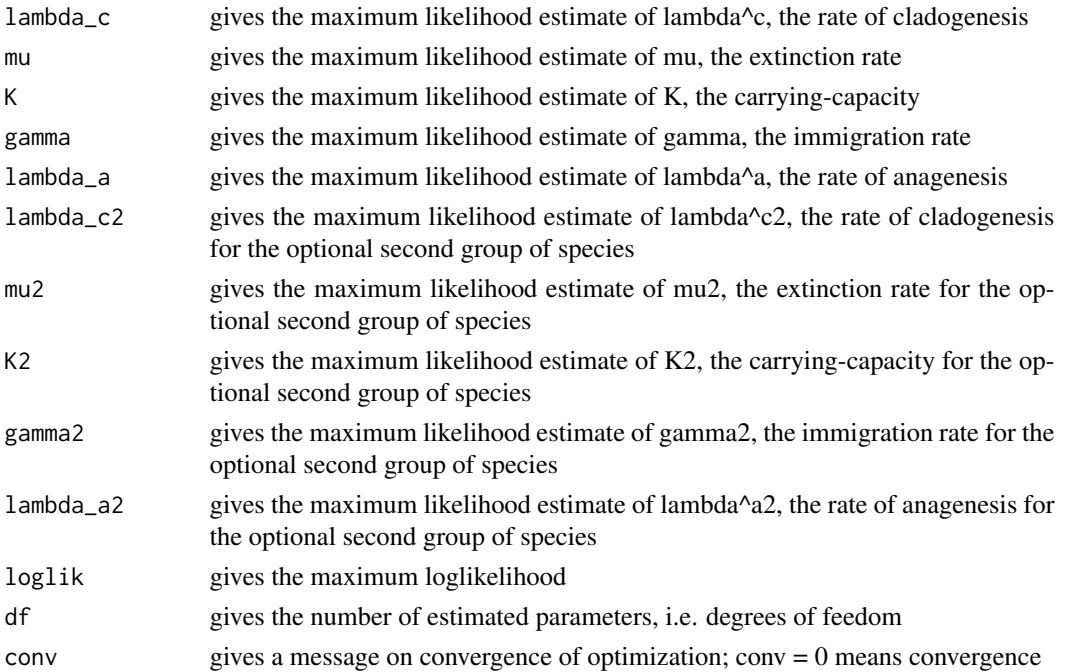

### Author(s)

Rampal S. Etienne

#### References

Valente, L.M., A.B. Phillimore and R.S. Etienne (2015). Equilibrium and non-equilibrium dynamics simultaneously operate in the Galapagos islands. Ecology Letters 18: 844-852. <DOI:10.1111/ele.12461>.

#### See Also

[DAISIE\\_loglik\\_all\(](#page-0-0)), [DAISIE\\_sim\\_cr](#page-55-0)

### Examples

```
## In all following DAISIE_ML calls very high tolerances and low system size
## are used for fast computation for this example. Use default or better
## tol, tolint an res values in actual analyses.
##################
### When all species have the same rates, and we want to optimize all 5
### parameters, we use:
utils::data(Galapagos_datalist)
DAISIE_ML(
   datalist = Galapagos_datalist,
   initparsopt = c(2.5,2.7,20,0.009,1.01),
   ddmodel = 11,
   idparsopt = 1:5,
   partsfix = NULL,idparsfix = NULL,
   tol = c(0.1, 0.02, 0.01),tolint = c(1e-4, 1e-2),
   res = 50
)
### When all species have the same rates, and we want to optimize all parameters
```
# except K (which we set equal to Inf), we use:

```
utils::data(Galapagos_datalist)
DAISIE_ML(
  datalist = Galapagos_datalist,
   initparsopt = c(2.5, 2.7, 0.009, 1.01),
  idparsept = c(1, 2, 4, 5),
  parsfix = Inf,
  idparsfix = 3,
   tol = c(0.1, 0.02, 0.01),tolint = c(1e-4, 1e-2),
  res = 50
  )
```
### When all species have the same rates except that the finches have a different # rate of cladogenesis, and we want to optimize all parameters except K (which we

# set equal to Inf), fixing the proportion of finch-type species at 0.163, we use:

```
utils::data(Galapagos_datalist_2types)
DAISIE_ML(
   datalist = Galapagos_datalist_2types,
   initparsopt = c(0.38, 0.55, 0.004, 1.1, 2.28),
   idparsept = c(1, 2, 4, 5, 6),
   partsfix = c(Inf, Inf, 0.163),
   idparsfix = c(3,8,11),
   idparsnoshift = c(7, 9, 10),
   tol = c(0.1, 0.02, 0.01),tolint = c(1e-4, 1e-2),
   res = 50
   \lambda
```
### When all species have the same rates except that the finches have a different # rate of cladogenesis, extinction and a different K, and we want to optimize all # parameters, fixing the proportion of finch-type species at 0.163, we use:

```
utils::data(Galapagos_datalist_2types)
DAISIE_ML(
   datalist = Galapagos_datalist_2types,
   ddmodel = 11,
   initparsopt = c(0.19,0.09,0.002,0.87,20,8.9,15),
   idparsept = c(1, 2, 4, 5, 6, 7, 8),partsfix = c(Inf, \emptyset.163),
   idparsfix = c(3,11),
   idparsnoshift = c(9,10),
   tol = c(0.1, 0.02, 0.01),tolint = c(1e-4, 1e-2),
   res = 50
   \lambda
```
### When all species have the same rates except that the finches have a different # rate of extinction, and we want to optimize all parameters except K (which we # set equal to Inf), and we also# want to estimate the fraction of finch species # in the mainland pool. we use:

```
utils::data(Galapagos_datalist_2types)
DAISIE_ML(
   datalist = Galapagos_datalist_2types,
   initparsopt = c(2.48, 2.7, 0.009, 1.01, 2.25, 0.163),idparsopt = c(1, 2, 4, 5, 7, 11),
   partsfix = c(Inf, Inf),idparsfix = c(3,8),
   idparsnoshift = c(6,9,10),
   tol = c(0.1, 0.02, 0.01),tolint = c(1e-4, 1e-2),
   res = 50
   )
```
### When we have two islands with the same rates except for immigration and anagenesis rate,

```
# and we want to optimize all parameters, we use:
utils::data(Galapagos_datalist)
DAISIE_ML(
  datalist = list(Galapagos_datalist,Galapagos_datalist),
  datatype = 'multiple',
   initparsopt = c(2.5, 2.7, 20, 0.009, 1.01, 0.009, 1.01),idparamat = rbind(1:5, c(1:3, 6, 7)),idparsept = 1:7,
  parsfix = NULL,
  idparsfix = NULL,
  tol = c(0.1, 0.02, 0.01),tolint = c(1e-4, 1e-2),
  res = 50
)
### When we consider the four Macaronesia archipelagoes and set all parameters the same
# except for rates of cladogenesis, extinction and immigration for Canary Islands,
# rate of cladogenesis is fixed to 0 for the other archipelagoes,
# diversity-dependence is assumed to be absent
# and we want to optimize all parameters, we use:
utils::data(Macaronesia_datalist)
DAISIE_ML(
  datalist = Macaronesia_datalist,
  datatype = 'multiple',
   initparsopt = c(1.053151832,0.052148979,0.512939011,0.133766934,0.152763179),
   idparamat = rbind(1:5, c(6, 2, 3, 7, 5), 1:5, 1:5),idparsept = c(2, 4, 5, 6, 7),partsfix = c(0,Inf),idparsfix = c(1,3),
  tol = c(0.1, 0.02, 0.01),tolint = c(1e-4, 1e-2),
  res = 50
\mathcal{L}
```
frogs\_datalist *Colonization and branching times of 5 Eleutherodactylus clades from Hispaniola island.*

#### Description

A list containing the colonization and branching times of the Eleutherodactylus frogs of Hispaniola. Main dataset used in Etienne et al. This list can be generated using the DAISIE\_dataprep function, which converts a user-specified data table into a data object, but the object can of course also be entered directly. It is an R list object with the following elements.

The first element of the list has two components:

\$island\_age - the island age \$not\_present - the number of mainland lineages that are not present on the island

The following elements of the list each contains information on a single colonist lineage on the island and has 5 components:

\$colonist\_name - the name of the species or clade that colonized the island \$branching\_times - island age followed by stem age of the population/species in the case of Nonendemic, Non-endemic\_MaxAge species and Endemic species with no close relatives on the island. For endemic clades with more than one species on the island (cladogenetic clades/ radiations) these should be island age followed by the branching times of the island clade including the stem age of the clade.

\$stac - the status of the colonist

- \* Non\_endemic\_MaxAge: 1
- \* Endemic: 2
- \* Endemic&Non\_Endemic: 3
- \* Non\_endemic: 4
- \* Endemic\_MaxAge: 5 or 6

\$missing\_species - number of island species that were not sampled for particular clade (only applicable for endemic clades)

\$type1or2 - whether the colonist belongs to type 1 or type 2. In this dataset all are equal to 1.

# Format

A list with 6 elements, the first of which contains 2 elements and the following 5 elements containing 5 components.

# Source

Etienne RS, Haegeman B, Dugo-Cota A, Vila C, Gonzalez-Voyer A & Valente L. The limits to ecological limits to diversification.

#### See Also

[DAISIE\\_dataprep](#page-15-0), [DAISIE\\_ML](#page-29-1), [DAISIE\\_SR\\_ML](#page-99-0)

frogs\_datatable *Colonization and branching times of 5 Eleutherodactylus (frogs) clades from the island of Hispaniola.*

# Description

A table containing the colonization and branching times of the Eleutherodacytlus frogs of the island of Hispaniola (Greater Antilles). Each row on the table represents and independent colonisation event. The table has four columns.

\$Clade\_name - name of independent colonization event

\$Status - One of the following categories:

\* Non\_endemic: for non-endemic island species when an approximate time of colonisation is known

\* Non\_endemic\_MaxAge: for non-endemic island species when colonisation time is unknown

\* Endemic: for endemic species when an approximate colonisation time is known

\* "Endemic\_MaxAge": applies to endemic species or endemic clades for cases where the colonisation time is unknown, or when the user wants to specify an upper bound for colonisation. This could for example apply to endemic species that have recently gone extinct because of anthropogenic causes, and which are not included in the phylogeny ("NA" should be given in the branching times column). It could also apply to insular radiations with long stem branches, for which the time of the first cladogenetic event is known, but the precise time of colonisation is not.

\* Endemic&Non\_Endemic: when endemic clade and mainland ancestor has re-colonized

#### Format

A table with 5 rows and 4 columns.

# Source

Etienne RS, Haegeman B, Dugo-Cota A, Vila C, Gonzalez-Voyer A & Valente L. The limits to ecological limits to diversification.

Galapagos\_datalist *Colonization and branching times of 8 terrestrial avifaunal clades in list format, accepted by DAISIE\_ML and DAISIE\_loglik\_all*

# **Description**

A list containing the colonization and branching times of the terrestrial avifauna in the Galapagos where no distinction is made between types of colonists. This list can be generated using the DAISIE\_dataprep function, which converts a user-specified data table into a data object, but the object can of course also be entered directly. It is an R list object with the following elements.

The first element of the list has two components:

\$island\_age - the island age \$not\_present - the number of mainland lineages that are not present on the island

The following 8 elements of the list each contains information on a single colonist lineage on the
<span id="page-108-0"></span>island and has 5 components:

\$colonist\_name - the name of the species or clade that colonized the island

\$branching\_times - island age followed by stem age of the population/species in the case of Nonendemic, Non-endemic MaxAge species and Endemic species with no close relatives on the island. For endemic clades with more than one species on the island (cladogenetic clades/ radiations) these should be island age followed by the branching times of the island cladeincluding the stem age of the clade.

\$stac - the status of the colonist

\* Non\_endemic\_MaxAge: 1

- \* Endemic: 2
- \* Endemic&Non\_Endemic: 3

\* Non\_endemic: 4

\$missing\_species - number of island species that were not sampled for particular clade (only applicable for endemic clades)

\$type1or2 - whether the colonist belongs to type 1 or type 2. In this dataset all are equal to 1.

#### Format

A list with 9 elements the first of which contains 2 elements and the following 8 containing 5 components.

#### Source

Valente, L.M., A.B. Phillimore and R.S. Etienne (2015). Equilibrium and non-equilibrium dynamics simultaneously operate in the Galapagos islands. Ecology Letters 18: 844-852.

# See Also

[DAISIE\\_dataprep](#page-15-0), [DAISIE\\_ML](#page-29-0)

Galapagos\_datalist\_2types

*Colonization and branching times of 8 terrestrial avifaunal clades in list format, accepted by DAISIE\_ML and DAISIE\_loglik\_all*

## Description

A list containing the colonization and branching times of the terrestrial avifauna in the Galapagos. This list can be generated using the DAISIE\_dataprep function, which converts a user-specified data table into a data object, but the object can of course also be entered directly. It is an R list object with the following elements.

The first element of the list has three components:

<span id="page-109-0"></span>\$island\_age - the island age

\$not\_present\_type1 - the number of mainland lineages of type 1 that are not present on the island \$not\_present\_type2 - the number of mainland lineages of type 2 that are not present on the island

The following 8 elements of the list each contains information on a single colonist lineage on the island and has 5 components:

\$colonist\_name - the name of the species or clade that colonized the island

\$branching\_times - island age followed by stem age of the population/species in the case of Nonendemic, Non-endemic\_MaxAge species and Endemic species with no close relatives on the island. For endemic clades with more than one species on the island (cladogenetic clades/ radiations) these should be island age followed by the branching times of the island cladeincluding the stem age of the clade.

\$stac - the status of the colonist

\* Non\_endemic\_MaxAge: 1

\* Endemic: 2

\* Endemic&Non\_Endemic: 3

\* Non\_endemic: 4

\$missing\_species - number of island species that were not sampled for particular clade (only applicable for endemic clades)

\$type1or2 - whether the colonist belongs to type 1 or type 2. In this dataset only the finches are type 2

# Format

A list with 9 elements the first of which contains 3 elements and the following 8 containing 5 components.

#### Source

Valente, L.M., A.B. Phillimore and R.S. Etienne (2015). Equilibrium and non-equilibrium dynamics simultaneously operate in the Galapagos islands. Ecology Letters 18: 844-852.

#### See Also

[DAISIE\\_dataprep](#page-15-0), [DAISIE\\_ML](#page-29-0)

Galapagos\_datatable *Colonization and branching times of 8 terrestrial avifaunal Galápagos clades in table format.*

# <span id="page-110-0"></span>Description

A table containing the colonization and branching times of the terrestrial avifauna in the Galápagos. Each row on the table represents and independent colonisation event. The table has four columns.

\$Clade\_name - name of independent colonization event

\$Status - One of the following categories:

\* Non\_endemic: for non-endemic island species when an approximate time of colonisation is known

\* Non\_endemic\_MaxAge: for non-endemic island species when colonisation time is unknown

\* Endemic: for endemic species when an approximate colonisation time is known

\* "Endemic\_MaxAge": applies to endemic species or endemic clades for cases where the colonisation time is unknown, or when the user wants to specify an upper bound for colonisation. This could for example apply to endemic species that have recently gone extinct because of anthropogenic causes, and which are not included in the phylogeny ("NA" should be given in the branching times column). It could also apply to insular radiations with long stem branches, for which the time of the first cladogenetic event is known, but the precise time of colonisation is not.

\* Endemic&Non\_Endemic: when endemic clade and mainland ancestor has re-colonized

\$Missing\_species - Number of island species that were not sampled for particular clade (only applicable for endemic clades)

\$Branching\_times - Stem age of the population/species in the case of "Non\_endemic", "Non\_endemic\_MaxAge" and "Endemic" species with no extant close relatives on the island. Set "NA" if colonisation time unknown and no upper bound is known. For "Endemic" cladogenetic species these should be branching times of the radiation, including the stem age of the radiation (colonisation time estimate).

# Format

A table with 8 rows and 4 columns.

# Source

Valente, L.M., A.B. Phillimore and R.S. Etienne (2015). Equilibrium and non-equilibrium dynamics simultaneously operate in the Galapagos islands. Ecology Letters 18: 844-852.

# See Also

[DAISIE\\_dataprep](#page-15-0), [DAISIE\\_ML](#page-29-0)

islands\_10reps\_RAW *1000 islands in RAW format simulated with the ML parameters of the CR model for the Galapagos data.*

#### <span id="page-111-0"></span>Description

Each simulated dataset is an element of the list, which can be called using e.g. islands 10reps RAW[[1]] Each of the island replicates is a list in itself. The first (e.g. islands\_10reps\_RAW $[[x]][[[1]]$ ) element of that list has the following components:

The following elements of the RAW list each contain information on a single colonist lineage on the island and has 5 components:

\$branching\_times - island age and stem age of the population/species in the case of Non-endemic, Non-endemic\_MaxAge and Endemic anagenetic species. For cladogenetic species these should be island age and branching times of the radiation including the stem age of the radiation.

\$stac - the status of the colonist

\* Not\_present: 0 \* Non\_endemic\_MaxAge: 1

\* Endemic: 2

\* Endemic&Non\_Endemic: 3

\* Non\_endemic: 4

\$stt\_table - Species-through-time table for the descendants of the mainland species (nI - number of non-endemic species; nA - number of anagenetic species, nC - number of cladogenetic species) \$missing\_species - number of island species that were not sampled for particular clade (only applicable for endemic clades)

# Format

A list with 10 items.

#### Source

Valente, L.M., A.B. Phillimore and R.S. Etienne (2015). Equilibrium and non-equilibrium dynamics simultaneously operate in the Galapagos islands. Ecology Letters 18: 844-852.

#### See Also

[DAISIE\\_sim\\_cr\(](#page-55-0)), [DAISIE\\_plot\\_sims](#page-51-0)

islands\_1type\_1000reps

*1000 islands in DAISIE format simulated with the ML parameters of the CR model for the Galapagos data*

## Description

Each simulated dataset is an element of the list, which can be called using e.g. islands\_1type\_1000reps[[1]] Each of the island replicates is a list in itself. The first (e.g. islands\_1type\_1000reps[[x]][[1]]) element of that list has the following components:

\$island\_age - the island age

\$not\_present - the number of mainland lineages that are not present on the island

<span id="page-112-0"></span>\$stt\_all - STT table for all species on the island (nI - number of non-endemic species; nA - number of anagenetic species, nC - number of cladogenetic species, present - number of independent colonisations present )

The subsequent elements of the list each contain information on a single colonist lineage on the island and has 3 components:

\$branching\_times - island age and stem age of the population/species in the case of Non-endemic, Non-endemic\_MaxAge and Endemic anagenetic species. For cladogenetic species these should be island age and branching times of the radiation including the stem age of the radiation.

\$stac - the status of the colonist

\* Non\_endemic\_MaxAge: 1

\* Endemic: 2

\* Endemic&Non\_Endemic: 3

\* Non\_endemic: 4

\$missing\_species - number of island species that were not sampled for particular clade (only applicable for endemic clades)

#### Format

A list with 1000 items.

# Source

Valente, L.M., A.B. Phillimore and R.S. Etienne (2015). Equilibrium and non-equilibrium dynamics simultaneously operate in the Galapagos islands. Ecology Letters 18: 844-852.

# See Also

[DAISIE\\_sim\\_cr\(](#page-55-0)), [DAISIE\\_plot\\_sims](#page-51-0)

islands\_2types\_1000reps

*1000 islands in DAISIE format simulated with the ML parameters of the CR\_lamc\_mu\_K model for the Galapagos data (2 types of species)*

# Description

Each simulated dataset is an element of the list, which can be called using e.g. islands\_2types\_1000reps[[1]] Each of the island replicates is a list in itself. The first (e.g. islands\_2types\_1000reps[[x]][[1]]) element of that list has the following components:

\$island\_age - the island age

\$not\_present\_type1 - the number of mainland lineages of type 1 that are not present on the island \$not\_present\_type2 - the number of mainland lineages of type 2 that are not present on the island \$stt\_all - STT table for all species on the island (nI - number of non-endemic species; nA - number of anagenetic species, nC - number of cladogenetic species, present - number of independent colonisations present )

\$stt\_stt\_type1 - STT table for type 1 species on the island (nI - number of non-endemic species;

<span id="page-113-0"></span>nA - number of anagenetic species, nC - number of cladogenetic species, present - number of independent colonisations present )

\$stt\_stt\_type2 - STT table for type 2 species on the island (nI - number of non-endemic species; nA - number of anagenetic species, nC - number of cladogenetic species, present - number of independent colonisations present )

The subsequent elements of the list each contain information on a single colonist lineage on the island and has 4 components:

\$branching\_times - island age and stem age of the population/species in the case of Non-endemic, Non-endemic\_MaxAge and Endemic anagenetic species. For cladogenetic species these should be island age and branching times of the radiation including the stem age of the radiation.

\$stac - the status of the colonist

\* Non\_endemic\_MaxAge: 1

\* Endemic: 2

\* Endemic&Non\_Endemic: 3

\* Non\_endemic: 4

\$missing\_species - number of island species that were not sampled for particular clade (only applicable for endemic clades)

\$type\_1or2 - whether the colonist belongs to type 1 or type 2

#### Format

A list with 1000 items.

#### Source

Valente, L.M., A.B. Phillimore and R.S. Etienne (2015). Equilibrium and non-equilibrium dynamics simultaneously operate in the Galapagos islands. Ecology Letters 18: 844-852.

# See Also

[DAISIE\\_sim\\_cr\(](#page-55-0)), [DAISIE\\_plot\\_sims](#page-51-0)

Macaronesia\_datalist *Colonization and branching times of terrestrial avifaunal clades from Azores, Canary Islands, Cape Verde and Madeira in list format, accepted by DAISIE\_ML and DAISIE\_loglik\_all*

# **Description**

A list containing the colonization and branching times of the terrestrial avifauna in 4 archipelagos: Azores, Canary Islands, Cape Verde and Madeira. It is an R list object with the 4 main elements corresponding to each of the archipelagos (e.g. Macaronesia\_datalist[[1]] calls the Azores data). Each of the four elements is then made of several elemants:

The first element of the list for an archipelago has two components:

#### <span id="page-114-0"></span>NewZealand\_birds\_datalist 115

\$island\_age - the island age

\$not\_present - the number of mainland lineages that are not present on the island

The following elements of the list each contains information on a single colonist lineage on the island and has 5 components:

\$colonist\_name - the name of the species or clade that colonized the island \$branching\_times - island age followed by stem age of the population/species in the case of Nonendemic, Non-endemic\_MaxAge species and Endemic species with no close relatives on the island. For endemic clades with more than one species on the island (cladogenetic clades/ radiations) these should be island age followed by the branching times of the island clade including the stem age of the clade.

\* Non\_endemic\_MaxAge: 1

\* Endemic: 2

\* Endemic&Non\_Endemic: 3

\* Non\_endemic: 4

\* Endemic\_MaxAge: 5

\$missing\_species - number of island species that were not sampled for particular clade (only applicable for endemic clades)

\$type1or2 - whether the colonist belongs to type 1 or type 2. In this dataset all are equal to 1.

# Format

A list with 4 main elements for each archipelago. Each element has several sub-elements.

#### Source

Valente L., Illera J.C, Havenstein K., Pallien T., Etienne R.S., Tiedemann R. Equilibrium bird species diversity in Atlantic islands. 2017 Current Biology, 27, 1660-1666.

# See Also

[DAISIE\\_dataprep](#page-15-0), [DAISIE\\_ML](#page-29-0)

NewZealand\_birds\_datalist

*Colonization and branching times of New Zealand birds.*

# **Description**

A list containing the colonization and branching times of the birds of New Zealand. Main dataset used in Valente, Etienne, Garcia-R (2019) Current Biology. Island age 52 Myr and mainland pool size of 1000 species.

<span id="page-115-0"></span>The first element of the list has two components:

\$island\_age - the island age \$not\_present - the number of mainland lineages that are not present on the island

The following elements of the list each contain information on a single colonist lineage on the island and has 5 components:

\$colonist\_name - the name of the species or clade that colonized the island

\$branching\_times - island age followed by stem age of the population/species in the case of Nonendemic, Non-endemic\_MaxAge species and Endemic species with no close relatives on the island. For endemic clades with more than one species on the island (cladogenetic clades/ radiations) these should be island age followed by the branching times of the island clade including the stem age of the clade.

\$stac - the status of the colonist

\* Non\_endemic\_MaxAge: 1

- \* Endemic: 2
- \* Endemic&Non\_Endemic: 3
- \* Non\_endemic: 4
- \* Endemic\_MaxAge: 5 or 6

\$missing\_species - number of island species that were not sampled for particular clade (only applicable for endemic clades)

\$type1or2 - whether the colonist belongs to type 1 or type 2. In this dataset all are equal to 1.

# Format

A list with 40 elements, the first of which contains 2 elements and the following 39 containing 5 components.

#### Source

Valente L, Etienne RS, Garcia-R JC (2019) Deep Macroevolutionary Impact of Humans on New Zealand's Unique Avifauna. Current Biology, 29, 2563–2569.

# See Also

[DAISIE\\_dataprep](#page-15-0), [DAISIE\\_ML](#page-29-0), [DAISIE\\_SR\\_ML](#page-99-0)

stac\_table *Explanatory table on meaning and use of* stac *settings*

#### <span id="page-116-0"></span>stac\_table 117

#### Description

A table containing the information regarding the meaning of the stac codes utilised by DAISIE's ML functions. It is used to render the "DAISIE stac values" vignette.

stac stands for "status of the clade" formed by the immigrant. It is an important part of DAISIE objects that informs the likelihood functions about the endemicity status and type of data available for each insular clade. Each colonisation event that has extant species on the island needs to have a stac value specified. This also has implications in what is included in the DAISIE object "branching\_times" vector, which also described in this table. The table is composed of the following columns:

- \$stac: A numeric with each stac code from 1 until 9.
- \$Input for DAISIE\_dataprep table "Clade\_Name": A character with the possibilities for input in [DAISIE\\_dataprep\(](#page-15-0)) of each clade, which are then translated to a numeric stac code as in \$stac.
- \$Type of species or clade": A character with the plain English explanation of the different possible kinds of island lineages that can be considered by DAISIE.
- \$Input for DAISIE\_dataprep table "Branching\_times": A character with the plain English explanation of what the branching times vector in the DAISIE object should contain.
- \$Colonisation times: A character with the plain English explanation of what the colonisation time in the branching times vector of the DAISIE object (first element of the vector) means.

# Format

A table with 9 rows and 5 columns.

# **Index**

∗ datasets archipelago\_data, [5](#page-4-0) archipelagos41, [4](#page-3-0) Bats\_GreaterAntilles, [5](#page-4-0) Biwa\_datalist, [6](#page-5-0) frogs\_datalist, [106](#page-105-0) frogs\_datatable, [107](#page-106-0) Galapagos\_datalist, [108](#page-107-0) Galapagos\_datalist\_2types, [109](#page-108-0) Galapagos\_datatable, [110](#page-109-0) islands\_10reps\_RAW, [111](#page-110-0) islands\_1type\_1000reps, [112](#page-111-0) islands\_2types\_1000reps, [113](#page-112-0) Macaronesia\_datalist, [114](#page-113-0) NewZealand\_birds\_datalist, [115](#page-114-0) stac\_table, [116](#page-115-0) ∗ models DAISIE\_convertprobdist, [13](#page-12-0) DAISIE\_dataprep, [16](#page-15-1) DAISIE\_ExpEIN, [20](#page-19-0) DAISIE\_margprobdist, [29](#page-28-0) DAISIE\_ML, [30](#page-29-1) DAISIE\_ML\_IW, [37](#page-36-0) DAISIE\_MW\_ML, [41](#page-40-0) DAISIE\_numcol, [45](#page-44-0) DAISIE\_plot\_age\_diversity, [48](#page-47-0) DAISIE\_plot\_island, [51](#page-50-0) DAISIE\_plot\_sims, [52](#page-51-1) DAISIE\_probdist, [54](#page-53-0) DAISIE\_sim, [56](#page-55-1) DAISIE\_sim\_cr\_shift, [68](#page-67-0) DAISIE\_sim\_MW, [71](#page-70-0) DAISIE\_sim\_relaxed\_rate, [74](#page-73-0) DAISIE\_sim\_time\_dep, [78](#page-77-0) DAISIE\_sim\_trait\_dep, [90](#page-89-0) DAISIE\_sim\_trait\_dep\_2K, [94](#page-93-0) DAISIE\_SR\_loglik\_CS, [98](#page-97-0) DAISIE\_SR\_ML, [100](#page-99-1) ∗ simulation models

DAISIE\_sim, [56](#page-55-1) DAISIE\_sim\_cr\_shift, [68](#page-67-0) DAISIE\_sim\_relaxed\_rate, [74](#page-73-0) DAISIE\_sim\_time\_dep, [78](#page-77-0) add\_column\_to\_dataframe, [3](#page-2-0) archipelago\_data, [5](#page-4-0) archipelagos41, [4](#page-3-0) Bats\_GreaterAntilles, [5](#page-4-0) Biwa\_datalist, [6](#page-5-0) calc\_peak, *[84](#page-83-0)*, *[87](#page-86-0)*, *[89](#page-88-0)* create\_area\_pars, [7,](#page-6-0) *[58](#page-57-0)*, *[63](#page-62-0)*, *[65](#page-64-0)*, *[67](#page-66-0)*, *[70](#page-69-0)*, *[76](#page-75-0)*, *[80](#page-79-0)*, *[83](#page-82-0)*, *[86](#page-85-0)*, *[89](#page-88-0)*, *[92](#page-91-0)*, *[96](#page-95-0)* create\_CS\_version, [8](#page-7-0) create\_hyper\_pars, [9,](#page-8-0) *[58](#page-57-0)*, *[63](#page-62-0)*, *[65](#page-64-0)*, *[67](#page-66-0)*, *[69](#page-68-0)*, *[76](#page-75-0)*, *[80](#page-79-0)*, *[84](#page-83-0)*, *[86](#page-85-0)*, *[89](#page-88-0)*, *[92](#page-91-0)*, *[96](#page-95-0)* create\_pars, [10](#page-9-0) create\_trait\_pars, [11,](#page-10-0) *[22](#page-21-0)*, *[53](#page-52-0)*, *[93](#page-92-0)*, *[96](#page-95-0)* create\_trait\_pars\_2K, [12](#page-11-0) DAISIE\_abm\_factor, [13](#page-12-0) DAISIE\_convertprobdist, [13](#page-12-0) DAISIE\_count\_species, [14](#page-13-0) DAISIE\_CS\_max\_steps, [15](#page-14-0) DAISIE\_dataprep, *[6,](#page-5-0) [7](#page-6-0)*, *[15](#page-14-0)*, [16,](#page-15-1) *[57](#page-56-0)*, *[62](#page-61-0)*, *[107](#page-106-0)*, *[109](#page-108-0)[–111](#page-110-0)*, *[115](#page-114-0)[–117](#page-116-0)* DAISIE\_ExpEIN, [20](#page-19-0) DAISIE\_format\_CS, *[53](#page-52-0)*, *[94](#page-93-0)*, *[97](#page-96-0)* DAISIE\_format\_CS\_full\_stt, [21](#page-20-0) DAISIE\_format\_IW\_full\_stt, [22](#page-21-0) DAISIE\_IC, [23](#page-22-0) DAISIE\_IW\_num\_threads, [25](#page-24-0) DAISIE\_loglik\_all, *[35](#page-34-0)*, *[104](#page-103-0)* DAISIE\_loglik\_CS, *[28](#page-27-0)* DAISIE\_loglik\_IW, [26,](#page-25-0) *[41](#page-40-0)* DAISIE\_margprobdist, *[20](#page-19-0)*, *[29](#page-28-0)*, [29,](#page-28-0) *[46](#page-45-0)*, *[55](#page-54-0)* DAISIE\_ML, *[6,](#page-5-0) [7](#page-6-0)*, [30,](#page-29-1) *[100](#page-99-1)*, *[107](#page-106-0)*, *[109](#page-108-0)[–111](#page-110-0)*, *[115,](#page-114-0)*

*[116](#page-115-0)*

#### INDEX 119

DAISIE\_ML\_CS, *[33,](#page-32-0) [34](#page-33-0)*, *[40,](#page-39-0) [41](#page-40-0)*, *[45](#page-44-0)*, *[80](#page-79-0)*, *[84](#page-83-0)*, *[87](#page-86-0)*, *[89](#page-88-0)*, *[92](#page-91-0)*, *[95](#page-94-0)* DAISIE\_ML\_CS *(*DAISIE\_ML*)*, [30](#page-29-1) DAISIE\_ML\_IW, *[28](#page-27-0)*, *[34](#page-33-0)*, [37,](#page-36-0) *[40](#page-39-0)* DAISIE\_MW\_ML, [41](#page-40-0) DAISIE\_numcol, *[20](#page-19-0)*, *[29](#page-28-0)*, [45,](#page-44-0) *[46](#page-45-0)*, *[55](#page-54-0)* daisie\_odeint\_cs, [47](#page-46-0) daisie\_odeint\_iw, [47](#page-46-0) DAISIE\_plot\_age\_diversity, *[48](#page-47-0)*, [48,](#page-47-0) *[51,](#page-50-0) [52](#page-51-1)* DAISIE\_plot\_input, [49](#page-48-0) DAISIE\_plot\_island, *[15](#page-14-0)*, *[48,](#page-47-0) [49](#page-48-0)*, *[51](#page-50-0)*, [51](#page-50-0) DAISIE\_plot\_sims, [52,](#page-51-1) *[59](#page-58-0)*, *[71](#page-70-0)*, *[78](#page-77-0)*, *[82](#page-81-0)*, *[94](#page-93-0)*, *[97](#page-96-0)*, *[112](#page-111-0)[–114](#page-113-0)* DAISIE\_probdist, *[13](#page-12-0)*, *[20](#page-19-0)*, *[29](#page-28-0)*, *[46](#page-45-0)*, [54,](#page-53-0) *[55](#page-54-0)* DAISIE\_sim, [56,](#page-55-1) *[71](#page-70-0)*, *[78](#page-77-0)*, *[82](#page-81-0)* DAISIE\_sim\_core\_cr, *[22,](#page-21-0) [23](#page-22-0)*, *[53](#page-52-0)* DAISIE\_sim\_core\_cr\_shift, *[22,](#page-21-0) [23](#page-22-0)*, *[53](#page-52-0)* DAISIE\_sim\_core\_time\_dep, *[22,](#page-21-0) [23](#page-22-0)*, *[53](#page-52-0)* DAISIE\_sim\_cr, *[28](#page-27-0)*, *[35](#page-34-0)*, *[41](#page-40-0)*, *[49](#page-48-0)*, *[52,](#page-51-1) [53](#page-52-0)*, *[74](#page-73-0)*, *[100](#page-99-1)*, *[104](#page-103-0)*, *[112–](#page-111-0)[114](#page-113-0)* DAISIE\_sim\_cr *(*DAISIE\_sim*)*, [56](#page-55-1) DAISIE\_sim\_cr\_cs, [61](#page-60-0) DAISIE\_sim\_cr\_gw, [64](#page-63-0) DAISIE\_sim\_cr\_iw, [66](#page-65-0) DAISIE\_sim\_cr\_shift, *[35](#page-34-0)*, *[49](#page-48-0)*, *[52,](#page-51-1) [53](#page-52-0)*, *[59](#page-58-0)*, [68,](#page-67-0) *[78](#page-77-0)*, *[82](#page-81-0)* DAISIE\_sim\_min\_type2, *[22,](#page-21-0) [23](#page-22-0)*, *[53](#page-52-0)* DAISIE\_sim\_MW, [71](#page-70-0) DAISIE\_sim\_relaxed\_rate, *[20](#page-19-0)*, *[57](#page-56-0)*, *[59](#page-58-0)*, *[62](#page-61-0)*, *[65](#page-64-0)*, *[67](#page-66-0)*, *[69](#page-68-0)*, *[71](#page-70-0)*, [74,](#page-73-0) *[76](#page-75-0)*, *[80](#page-79-0)*, *[82,](#page-81-0) [83](#page-82-0)*, *[86](#page-85-0)*, *[88](#page-87-0)*, *[91](#page-90-0)*, *[95](#page-94-0)* DAISIE\_sim\_time\_dep, *[33](#page-32-0)*, *[35](#page-34-0)*, *[49](#page-48-0)*, *[52,](#page-51-1) [53](#page-52-0)*, *[59](#page-58-0)*, *[71](#page-70-0)*, *[78](#page-77-0)*, [78,](#page-77-0) *[80,](#page-79-0) [81](#page-80-0)*, *[84](#page-83-0)*, *[87](#page-86-0)*, *[89](#page-88-0)*, *[92](#page-91-0)*, *[95](#page-94-0)* DAISIE\_sim\_time\_dep\_cs, [82](#page-81-0) DAISIE\_sim\_time\_dep\_gw, [85](#page-84-0) DAISIE\_sim\_time\_dep\_iw, [87](#page-86-0) DAISIE\_sim\_trait\_dep, [90](#page-89-0) DAISIE\_sim\_trait\_dep\_2K, [94](#page-93-0) DAISIE\_SR\_loglik\_all *(*DAISIE\_SR\_loglik\_CS*)*, [98](#page-97-0) DAISIE\_SR\_loglik\_CS, [98](#page-97-0) DAISIE\_SR\_ML, *[6,](#page-5-0) [7](#page-6-0)*, [100,](#page-99-1) *[107](#page-106-0)*, *[116](#page-115-0)* DAISIE\_SR\_ML\_CS *(*DAISIE\_SR\_ML*)*, [100](#page-99-1) deSolve, *[34](#page-33-0)*, *[40](#page-39-0)* frogs\_datalist, [106](#page-105-0) frogs\_datatable, [107](#page-106-0)

Galapagos\_datalist, [108](#page-107-0)

Galapagos\_datalist\_2types, [109](#page-108-0) Galapagos\_datatable, [110](#page-109-0) islands\_10reps\_RAW, [111](#page-110-0) islands\_1type\_1000reps, [112](#page-111-0) islands\_2types\_1000reps, [113](#page-112-0) Macaronesia\_datalist, [114](#page-113-0) NewZealand\_birds\_datalist, [115](#page-114-0) ode, *[28](#page-27-0)*, *[34](#page-33-0)*, *[40](#page-39-0)* optimizer, *[34](#page-33-0)*, *[40](#page-39-0)*, *[103](#page-102-0)* stac\_table, [116](#page-115-0) subplex, *[34](#page-33-0)*, *[40](#page-39-0)*